### SARA RODRIGUEZ

# PROCEDIMENTO DE MEDIDA DE CONDUTIVIDADE IN VIVO PARA DESENVOLVER UM ATLAS ANATOMICO DE TOMOGRAFIA ˆ POR IMPEDÂNCIA ELÉTRICA

Dissertação apresentada à Escola Politécnica da Universidade de São Paulo para obtenção do Título de Mestre em Engenharia Mecânica.

São Paulo 2010

# **Livros Grátis**

http://www.livrosgratis.com.br

Milhares de livros grátis para download.

### SARA RODRIGUEZ

# PROCEDIMENTO DE MEDIDA DE CONDUTIVIDADE IN VIVO PARA DESENVOLVER UM ATLAS ANATOMICO DE TOMOGRAFIA ˆ POR IMPEDÂNCIA ELÉTRICA

Dissertação apresentada à Escola Politécnica da Universidade de São Paulo para obtenção do Título de Mestre em Engenharia Mecânica.

Área de concentração: Engenharia Mecânica

Orientador: Prof. Dr. Raul Gonzalez Lima

#### Ficha Catalográfica

RODRIGUEZ, SARA

PROCEDIMENTO DE MEDIDA DE CONDUTIVIDADE IN VIVO PARA DESENVOLVER UM ATLAS ANATOMICO DE TO- ˆ MOGRAFIA POR IMPEDÂNCIA ELÉTRICA. São Paulo, 2010. 105 p.

Dissertação (Mestrado) — Escola Politécnica da Universidade de São Paulo. Departamento de Engenharia Mecânica.

1. Imageamento (Bioengenharia) 2. Tomografia 3. Atlas 4. Anatomia animal I. Universidade de São Paulo. Escola Politécnica. Departamento de Engenharia Mecânica. II. t.

 $\lambda$  minha mãe Ester que tanto me apoiou para realizar esta dissertação.

# Agradecimentos

A culminação desta dissertação é o resultado do esforço de um conjunto de pessoas que contribuíram com ideias e conhecimento. Quero agradecer:

Ao meu orientador Prof. Dr. Raul Gonzalez Lima, pelo seu apoio, conhecimento e confiança depositada.

 $\hat{A}$  pós-doutoranda Dra. Thaís Helena Samed e Sousa e ao doutorando Fernando Silva de Moura, pelo conhecimento transferido e sugestões que enriqueceram este trabalho.

Ao aluno de iniciação científica Guilherme Phillips Furtado pelas sugestões que enriqueceram este trabalho.

A todos os que direta ou indiretamente colaboraram para a realização deste trabalho.

## Resumo

Este trabalho apresenta um procedimento para medir a condutividade de tecidos biológicos do tórax de suínos in vivo. Este procedimento permitirá um aumento da resolução em imagens de Tomografia de Impedância Elétrica (TIE), por descrever a probabilidade de ocorrência deste tipo de imagens em uma população. A TIE é uma técnica, recentemente desenvolvida, de obtenção de imagens médicas e de monitoração de tecidos biológicos. Dados os potenciais elétricos medidos no contorno e as correntes injetadas num corpo, esta técnica estima a distribuição de condutividade em seu interior. Os dados experimentais de condutividade em tecidos de tórax de suínos são utilizados para compor um atlas anatômico, que é utilizado como uma regularização do problema inverso da TIE. Tecidos biológicos conduzem eletricidade e suas propriedades elétricas como condutividade e permitividade podem sofrer alterações em função do estado fisiológico. Determinados estados do tecido biológico estão associados a variações de estrutura física ou de composição iônica e podem estar acompanhados de mudanças nas propriedades elétricas passivas. Estas mudanças de propriedades elétricas podem constituir imagens médicas funcionais. Os animais utilizados para a realização dos ensaios têm peso entre 25 e 30kg. As medições serão realizadas utilizando-se um analisador de impedância e um condutivímetro experimental com  $125kHz$  de frequência.

Palavras-chave: Tomografia, Impedância Elétrica, Tecidos Biológicos, Condutivímetro

# Abstract

This paper presents a procedure for measuring conductivity in biological tissues of swine chests in vivo. This will allow an increase of resolution in images of Electric Impedance Tomography (EIT), describing the probability of occurrence in such images in a population sample. The EIT is a recently developed technique for obtaining medical images and monitoring biological tissues. Given the measured electrical potentials in a body boundary and current injected inside it, this technique estimates the distribution of conductivity inside such body. The experimental conductivity data in tissues of swine chests are used to compose an anatomical atlas, used as a regularization of EIT inverse problem. Biological tissues are conductive and their electrical properties, like conductivity and permittivity, may change depending on the physiological state. Certain biological tissue states are associated with changes in physical structure or ionic composition and may be dependent by changes in tissues passive electrical properties. These changes in electrical properties can be functional medical images. The animals used for the experiments have weight between 25 and  $30kg$ . These measurements are performed using an impedance analyzer and an experimental conductivimeter with  $125kHz$  of frequency.

Keywords: Tomography, Electrical Impedance, Biological Tissue, Conductivity

# Sumário

#### Lista de Figuras

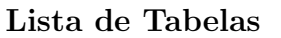

Lista de Abreviaturas

### Convenções e Lista de Símbolos

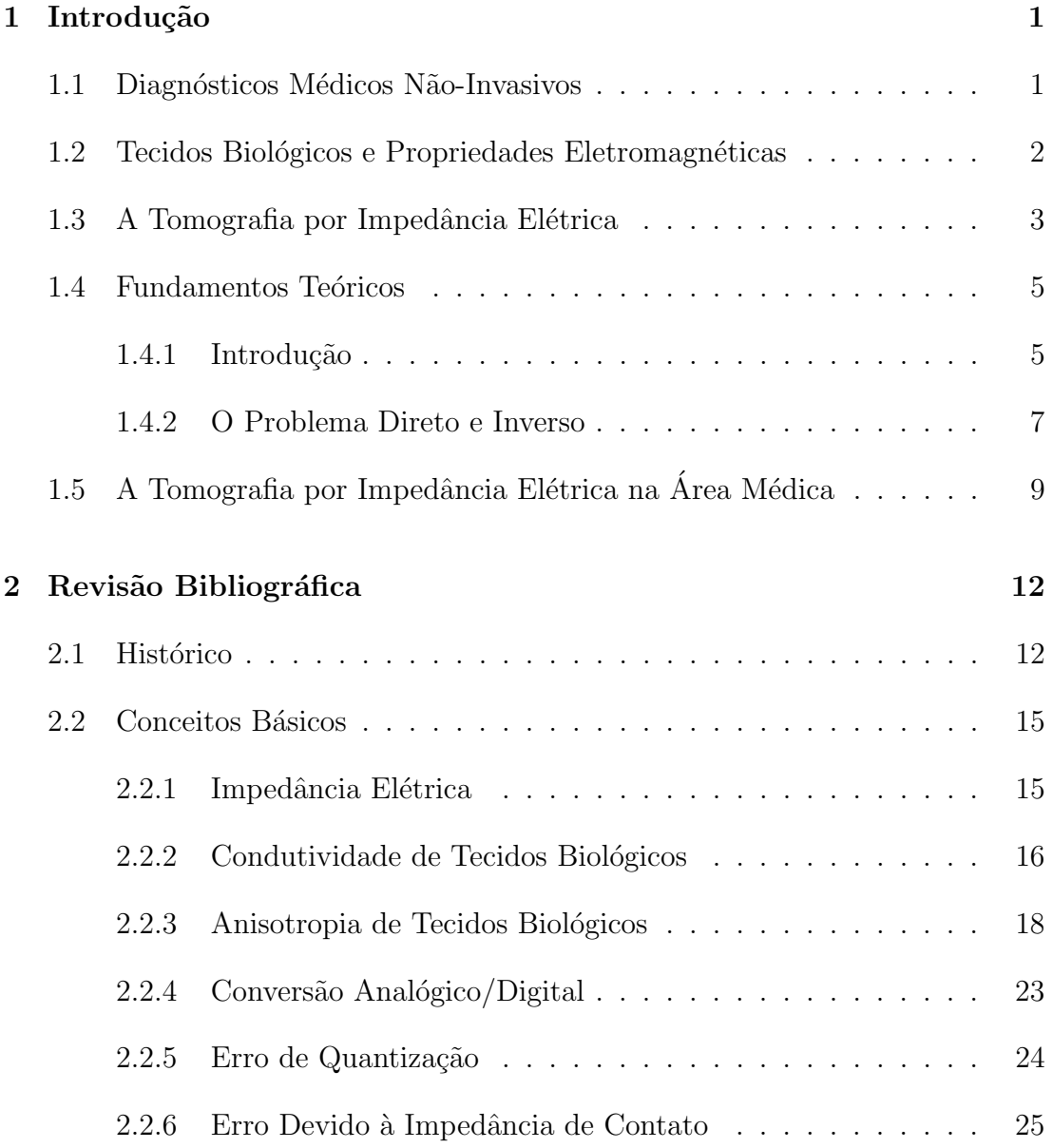

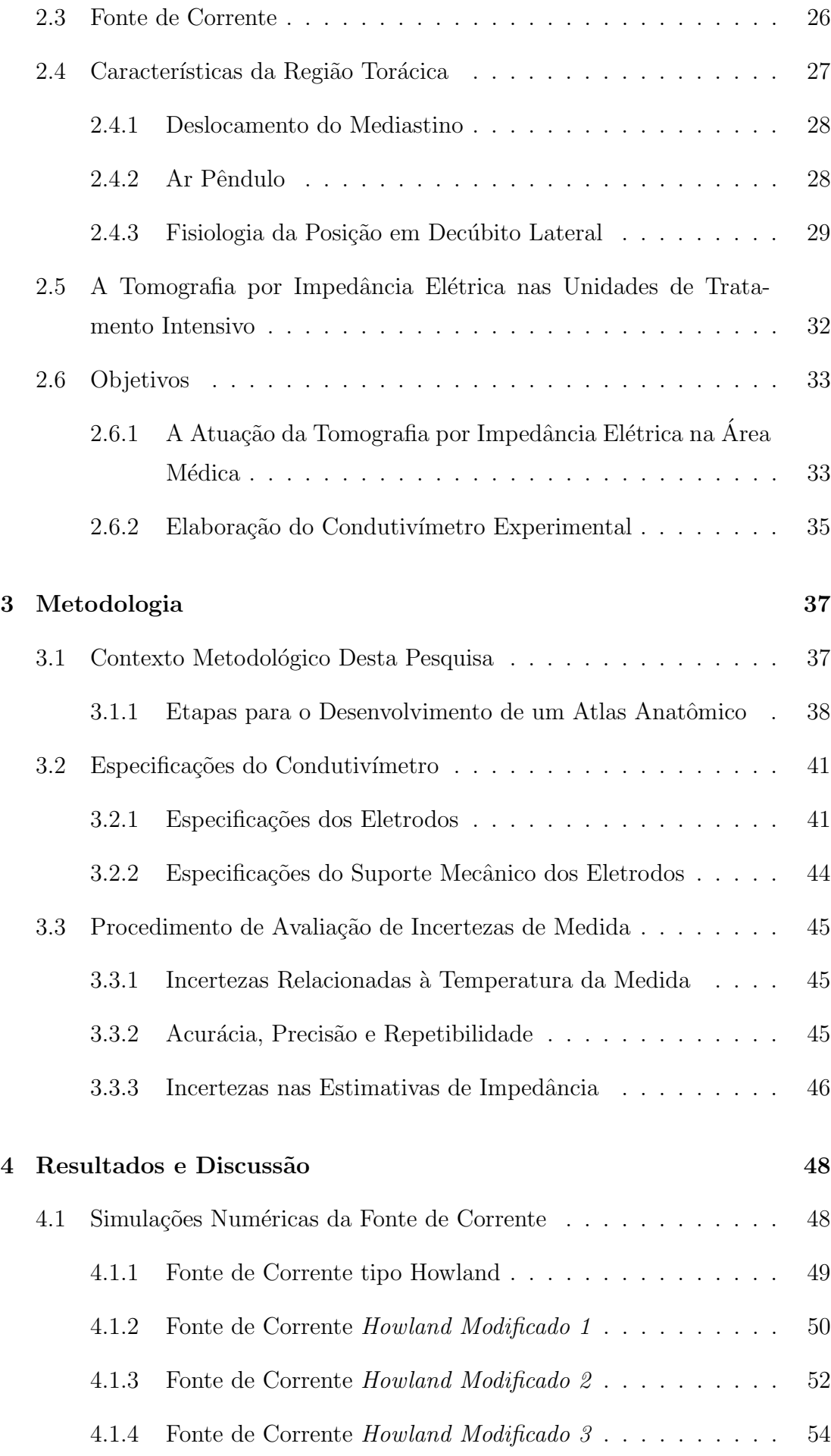

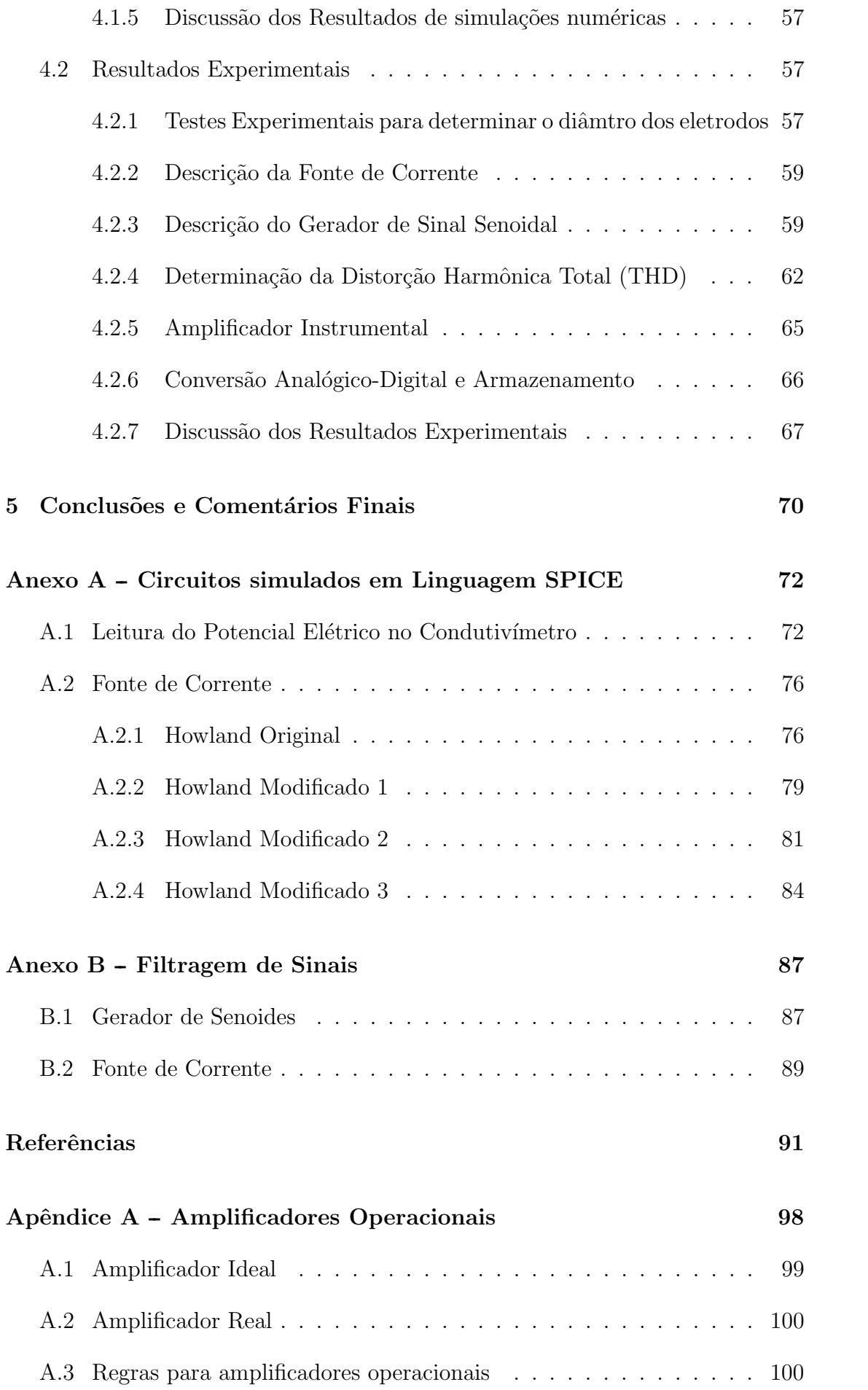

# Lista de Figuras

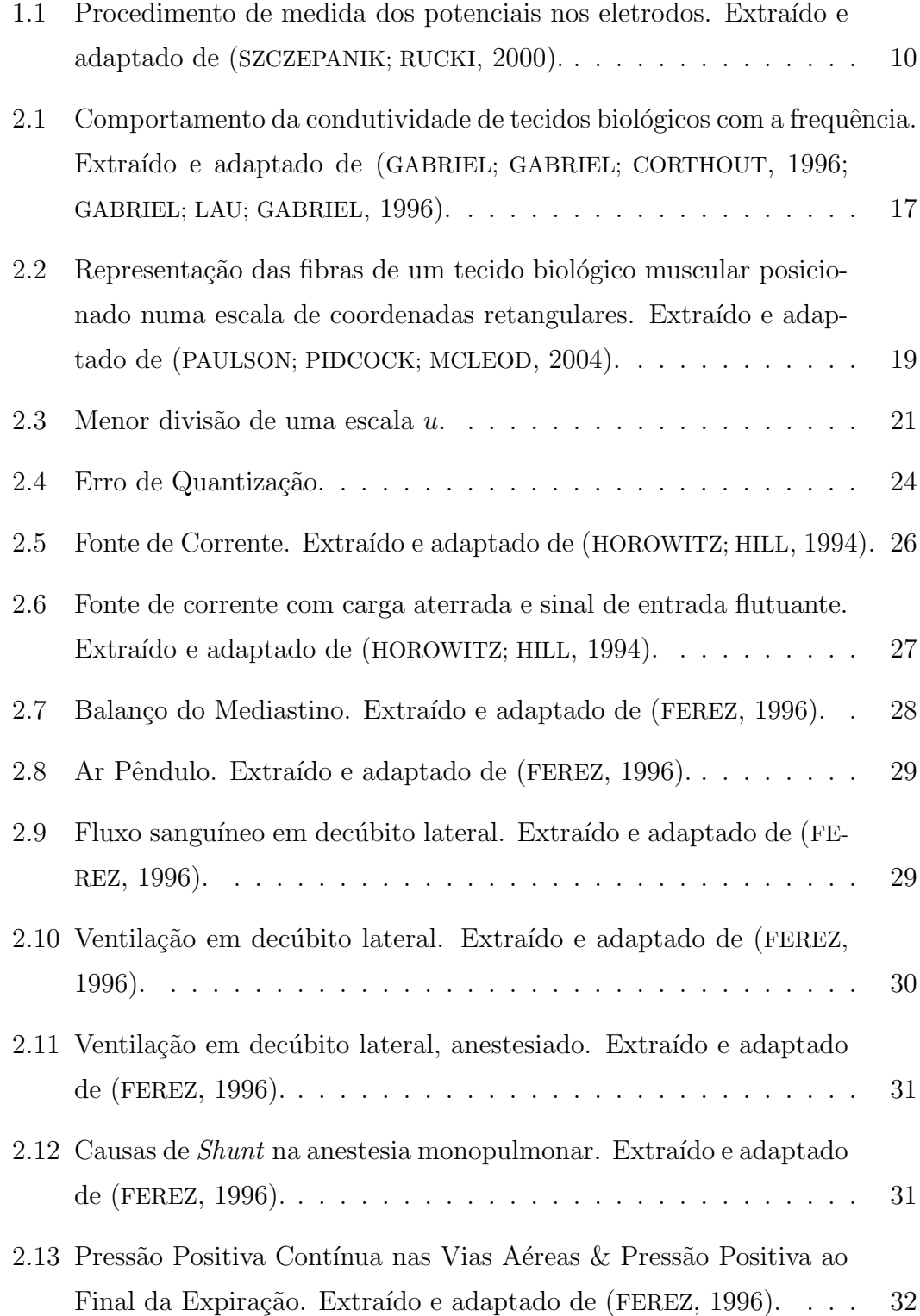

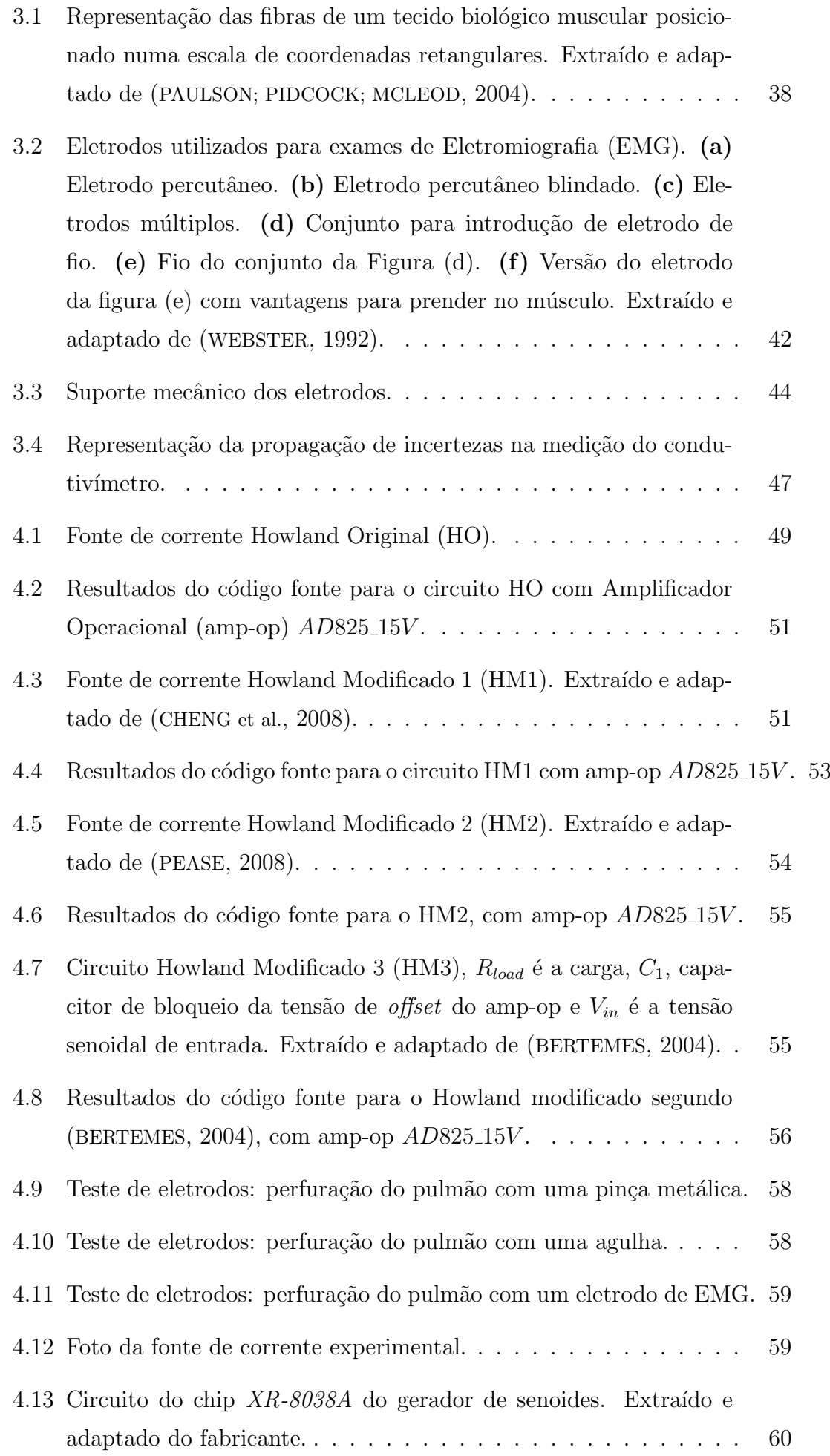

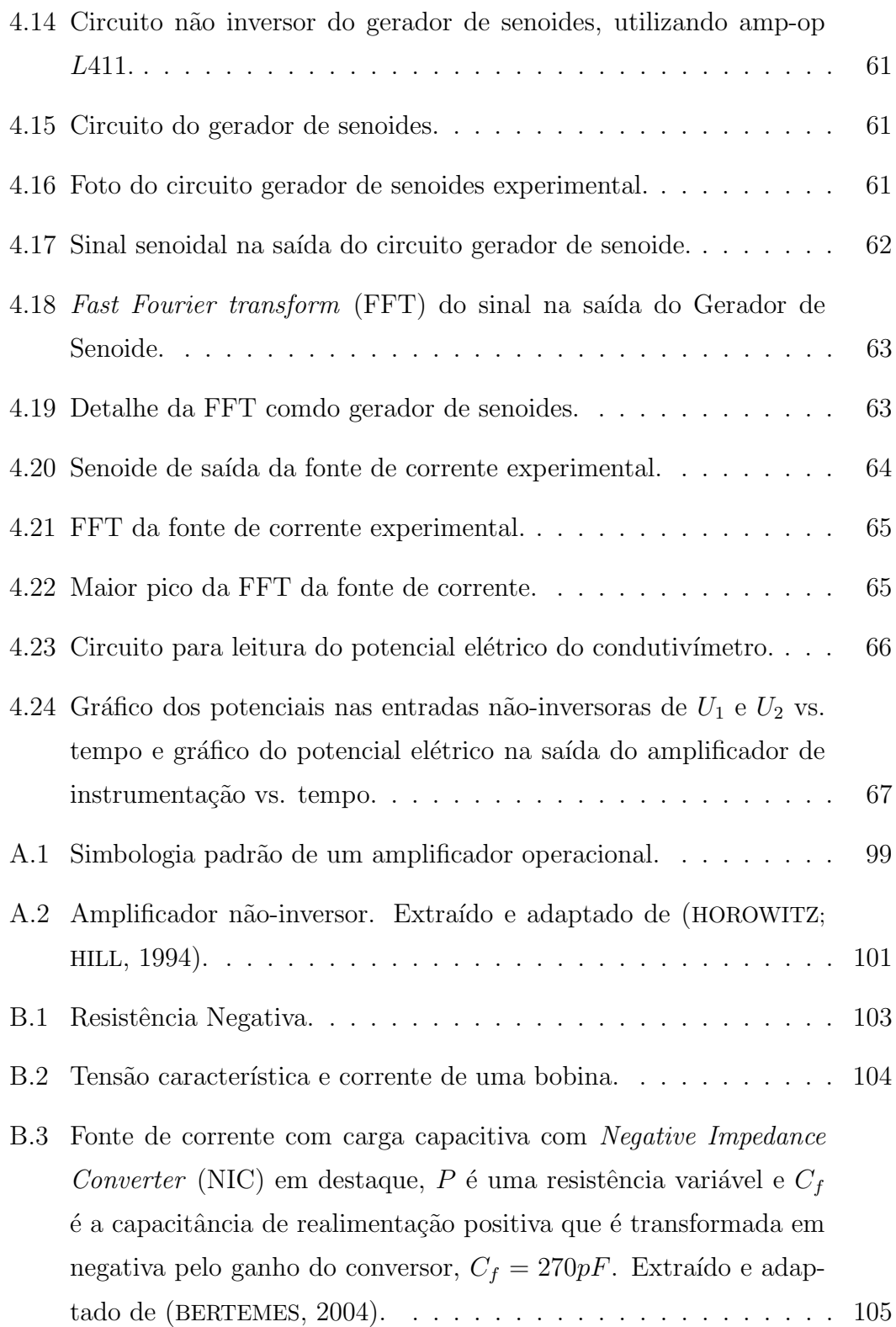

# Lista de Tabelas

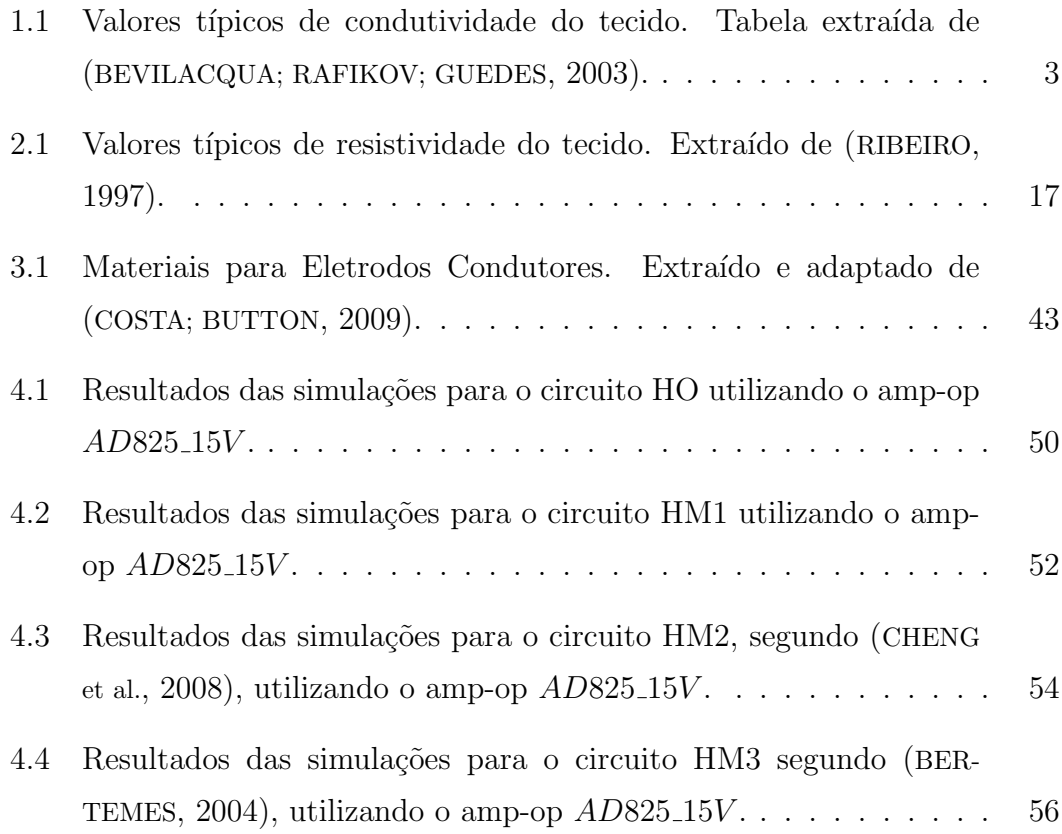

# Lista de Abreviaturas

- ACT Agua Corporal Total ´
- AM Amplitude Modulation
- ANST American National Standards Institute
- CC Corrente Contínua
- CI Circuito Integrado
- ECG Eletrocardiograma
- EEG Eletroencefalograma
- EIT Electric Impedance Tomography
- EMG Eletromiografia
- EPUSP Escola Politécnica da Universidade de São Paulo
- FDA Food and Drug Administration
- MCE Modelo Completo de Eletrodos
- IEC International Electrotechnical Comission
- IESD Inter-Electrode Separation Distance
- MRC Material de Referência Certificado
- PPFE Pressão Positiva no Final da Expiração
- QSD Detector por Amostragem em Quadratura
- SPICE Simulated Program with Integrated Circuits Emphasis
- SSB Single-Sideband Modulation
- TIE Tomografia de Impedância Elétrica
- USP Universidade de S˜ao Paulo
- UTI Unidade de Tratamento Intensivo
- amp-op Amplificador Operacional
- CI Circuito Integrado
- QSD Detector por Amostragem em Quadratura
- ADC Analog to Digital Convertion
- LSB bit menos significativo
- SQNR taxa de quantização sinal-ruído
- PEEP Positive End Expiration Pressure
- CMRR Common-Mode Rejection Ratio
- NIC Negative Impedance Converter
- CIN Conversor de Impedância Negativa
- EMG Eletromiografia
- THD Total Harmonic Distortion
- FFT Fast Fourier transform
- FT Transfomada de Fourier
- PCVA Pressão Positiva Contínua nas Vias Aéreas
- VJAF Ventilação em Jatos de Alta Frequência
- RMS Root Mean Square
- NASA National Aeronautics and Space Administration
- HO Howland Original
- HM1 Howland Modificado 1
- HM2 Howland Modificado 2
- HM3 Howland Modificado 3

# Convenções e Lista de Símbolos

#### $\rm Os$  seguintes símbolos serão utilizados:

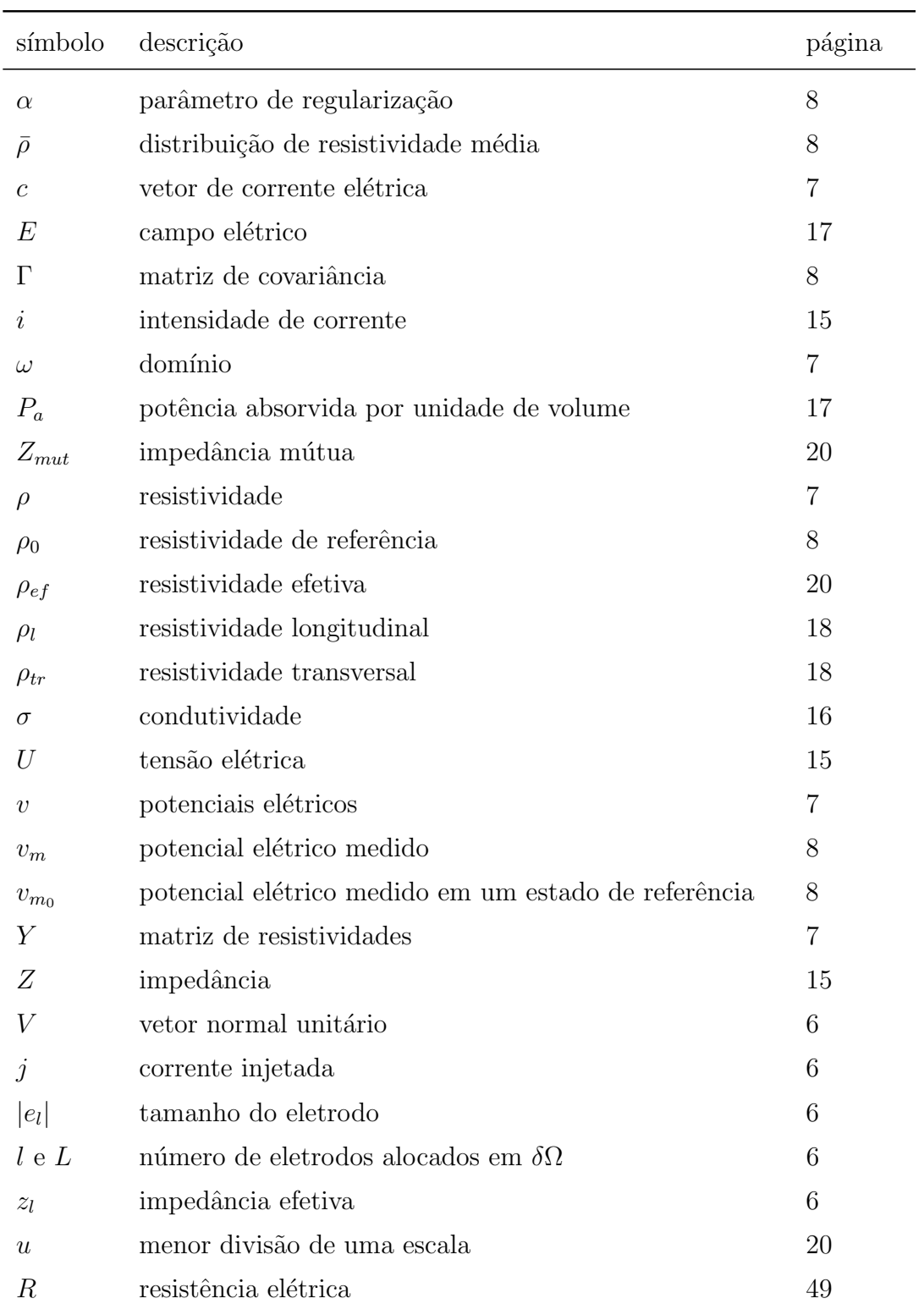

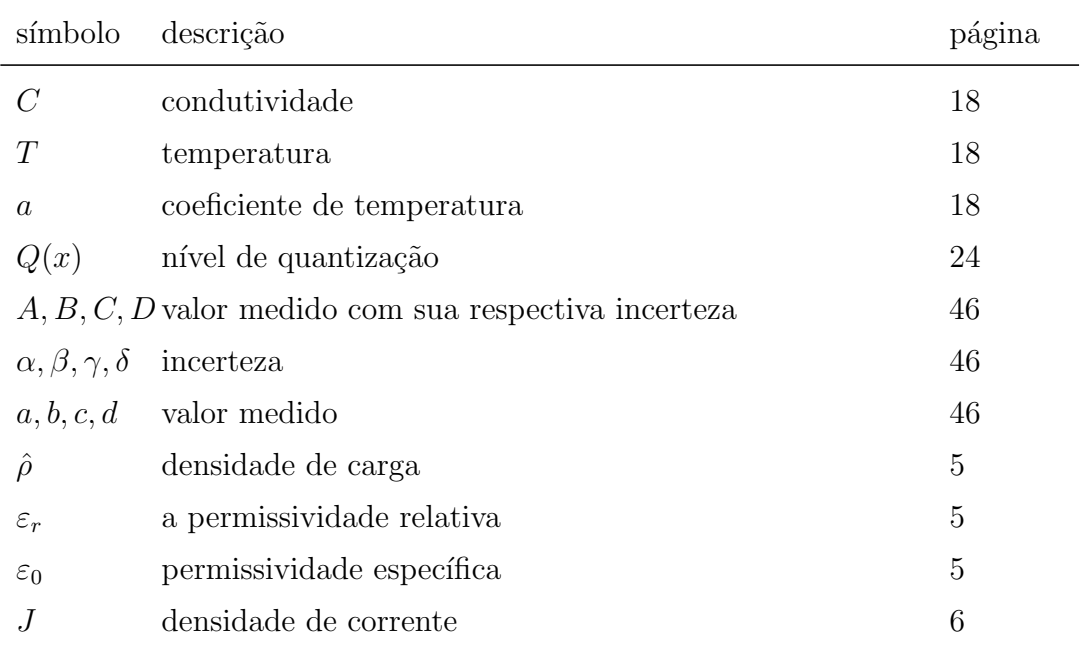

## 1 Introdução

Este capítulo apresenta dados a respeito de diagnósticos médicos não-invasivos, descrevendo como as propriedades eletromagnéticas de tecidos biológicos permitem a utilização da técnica de TIE para a sua visualização de forma não-invasiva. Também são apresentados os fundamentos teóricos para esta técnica de imagem e a sua importância na área médica.

## 1.1 Diagnósticos Médicos Não-Invasivos

A possibilidade de ver o interior do corpo humano através de um método não invasivo permitiu uma grande revolução na área de diagnóstico na medicina, a primeira técnica foi dada pela descoberta do raio X em 1895, pelo físico William Conrad Röntgen<sup>1</sup>. Um grande marco para o diagnóstico por imagem foi o desenvolvimento da tomografia computadorizada, sua elevada resolução e aplicabilidade na visualização de diversos tecidos biológicos conferiram a seus inventores, o engenheiro eletrônico Godfrey N. Hounsfield e o físico Allan McLeod Cormack o prêmio Nobel em Fisiologia e Medicina em 1979<sup>2</sup>.

A tomografia computadorizada é baseada no diagnóstico por raios X, de forma que a fonte emite raios que passam através do paciente e a sua intensidade é captada por uma câmera. O aprimoramento foi dado na quantidade de informações processadas para a reconstrução da imagem. Na tomografia, os raios X são projetados sobre um mesmo plano com ângulos diferentes, gerando uma quantidade maior de informações sobre um plano específico, diferentemente dos raios X convencionais, onde a emissão ocorre em uma única direção.

Equipamentos de imagens por ultrassom, medicina nuclear e ressonância magn´etica foram desenvolvidos com tecnologias recentes, com o objetivo de aprimorar diagnósticos médicos. Entretanto, a maioria destes equipamentos não fo-

 $1$ Este dado encontra-se disponível no sítio http://nobelprize.org/nobel\_prizes/ physics/laureates/1901/rontgen-bio.html, em 10/02/2010.

 ${}^{2}$ Estes dados encontram-se disponíveis no sítio http://nobelprize.org/nobel\_prizes/ medicine/laureates/1979/, em 10/02/2010.

ram projetados para monitoramento contínuo de pacientes. Quando pacientes são submetidos à ventilação mecânica, a monitoração do pulmão permite ajustes frequentes da pressão positiva no final da expiração (Positive End Expiration *Pressure* (PEEP)) e da frequência da ventilação positiva.

Milhares de pacientes por ano necessitam de ventilação artificial, principalmente na Unidade de Tratamento Intensivo (UTI), sendo que atualmente as avaliações da atuação desse tipo de ventilação são feitas através de parâmetros, tais como nível de oxigênio e gás carbônico na corrente sanguínea, volume total de ar ventilado e da curva *pressão-volume* durante o ciclo respiratório. A partir destes parâmetros o médico tem uma avaliação global da fisiologia respiratória, porém não é possível avaliar localmente a condição dos alvéolos.

O obtenção da condição alveolar é de extrema importância para as manobras de recrutamento (AMATO; BARBAS; CARVALHO, 1998), também sendo importante em alguns casos na UTI onde uma pequena variação na pressão pode resultar na abertura ou rompimento dos alvéolos que só poderá ser identificado pelos parâmetros globais tardiamente.

Dentre os equipamentos disponíveis no mercado, nenhum é eficaz para a monitoração local nos pulmões de forma contínua, auxiliando o ajuste da ventilação mecânica (AMATO; BARBAS; AL., 1998). Para que um equipamento seja utilizado com esta finalidade, ele deve necessariamente ser portátil e de fácil instalação no paciente. Os resultados devem ser apresentados de forma rápida, clara, precisa e n˜ao pode ser utilizada fonte radioativa ou contrastes. A tecnologia da TIE possui potencial para se tornar uma técnica de monitoração dos pulmões em ambiente de UTI.

## 1.2 Tecidos Biológicos e Propriedades Eletromagnéticas

Tecidos biológicos apresentam propriedades eletromagnéticas distintas, sendo possível relacioná-los a valores de impedância (GABRIEL; GABRIEL; CORTHOUT, 1996; GA-BRIEL; LAU; GABRIEL, 1996) e de condutividade, como mostra a Tabela 1.1.

Medidas de condutividade em tecidos biológicos vivos podem ser utilizadas para modelar sistemas. Diversos estudos têm relacionado parâmetros elétricos com estruturas e eventos fisiológicos (PAULSON; PIDCOCK; MCLEOD, 2004). Algumas patologias podem ser associadas com alterações de parâmetros de estrutura física ou composição iônica, que causam alterações nas propriedades elétricas

| Tecido                          | Condutividade $(mS/cm)$ |
|---------------------------------|-------------------------|
| Sangue                          | 6,70                    |
| Fígado                          | 2,80                    |
| Músculo - longitudinal          | 8,00                    |
| Músculo - transversal           | 0.60                    |
| Músculo cardíaco - longitudinal | 6,30                    |
| Músculo cardíaco - transversal  | 2,30                    |
| Tecido neural                   | 1,70                    |
| Pulmão - expiração              | 1,00                    |
| Pulmão - inspiração             | 0.40                    |
| Gordura                         | 0.36                    |
| Osso                            | 0.06                    |

**Tabela 1.1:** Valores típicos de condutividade do tecido. Tabela extraída de (BEVILACQUA; RAFIKOV; GUEDES, 2003).

passivas dos tecidos biol´ogicos (IVORRA; AGUILO; MILLAN, 2001) e permitem sua identificação através de um equipamento baseado em medições de impedância elétrica (BROWN; BARBER; SEAGAR, 1985a).

Desde a década de 1980, a TIE vêm sendo elaborada e aperfeiçoada para uso médico. A resolução das imagens de TIE é baixa se comparada a outras técnicas como ressonância magnética, ultrassom ou tomografia computadorizada, porém a TIE apresenta vantagens por ser não-invasiva e não utilizar radiação ionizante. Possui um custo reduzido e tem pequenas dimensões sendo possível sua portabilidade, garantindo uma maior flexibilidade na sua utilização e permite o monitoramento de pacientes de forma contínua.

Nos últimos anos a TIE vem sendo aperfeiçoada para monitoração da perfusão pulmonar e função cardíaca (MACARDLE et al., 1988), mapeamento de atividade cerebral (GONG; ZHANG, 1999), detecção de câncer de mama (CHEREPENIN et al., 2001) etc. Desta forma, a TIE é uma solução para casos que necessitam de monitoramento, principalmente na ventilação mecânica utilizada na UTI.

## 1.3 A Tomografia por Impedância Elétrica

A TIE é uma técnica voltada à obtenção de imagens baseada na distribuição de propriedades elétricas de uma secção transversal de um domínio. O processo de estimação do campo de condutividade na TIE é realizado

- através de eletrodos em determinadas regiões da superfície, aplicando-se sucessivos padrões de correntes elétricas e efetuam-se medições de potenciais elétricos (voltagens);
- ou, atrav´es de eletrodos, aplicando-se voltagens e medindo-se correntes em

determinados pontos da superfície da região em estudo.

As correntes e as voltagens medidas são funções de uma distribuição de condutividade e de características geométricas da seção analisada. As medidas de potenciais elétricos são obtidas sobre contornos de uma secção, obtidos a partir da injeção de correntes elétricas.

Para avaliar o estado dos pulmões através da TIE, inicialmente é injetada uma corrente de alta frequência (>  $10kHz$ ) e baixa amplitude (<  $12mA$ ), aplicada através de 8 a 32 eletrodos dispostos ao redor do tórax, delimitando um plano transverso e, posteriormente, é realizada a reconstrução da imagem de um corte axial dos pulmões<sup>3</sup>.

As correntes elétricas injetadas seguem trajetos que dependem da distribuição de impedância dos tecidos e da conformação do tórax. De forma geral, múltiplos pontos de injeção são utilizados de forma simultânea ou sequencial. Na configuração mais comum utilizam-se apenas dois eletrodos, um para injeção e outro para drenagem de corrente. Entretanto, existem sistemas de TIE que injetam correntes por vários eletrodos ao mesmo tempo.

As medidas de voltagens são coletadas pelos demais eletrodos na superfície do tórax e utilizadas por um algoritmo de reconstrução de imagens que tem a finalidade de resolver um problema matem´atico inverso, n˜ao-linear e mal-posto no sentido de Hadamard (CALDERON, 1980; SYLVESTER; UHLMANN, 1987), onde a solução (imagem estimada), para a distribuição de impedâncias pode não ser ´unica, ou pode ser inst´avel, onde pequenos erros na medida de voltagens podem resultar em soluções diferentes.

Este problema é agravado pelo pequeno número de medidas independentes realizadas na superfície do tórax (dependendo da quantidade de eletrodos), um número menor que o número de *pixels* na imagem. Muitos avanços foram conquistados desde os primeiros tomógrafos utilizando a tecnologia da impedância elétrica, mas ainda há um vasto campo de pesquisa tanto para aperfeiçoamento do hardware, quanto dos algoritmos de reconstrução.

Para contornar a natureza mal posta, os algoritmos de reconstrução de imagem de TIE fazem uso de alguns pressupostos conhecidos como regularizações. Toma-se como exemplo a consideração que a distribuição de impedâncias intratorácica é suave, sem grandes diferenças entre duas regiões vizinhas. Estas regularizações auxiliam na reconstrução de imagens, permitindo que o algoritmo decida

<sup>&</sup>lt;sup>3</sup>Segundo informações do sítio http://www.timpel.com.br/si/site/0203?idioma= portugues, em 20/02/2010.

entre várias soluções possíveis. O efeito colateral destas regularizações é uma degradação da resolução espacial e uma atenuação das máximas perturbações detectáveis.

Torna-se indispensável a introdução de informações *a priori*, como regularização (TIKHONOV; ARSENIN, 1977), através de filtros, por exemplo (HAND-BOOK..., 2001). Para aplicações em tempo real o tempo de processamento é também outro fator importante. Pré-processamentos e paralelização do código devem ser introduzidos.

### 1.4 Fundamentos Teóricos

#### 1.4.1 Introdução

A partir dos dados de potencial elétrico e corrente medidos no contorno da região a ser avaliada é estimada a variação de resistividade. A obtenção de imagens pela TIE é realizada através do cálculo da distribuição de resistividade elétrica no interior do domínio. Admite-se que o campo elétrico obedeça as equações de Maxwell, desta forma é necessário adotar certas hipóteses para a resolução: o domínio é um condutor iônico e a frequência da corrente elétrica é considerada baixa (valores inferiores a  $1MHz$ ), desta forma, os efeitos de indução eletromagnéticos podem ser desconsiderados (LIMA, 2006).

As equações de Maxwell que caracterizam as propriedades elétricas do meio condutivo podem ser descritas atrav´es de (HAYT, 1986)

$$
\nabla E = \frac{\hat{\rho}}{\varepsilon_0 \cdot \varepsilon_r} \tag{1.1}
$$

$$
\nabla.E = 0,\t(1.2)
$$

onde E é o campo elétrico,  $\hat{\rho}$  é a densidade de carga,  $\varepsilon_r$  é a permissividade relativa e  $\varepsilon_0$  é a permissividade específica.

O campo elétrico pode ser escrito

$$
E = -\nabla v.\tag{1.3}
$$

Pela lei de Ohm

$$
E = \frac{J}{\sigma},\tag{1.4}
$$

sendo v o potencial elétrico, J a densidade de corrente e  $\sigma$  a condutividade. Admitindo a inexistência de fonte de corrente interna

$$
\nabla J = 0.\t(1.5)
$$

Considera-se um domínio limitado e simplesmente conexo  $\Omega \in \mathbb{R}^n, n \geq 2$ . A equação diferencial elíptica de segunda ordem, conhecida como equação de difusão com coeficientes variáveis, que governa a distribuição do potencial eletrostático em Ω $é$ 

$$
\nabla \cdot (\sigma \nabla u) = 0,\tag{1.6}
$$

onde  $\sigma$  é a condutividade elétrica. Com a equação 1.6 tem-se a condição de fronteira a seguir

$$
\sigma \frac{\delta u}{\delta V} = j,\tag{1.7}
$$

onde  $V$  é o vetor normal unitário e j denota à corrente injetada.

Para modelar as condições de fronteira na TIE pode-se utilizar um modelo denominado "gap" (BORCEA, 2002), onde a corrente injetada satisfaz a condição

$$
j = \begin{cases} \frac{I_l}{|e_l|}, & l = 1, 2, ..., L \\ 0, & x \in \delta\Omega - \bigcup_{l=1}^{L} e_l, \end{cases}
$$
(1.8)

onde  $|e_l|$  é o tamanho do eletrodo  $l$  e  $L$  é o número de eletrodos alocados em  $\delta \Omega$ .

Entretanto, este modelo não leva em conta o fato das voltagens nos eletrodos serem constantes nem a impedˆancia de contato (eletrodo-volume). Quando resolve-se a TIE utilizando-se deste modelo, é necessário levar em consideração os erros pr´oprios da modelagem na fronteira. Uma modelagem mais realista das condições de fronteira é realizada pelo Modelo Completo de Eletrodos (MCE), descrito por

$$
j = \begin{cases} u + z_l \sigma \frac{\delta u}{\delta V} = U_l, & x \in e_l, & l = 1, 2, ..., L \\ \int_{e_l} \sigma \frac{\delta u}{\delta V} dS, & x \in e_l, \\ \frac{\delta u}{\delta V} = 0, & x \in \delta \Omega - \bigcup_{l=1}^L e_l, \end{cases}
$$
(1.9)

onde  $z_l$  é a impedância entre o l-ésimo eletrodo e o volume. Este modelo calcula as voltagens com a mesma precisão do sistema de medidas.

#### 1.4.2 O Problema Direto e Inverso

Considerando a função h que relaciona a distribuição de resistividade  $\rho$  dentro do domínio Ω com os potenciais elétricos v no seu entorno δΩ tem-se

$$
h: \rho \mapsto v. \tag{1.10}
$$

Serão considerados dois casos a serem solucionados

- determinação dos potenciais elétricos em  $\delta\Omega$ , conhecendo-se a distribuição de resistividade e a corrente elétrica;
- $\bullet$  determinar a distribuição de resistividade em  $\Omega$ , conhecendo-se os potenciais elétricos em  $\delta\Omega$  e a corrente elétrica.

Estes dois casos s˜ao chamados respectivamente de problema direto e problema inverso. Na TIE procura-se resolver o problema inverso. Sendo assim, o mapeamento de h é necessário para a resolução do problema direto e para o caso do problema inverso é necessária a inversão de  $h$ . Para tal, utilizam-se algoritmos numéricos que resolvem iterativamente o problema direto.

Na resolução do problema direto é utilizado o método de elementos finitos para discretizar o domínio  $\Omega$  para montar a matriz de condutividade Y. Pode-se resolver o problema direto através da equação

$$
v(\rho) = [Y(\rho)]^{-1} .c,
$$
\n(1.11)

onde c é o vetor de corrente elétrica imposto no contorno do domínio,  $\rho$  é o vetor com as resistividades dos elementos da malha de elementos finitos e  $v$  é o vetor de potenciais elétricos nos nós da malha de elementos finitos. Tem-se então a seguinte equação

$$
h: \rho \mapsto v(\rho), \tag{1.12}
$$

onde o mapa  $v(\rho) = [Y(\rho)]^{-1}$ .c deve ser invertido para a solução do problema inverso. Pelo operador  $h$  ser mal-posto, esta etapa torna-se difícil. Um operador é dito bem-posto, se e somente se, existe o operador inverso  $h^{-1}$  e este é contínuo. Caso contrário, o operador é chamado mal-posto.

Utilizando-se v para determinar  $\rho$  na TIE, devido à sua natureza mal-posta, um dos seguintes resultados possivelmente poderá ocorrer

- não haverá solução exata;
- a solução não será única:
- a solução não é estável, pequenas variações em v ocasionam grandes variações em  $\rho$ .

Para problemas mal-postos são utilizadas regularizações, que são informações adicionais, como a suavidade espacial na distribuição de resistividade dentro de  $\Omega$ ou os valores extremos de resistividade em cada órgão. Considerando a expansão em série de Taylor<sup>4</sup> da equação 1.12 em torno da resistividade de referência  $\rho_0$ , truncada no termo linear

$$
v(\rho) \approx v(\rho_0) + H(\rho - \rho_0), \qquad (1.13)
$$

pode-se montar uma função custo que contabiliza a diferença entre os potenciais elétricos medidos e os calculados através do problema direto

$$
I = [(v_m - v_{m_0}) - H(\rho - \rho_0)]^T [(v_m - v_{m_0}) - H(\rho - \rho_0)], \qquad (1.14)
$$

onde  $v_m$  é o potencial elétrico medido e  $v_{m_0}$  é o potencial elétrico medido em um estado de referência. A solução do problema inverso é dada pela minimização da função custo. Devido à característica mal posta, a minimização envolve a inversão de uma matriz n˜ao invers´ıvel. Para contornar o problema, pode ser utilizada uma regularização generalizada de Tikhonov (HOERL, 1962), adicionada à função custo

$$
I = [(v_m - v_{m_0}) - H(\rho - \rho_0)]^T [(v_m - v_{m_0}) - H(\rho - \rho_0)] + \alpha (\rho - \bar{\rho})^T \cdot \Gamma^{-1} \cdot \Gamma^{-1} \cdot (\rho - \bar{\rho}),
$$
\n(1.15)

onde  $\alpha$  é o parâmetro de regularização que ajusta a força da penalização,  $\bar{\rho}$  é um vetor contendo a distribuição de resistividade média de uma população e Γ é a matriz de covariância da resistividade desta população. Esta regularização impede soluções que sejam muito distantes do vetor  $\bar{\rho}$  de forma ponderada com  $\Gamma^{-1}$ . Este vetor contém valores médios de resistividade esperados numa determinada população, considerando a distribuição de resistividade como uma variável

 ${}^{4}$ De acordo com o sítio http://mathworld.wolfram.com/SeriesExpansion.html, em 20/02/2010.

aleatória. Desta forma,  $\bar{\rho}$  e  $\Gamma$  são chamados de *atlas anatômico de resistividade* elétrica.

A minimização da função custo com respeito à distribuição de resistividade resulta em

$$
\rho = \rho_0 + (H^T H + (\alpha \Gamma^{-1})^T \Gamma^{-1})^{-1} (H^T (v_m - v_{m_0}) + \alpha \Gamma^{-1} \bar{\rho}).
$$
\n(1.16)

A presença do termo  $(\alpha \Gamma^{-1})^T \Gamma^{-1}$  atenua a condição desfavorável do problema da TIE.

Através da equação 1.16, é possível determinar a variação de resistividade em cada elemento finito,  $\rho = \rho_0$ , uma vez conhecidas as variações de potenciais elétricos no contorno do domínio,  $v_m - v_{m_0}$ . Este método é frequentemente denominado por método da matriz de sensibilidade.

A literatura apresenta dados sobre as propriedades diel´etricas dos tecidos do corpo humano e de alguns animais em uma gama de frequência de  $10Hz$  a  $100GHz$ , utilizando um modelo paramétrico e os valores de parâmetros desenvolvidos por Gabriel *et al*<sup>5</sup>.

Nos pulmões, as propriedades elétricas dependem da ventilação e da perfusão, desta forma torna-se inviável a utilização de medidas de resistividade e permitividade de experimentos realizados in vitro. Para avaliar os valores de condutividade apresentados na literatura a respeito de alguns órgãos, são necessárias medidas in vitro e para os pulmões são necessárias medidas in vivo.

## 1.5 A Tomografia por Impedância Elétrica na Área Médica

Na técnica da TIE, aplica-se corrente em eletrodos e medem-se potenciais elétricos nos demais eletrodos. Em seguida, outros eletrodos são utilizados para injetar corrente e novamente realizar as medições de potencial elétrico. Este processo se repete até que se obtenham todos os valores de medidas possíveis. Através da Figura 1.1 observa-se como esta técnica é empregada.

Neste caso, utilizando 32 eletrodos deve-se aplicar uma dada corrente em 32 posições diferentes (SZCZEPANIK; RUCKI, 2000). As recomendações da Inter-

 ${}^{5}$ Estes dados encontram-se disponíveis no sítio http://niremf.ifac.cnr.it/tissprop, em 10/02/2010.

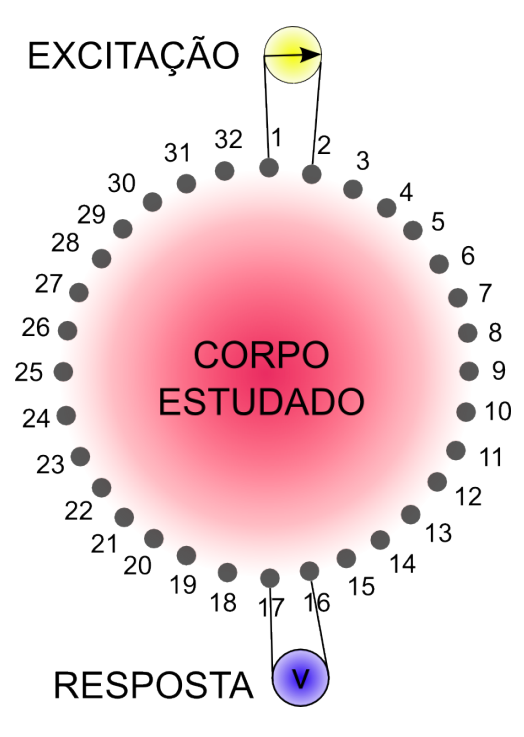

Figura 1.1: Procedimento de medida dos potenciais nos eletrodos. Extraído e adaptado de (SZCZEPANIK; RUCKI, 2000).

national Electrotechnical Comission (IEC) e American National Standards Insti $tute$  (ANST), delimitam o limite de corrente seguro para os equipamentos médicos como sendo de  $100\mu A_{rms}/kHz$  para frequências senoidais na faixa de 1 a  $100kHz$ (EDIC, 1995). Além da quantidade de eletrodos, fatores como: o formato do eletrodo, as propriedades bioqu´ımicas do gel condutor, a blindagem dos condutores e o controle de corrente de fuga também foram pesquisados (LI, 1994; MUNCK; FAES; HEETHAAR, 2000).

As fontes de injeção de corrente devem permitir a geração de uma grande quantidade de informações com qualidade e independentes (SOMERSALO; CHE-NEY, 1992). Os maiores desafios desta técnica estão na interferência eletromagnética e na precisão das medidas de potencial elétrico. Uma vez coletados os dados, procede-se a busca da imagem que minimiza uma função custo.

A respeito das aplicações da TIE na área médica, podem ser citadas

- o estudo da viabilidade da TIE como um dos meios de monitoração em tempo real do tecido orgânico na obtenção de imagens médicas (DAVALOS, 2002; BRIGGS, 2000; CHENEY, 1999);
- a detecção de câncer de mama (CHEREPERIN, 2001);
- a investigação de tumores;
- a localização de focos epilépticos;

 $\bullet$  o diagnóstico de refluxo gastresofágico;

- 
- · a monitoração do tecido pulmonar (SHINI; RUBINSKY, 2008; RAVI; FRANCIS, 2007; GAONA et al., 2004; FABRIZI et al., 2006; OLSSON et al., 2006).

Um fator importante da utilização da TIE para monitoramento é o tempo de execução do algoritmo. Para obter a marca de 50 quadros por segundo, é necessário que a imagem seja reconstruída a cada 20ms, ou seja, o processo de aquisição até a apresentação do resultado final deve ser realizado por volta de 20ms. Conciliar a precisão e a velocidade envolve etapa de pré-processamento e de utilização de linguagens de baixo nível além da paralelização do código.

# 2 Revisão Bibliográfica

Este capítulo apresenta a revisão bibliográfica referente à TIE. É apresentado o histórico e os conceitos básicos para melhor entendimento desta técnica de imagem. Como a região de interesse desta dissertação está na região torácica são apresentadas as suas características.

Também serão apresentados os principais objetivos desta dissertação e a sua contribuição na engenharia e medicina.

### 2.1 Histórico

Nesta seção é apresentado um breve histórico. As propriedades elétricas de tecidos biológicos vêm sendo estudadas desde o início do século XX, embora a ideia de se obter uma imagem a partir da distribuição da condutividade de uma secção, como do corpo humano seja relativamente nova.

Em 1907 Max Cremer testa o fenômeno de bioimpedância em um coração isolado de rã, averiguando os batimentos cardíacos, verificando as mudanças que este produzia no valor nominal da capacitância entre duas placas metálicas. Isto foi possível, pois ao isolar um coração de um anfíbio (rã), é possível observar que durante vários minutos ele possui atividade própria. Desta forma, é possível constatar que o coração apresenta células auto-excitáveis, através das quais o mesmo desenvolve uma ritmicidade própria (NAMON; GOLLAN, 2006).

Em 1926 foi realizada a primeira utilização de eletrodos de contato em uma medida pulmonar de impedância para diagnóstico de edema. Em 1932 Atzler e Lehman utilizaram técnicas e observaram resultados similares para o ser humano (NAMON; GOLLAN, 2006). Utilizando frequências na faixa de  $100 - 150 MHz$ , foram averiguadas alterações nos sinais em fase com a respiração. Esta técnica foi aperfeiçoada vagarosamente entre a década de 1940 e 1950 por falta de equipamentos eletrônicos adequados. Nas últimas décadas medições e teorias foram aprimoradas.

Em 1940 Nyboer desenvolveu a teoria de bioimpedância identificando o corpo estudado com um cilindro, desta forma foi introduzido o conceito de resistividade do sangue em  $\Omega/m$ . O propósito deste estudo era a medida da variação do fluxo sanguíneo<sup>1</sup>. Em 1962 Thomaset descobre a relação entre a bioimpedância e a quantidade total de ´agua do corpo (THOMASSET, 1962).

Em 1962 Rush apresentou um modelo de comportamento elétrico de músculos (RUSH, 1962). Em 1963 um modelo simplificado foi publicado sendo largamente utilizado por investigadores da área eletrofisiológica (RUSH; ABILDSKOV; MCFEE, 1963). Roth aprimorou o modelo de Rush, adicionando a dependência da frequência temporal na resistividade de tecidos biológicos (ROTH, 1989).

Em 1966 Kubicek retoma o trabalho de Nyboer e traz um verdadeiro progresso na tecnologia da bioimpedância (KUBICEK; PATTERSON; WITSOE, 1970). Implementa o conceito da primeira derivada:  $dZ/dt$  na qual representa a taxa de variação de impedância. É testada em astronautas da National Aeronautics and Space Administration (NASA), as propriedades de uma equação que determina o volume sistólico de expulsão de acordo com a bioimpedância e é desenvolvido o primeiro dispositivo de monitoramento baseado na bioimpedância: o Cardiógrafo de Minnesota (KUBICEK, 1995).

Em 1970 B. Pullen, da universidade de Manchester, propõe a ideia da visualização da impedância usando as diferenças de condutividade entre os órgãos. Este processo é inédito e difere das outras técnicas. A nova técnica possui vantagens, pois a sensibilidade dos órgãos oferecem uma variação dos valores de grande condutividade (maior que o coeficiente de atenuação das radiografias) (BENEKEN; THéVENIN, 1993).

Em 1978 Henderson e Webster desenvolvem um sistema de aquisição de dados para a visualização da impedância que usa 144 eletrodos aplicando-se uma corrente elétrica (HENDERSON; WEBSTER, 1978). Em 1980 é elaborado o primeiro protótipo do tomógrafo de impedância elétrica, desenvolvido pela Universidade de Sheffield, na Inglaterra (BROWN; BARBER; SEAGAR, 1985b).

Um dos primeiros tomógrafos de impedância desenvolvidos para medida in vivo constou de 16 eletrodos, como qual Brown et al. (BARBER; C; BROWN, 1984a, 1984b, 1983; BROWN; SEAGER, 1985, 1987) começou a reconstruir a imagem de uma secção do antebraço imerso em uma solução salina de um recipiente cil´ındrico, onde estavam dispostos eletrodos.

<sup>&</sup>lt;sup>1</sup>De acordo com o sítio http://www.bem.fi/book/25/25.htm, em  $20/02/2010$ 

Em 1983 é obtida a primeira imagem de impedância experimental in vivo atrav´es dos pesquisadores Barber & Brown e Nyober e, em paralelo, aplica-se o princípio de resistência (elétrica) volumétrica para determinar a Água Corporal Total (ACT) de um paciente (BARBER; C; BROWN, 1984a).

Em 1985 McAdms & Jossinet (MCADAMS; T; JOSSINET, 1995), apresentaram uma completa revisão, inclusive histórica, sobre as variações de impedância em tecidos humanos. Os primeiros trabalhos neste campo foram publicados no início da d´ecada de 1980 (BARBER; C; BROWN, 1984a, 1984b, 1983) e (JOSSINET, 1983; KIM; WEBSTER; TOMPKINS, 1983; WEBSTER; YORKEY; TOMKINS, 1987; WEBS-TER, 1990).

Em 1985 Sramek (SRAMEK; ROSE; MIYAMOTO, 1983), Bernstein & Quail (BERNSTEIN, 1986), trabalharam com a melhoria da equação de Kubicek. Este trabalho conduz ao desenvolvimento do NCCOM3, que foi comercializado como Biomed Medical Manufacturing. Este aparelho não invasivo de medição do fluxo cardíaco trouxe grande progresso na área médica (SRAMEK, 1987).

Em 1987 Kim desenvolve um sistema de visualização com 192 eletrodos que utiliza o mesmo m´etodo de Henderson (KIM; WEBSTER, 1986). Em 1990 Brown (BARBER; BROWN, 1990) e Rossell (ROSELL et al., 1988) separadamente desenvolveram sistemas de aquisição de dados semi-paralelos. Ao contrário do sistema de Henderson & Kim, uma corrente é aplicada e a tensão recuperada. Brown também trouxe um aprimoramento real à visualização da impedância, desenvolvendo várias aplicações clínicas como: a perfusão pulmonar, distensão dos vasos sanguíneos, a congestão pélvica, a medida dos fluidos torácicos e o edema pulmonar.

Em 1990 o Food and Drug Administration (FDA) valida a impedância torácica<sup>2</sup>. Em 1993, Steendijk et al. foi considerado o conhecimento de diversos problemas relacionados à característica da não homogeneidade e na estimação do volume amostrado de um sistema de quadro de eletrodos para medição da impedância (STEENDIJK et al., 1993).

Wang et al. analisou os efeitos dos eletrodos de tamanho fixo e Inter-Electrode Separation Distance (IESD) na anisotropia calculada (WANG et al., 1998). Desta forma, foram identificadas determinadas condições que podem influenciar na acurácia das medições baseadas em resultados matematicamente calculados, porém existem dificuldades em desacoplar as influências da natureza do tecido biológico e espessura do mesmo no cálculo da resistividade.

<sup>&</sup>lt;sup>2</sup>De acordo com o sítio http://www.fda.gov/default.htm, em  $20/02/2010$ .

Em 1994 Jossinet (JOSSINET, 1983) desenvolve o sistema ACT3 com 32 eletrodos, podendo adquirir 480 imagens de impedˆancia em apenas um segundo. Cada pixel de uma imagem de TIE corresponde à variação da impedância elétrica da correspondente região. Quando um tecido danificado, como uma área não ventilada no pulmão (devido à patologias como atelectasia<sup>3</sup> e derrame pleural<sup>4</sup>), apresentará uma imagem de TIE diferenciada de um tecido saudável. Os sistemas mais recentes fazem uso de um n´umero superior de eletrodos e de nova estratégica para a aquisição dos dados, assim como para a imersão de correntes, permitindo melhores figuras de mérito quanto à performance.

Em 1995 o FDA<sup>5</sup> valida o cálculo da massa magra/gorda. Em 2002 ocorre a validação do tomógrafo de impedância: T Scan TS 2000 no escaneamento do câncer de mama<sup>6</sup> e também as leis matemáticas dos problemas inversos foram validadas pelo FDA.

### 2.2 Conceitos Básicos

#### 2.2.1 Impedância Elétrica

A Impedância elétrica é expressa através de um número complexo, possuindo uma parte real, equivalente à resistência, e uma parte imaginária, dada pela reatância. Segundo a Lei de Ohm

$$
Z = \frac{U}{i},\tag{2.1}
$$

onde  $Z$  é a impedância, expressa em Ohms,  $U$  é a tensão elétrica no circuito e i  $\acute{e}$  a intensidade de corrente que circula pelo circuito.

Medindo-se a tensão entre um par de eletrodos durante a aplicação de uma corrente i conhecida, pode-se calcular a impedância deste segmento de tecido biológico. Tecidos biológicos em geral seguem razoavelmente esta lei, pois a impedância e a tensão elétrica tornam-se variáveis de forma diretamente proporcional quando se mantém a mesma intensidade de corrente. A corrente elétrica segue o caminho de maior facilidade (menor oposição), desta forma, a impedância

<sup>&</sup>lt;sup>3</sup>Colabamento dos alvéolos de parte ou de todo o pulmão. Sendo o colabamento o fechamento dos alvéolos devido à baixa pressão do ar do interior dos alvéolos.

<sup>&</sup>lt;sup>4</sup>Derrame pleural é a acumulação excessiva de fluído na cavidade pleural, a qual é naturalmente lubrificada. Uma quantidade excessiva deste fluido pode descompensar a ventilação por limitar a expansão dos pulmões durante a inalação.

 ${}^{5}$ De acordo com o sítio http://www.fda.gov/default.htm, em  $20/02/2010$ .

 $6$ De acordo com o sítio http://www.cancer.org/docroot/NWS/content/NWS\_1\_1x\_FDA\_ Approves\_T\_Scan.asp, em 20/02/2010.

do tecido biológico determinará a sua densidade, intensidade e trajeto, podendo modificar as respostas biológicas por ela desencadeadas.

A impedância elétrica sob os eletrodos se altera com o posicionamento e a IESD (BOLFE et al., 2007), a localização do campo elétrico, a variação do comprimento e forma das estruturas anatômicas, bem como a quantidade de água e o n´umero de camadas de estrato c´orneo, sendo a queratina o principal fator isolante, a maior barreira de passagem à corrente. A partir da relação entre a diferença de potencial entre dois pontos e o valor da corrente gerada entre eles em um circuito, podem ser obtidos os valores de impedância elétrica, que indica a oposição total que um circuito elétrico oferece ao fluxo de uma corrente elétrica variável no tempo.

#### 2.2.2 Condutividade de Tecidos Biológicos

A condutividade elétrica  $\sigma$  representa o caráter elétrico de um material, de acordo com a expressão

$$
\sigma = \frac{1}{\rho},\tag{2.2}
$$

tem-se que a condutividade elétrica é o recíproco da resistividade, ou seja, são inversamente proporcionais, indica a facilidade com a qual um material é capaz de conduzir corrente elétrica.

Para os tecidos biológicos, a condutividade é alterada de forma significativa para frequências acima de  $1GHz$ , como observado na Figura 2.1 para o sangue. Este gráfico tipifica o comportamento de tecidos com alto conteúdo de água.

Em tecidos gordurosos, existe uma dependência linear entre o conteúdo de água e a condutividade. Por exemplo: a  $900MHz$ , um tecido com 6% de água possui uma condutividade de  $4mS/cm$  enquanto para outro com 60% de água a condutividade é de  $40mS/cm$ , valores estes que sempre variam com a frequência.

A corrente de condução é o resultado do movimento de elétrons entre um átomo e outro do material condutor, e pode existir em qualquer situação (corrente constante ou variável). A corrente de deslocamento é o resultado da polarização de cargas entre as placas do capacitor, e só existe quando a tensão entre as placas varia com o tempo.

Nota-se que ao se aplicar um gradiente de potencial a um tecido biológico, as correntes de condução (que corresponde ao resultado do movimento de elétrons
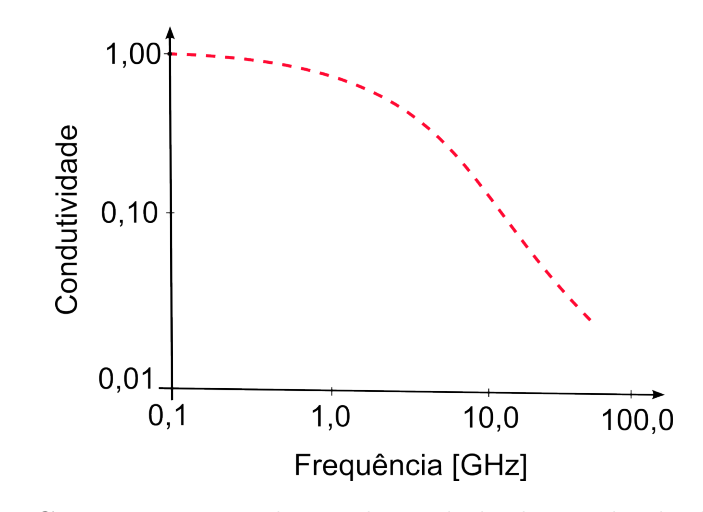

Figura 2.1: Comportamento da condutividade de tecidos biológicos com a frequência. Extraído e adaptado de (GABRIEL; GABRIEL; CORTHOUT, 1996; GABRIEL; LAU; GABRIEL, 1996).

entre um átomo e outro do tecido biológico) e as correntes de deslocamento (que corresponde ao resultado da polarização de cargas entre os eletrodos sem a presença do tecido biológico) variam com a frequência. Para frequências na faixa de  $10Hz$  a  $100kHz$ , a variação da corrente de condução é muito pequena, sendo significativa para as correntes de deslocamento que são normalmente desprezadas.

A potência absorvida por unidade de volume  $P_a$ , por uma onda incidente com campo elétrico E em tecido de condutividade  $\sigma$ , é dada pela seguinte expressão

$$
P_a = \frac{\sigma}{2} \cdot \frac{|E|^2}{2}.\tag{2.3}
$$

Tomando por exemplo tecidos com  $6\%$  de água, na frequência de  $900MHz$ , a condutividade é de  $\sigma = 4mS/cm$ . Para 60% de conteúdo de água tem-se  $\sigma = 40 \text{mS/cm}$ . Desta forma para a mesma intensidade da onda incidente, a potência absorvida é 10 vezes maior para os tecidos com maior concentração de água.

A Tabela 2.1 apresenta valores de resistividades para diversos tecidos biológicos.

Tabela 2.1: Valores típicos de resistividade do tecido. Extraído de (RIBEIRO, 1997).

| Tecido  | Resistividade $(\Omega m)$ |  |  |
|---------|----------------------------|--|--|
| Osso    | 150,0                      |  |  |
| Músculo | 3,0                        |  |  |
| Sangue  | 1,6                        |  |  |
| Gordura | 15,0                       |  |  |

#### 2.2.2.1 Efeito da Temperatura nas Medidas de Condutividade de Tecidos Biológicos

A condutividade de tecidos biológicos aumenta com a temperatura, isto ocorre pois a temperatura faz a mobilidade de cada ´ıon aumentar e a viscosidade dos fluidos biológicos diminuir. Erros significativos podem ser cometidos na medição da condutividade se este efeito não for compensado. Devido à dificuldade de se manter tecidos biológicos vivos a uma temperatura constante, esta compensação ´e efetuada eletronicamente. O efeito da temperatura na condutividade varia para cada tecido e pode ser calculado segundo a expressão

$$
C = C_{cal}[1 + a(T - T_{cal})],
$$
\n(2.4)

onde

**C**: condutividade a qualquer temperatura  $T[^0 C]$ ;

 $C_{cal}$ : condutividade na temperatura de calibração  $[T_{cal}]$ ;

**a**: coeficiente de temperatura em  $T_{cal}[{}^0C]$ .

Uma pequena mudança na temperatura resulta em uma diferença considerável de condutividade, portanto a maioria dos medidores de condutividade existente no mercado utiliza o valor de compensação de temperatura fixado em  $2\%$ [°C].

#### 2.2.3 Anisotropia de Tecidos Biológicos

A maioria dos tecidos biológicos são eletricamente anisotrópicos, ou seja sua resistividade elétrica é menor ao longo do eixo longitudinal das fibras do tecido (resistividade longitudinal:  $\rho_l$ ), que atravessa (resistividade transversal:  $\rho_{tr}$ ), sendo as fibras do tecido biológico orientadas como mostra a Figura  $2.2<sup>7</sup>$ .

O tensor de resistividades é composto pelas propriedades elétricas de um material anisotrópico, que são dadas por:  $\rho_{xx} = \rho_l$  e  $\rho_{yy} = \rho_{zz} = \rho_{tr}$ . Quando  $\alpha = 0^{\degree}$ , o tensor resistividade pode ser representado por uma matriz diagonal.

 $70$  eixo longitudinal das células de formato cilíndrico são paralelas ao eixo X, a resistividade desse eixo é dada por  $\rho_x = \rho_l$ . As resistividades ao longo dos outros dois eixos, Y e Z são dadas por  $\rho_y = \rho_z = \rho_t r$ . Os quatro eletrodos são posicionados de forma equidistante ao longo do eixo em um dado ângulo  $\alpha$  com o eixo X, sobre a superfície do tecido ( $Z = h$ ).

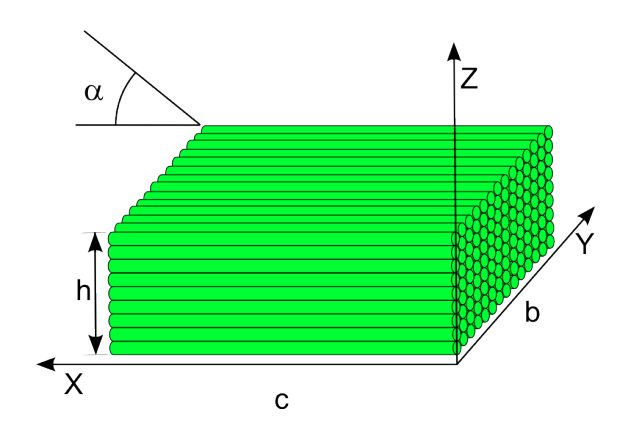

Figura 2.2: Representação das fibras de um tecido biológico muscular posicionado numa escala de coordenadas retangulares. Extra´ıdo e adaptado de (PAULSON; PIDCOCK; MCLEOD, 2004).

$$
\rho = \begin{bmatrix} \rho_l & 0 & 0 \\ 0 & \rho_{tr} & 0 \\ 0 & 0 & \rho_{tr} \end{bmatrix} = \begin{bmatrix} \rho_{xx} & 0 & 0 \\ 0 & \rho_{yy} & 0 \\ 0 & 0 & \rho_{zz} \end{bmatrix}.
$$
 (2.5)

Se o tecido biológico for rotacionado no plano  $Z$  por um ângulo de  $\alpha, \, \rho_{xy}$  e  $\rho_{yz} \neq 0$ , a configuração das resistividades relacionadas ao eixo Z não são alteradas pela rotação, portanto  $\rho_{xz} = \rho_{zx} = \rho_{yz} = \rho_{zy} = 0$ . Desta forma um novo tensor de resistividades é obtido através da rotação do tensor diagonal (ROTH; GUO, 1988), sendo apresentado conforme a equação abaixo

$$
\rho(\alpha) = \begin{bmatrix}\n\rho_{xx} & \rho_{xy} & 0 \\
\rho_{yx} & \rho_{yy} & 0 \\
0 & 0 & \rho_{zz} \\
-\text{sen}\alpha & \cos\alpha & 0 \\
0 & 0 & 1\n\end{bmatrix} \cdot \begin{bmatrix}\n\rho_l & 0 & 0 \\
\rho_l & 0 & 0 \\
0 & \rho_{tr} & 0 \\
0 & 0 & \rho_{tr}\n\end{bmatrix} \cdot \begin{bmatrix}\n\cos\alpha & -\text{sen}\alpha & 0 \\
\text{sen}\alpha & \cos\alpha & 0 \\
0 & 0 & 1\n\end{bmatrix}
$$
\n
$$
= \begin{bmatrix}\n\rho_l \cos^2\alpha + \rho_{tr}\sin^2\alpha & (\rho_{tr} - \rho_l) \cdot \cos\alpha \cdot \text{sen}\alpha & 0 \\
(\rho_{tr} - \rho_l) \cdot \cos\alpha \cdot \text{sen}\alpha & \rho_l \cdot \text{sen}^2\alpha + \rho_{tr} \cdot \cos^2\alpha & 0 \\
0 & 0 & \rho_{tr}\n\end{bmatrix} .
$$
\n(2.6)

As variáveis  $\rho_l$  e  $\rho_{tr}$  são indicativas da homogeneidade do tecido biológico. Se forem constantes ao longo de todo o tecido biológico, ele é denominado homogêneo, se não forem constantes, o material não é homogêneo. Para casos particulares onde o tecido biológico possui uma dada simetria em torno de um outro eixo, todos os componentes do tensor resistividade podem ser diferentes de zero. Para obter valores de impedância de tecidos biológicos é utilizada uma técnica de medição tetrapolar, onde são utilizados dois pares de eletrodos

- um eletrodo é utilizado para a injeção de corrente;
- outro eletrodo é utilizado para a medição da tensão resultante.

Este método é relativamente insensível às alterações na impedância de contato eletrodo-tecido, tanto para os eletrodos de injeção quanto para os eletrodos de medição (RAGHED et al., 1992). A impedância é calculada como uma razão entre a voltagem dos eletrodos e a corrente que passa nos eletrodos. Esta impedância  $\acute{\text{e}}$  chamada de impedância mútua (impedância mútua =  $Z_{mut}$ ).

A resistência mútua pode ser descrita como a resistência entre duas superfícies equipotenciais que passam pela voltagem dos eletrodos. Para calcular  $\rho_{ef}$ , a resistividade efetiva entre os eletrodos, deve ser determinada a célula constante que depende da geometria e do sistema medido.

$$
\rho_{ef}(\alpha) = Z_{mut}(\alpha).cell a constant e(\alpha). \tag{2.7}
$$

#### 2.2.3.1 Medição de Grandezas Físicas

- Grandezas físicas são entes para os quais é possível definir propriedades de igualdade e adição;
- Medida direta é uma comparação puramente mecânica. Ex.: medida de um comprimento através de uma régua;
- Medida indireta é uma grandeza que se deseja obter, é calculada através de outras medidas diretas. Ex.: cálculo da densidade  $(densidade = \frac{massa}{volume}),$ onde a massa e o volume s˜ao medidos diretamente;
- A menor divisão de uma escala  $(u)$  é obtida através do exame visual do aparelho de medida. Como exemplo tem-se a Figura 2.3.
	- Quando é realizada uma medição  $L$  é possível determinar uma certa medida (números de u's, mais uma fração de  $u$ )

$$
L = x.u + \text{fração de } u,\tag{2.8}
$$

onde a avaliação de  $u$  depende do observador;

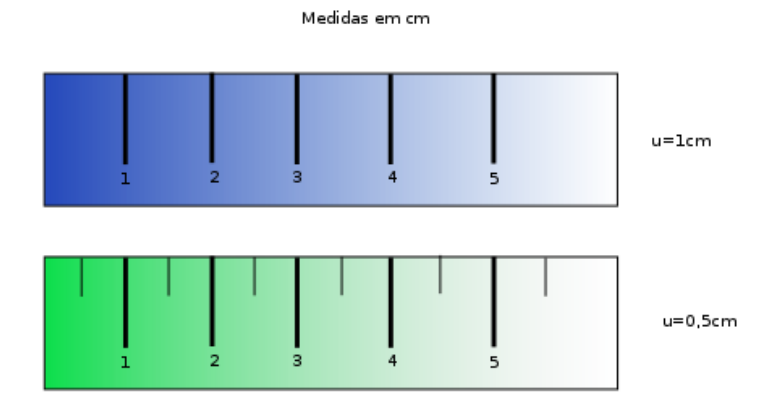

**Figura 2.3:** Menor divisão de uma escala  $u$ .

#### 2.2.3.2 Propagação de Incertezas

Definições:

- Algarismo duvidoso corresponde à fração de  $u$ . Ex.: para uma medida de comprimento a régua possui  $u = 1cm$ . Dois observadores registram  $L = 9, 6cm$  e  $L + 9, 7cm$ . Nota-se que o último algarismo é duvidoso. E na fração avaliada que reside a dúvida ou incerteza da medida;
- Os algarismos corretos e o algarismo duvidoso constituem os "algarismos significativos";
- Medições são passíveis de serem afetadas por "erros de observação". Portanto, é necessário utilizar-se de métodos para avaliar estas incertezas;
- Causas de erro de medida são devidas à natureza da grandeza a ser medida, ao método de medida, à habilidade do experimentador e aos instrumentos de medida, que podem apresentar diferentes fidelidades e poder de resolução;
- Os erros podem ser de três tipos: grosseiro, sistemático e acidental (ou aleatório);
	- $-$  Erros grosseiros: engano na leitura, engano de unidade, erro de cálculo, deficiência técnica:
	- Erros sistem´aticos: erro de calibra¸c˜ao do instrumento, deslocamento do zero da escala, consequências de variações térmicas, paralaxe;
	- $-$  Erros aleatórios: avaliação do algarismo duvidoso, condições flutuantes (ex.: temperatura ambiente), natureza da grandeza a ser medida;
- · Desvio avaliado ou erro provável máximo na leitura de uma escala é definido como sendo a metade da menor divisão da escala.
	- Uma medida deve ser descrita como

$$
L = Nu + \text{fragão de } u \pm \frac{u}{2}.
$$
 (2.9)

• Propagação de desvios: soma e subtração Sejam  $A = a \pm \Delta a$  e  $B = b \pm \Delta b$ . Para a soma e subtração destas duas grandezas tem-se

soma: 
$$
S = A + B = s \pm \Delta s
$$
  
e  
subtração: 
$$
P = A - B = p \pm \Delta p,
$$
 (2.10)

onde define-se

soma: 
$$
s = a + b
$$
,  $\Delta s = \Delta a + \Delta b$   
\nsubtração:  $s = a - b$ ,  $\Delta s = \Delta a + \Delta b$ . (2.11)

• Propagação de desvios: multiplicação e divisão Sejam  $A = a \pm \Delta a$  e  $B = a$  $b \pm \Delta b$ . Para a multiplicação e divisão destas duas grandezas tem-se

$$
M = AB = m \pm \Delta m
$$
  
\n
$$
D = A/B = d \pm \Delta d,
$$
\n(2.12)

onde define-se:

multiplicação: 
$$
m = a.b
$$
,  $\Delta m = m.(\Delta a/a + \Delta b/b)$   
divisão:  $d = a/b$ ,  $\Delta d = d.(\Delta a/a + \Delta b/b)$ . (2.13)

• Propagação de desvios: potenciação e radiciação. Seja  $A = a \pm \Delta a$ . Para a potenciação desta grandeza, tem-se

$$
P = A^n = p \pm p
$$
  

$$
e
$$
  

$$
R = A^{1/n} = r \pm \Delta r,
$$
 (2.14)

onde define-se

potenciação: 
$$
p = a^n
$$
,  $\Delta p = p.n.(\Delta a/a)$   
radioiação:  $r = a^{1/n}$ ,  $\Delta r = (r/n).(\Delta a/a)$ . (2.15)

#### 2.2.3.3 Propagação de Incertezas Utilizando o Desvio Padrão

A propaga¸c˜ao de incertezas, quando se utiliza do desvio padr˜ao, segue regras diferentes.

• Soma e subtração Seja $L \, = \, A \# B \, = \, \overline{L} \, \pm \, S_L,$ onde # pode ser + ou −,  $A = \overline{A} \pm S_A$ e $B = \overline{B} \pm S_B.$ 

Desta forma tem-se

$$
\overline{L} = \overline{A} \# \overline{B}
$$
  
\n
$$
e
$$
  
\n
$$
S_L = [S_A^2 + S_B^2]^{1/2}.
$$
\n(2.16)

 $\bullet\,$  Multiplicação e divisão Seja $L = A\# B = \overline{L} \pm S_L,$ onde $\#$ pode ser $\bullet$ ou  $\div$ utiliza-se a seguinte equação

$$
f = A.B \Longrightarrow \left(\frac{\sigma_f}{f}\right)^2 = \left(\frac{\sigma_A}{A}\right)^2 + \left(\frac{\sigma_B}{B}\right)^2 + 2.\frac{\sigma_A \sigma_B}{AB}.\rho_{AB}.\tag{2.17}
$$

Considerando variáveis independentes tem-se a seguinte equação

$$
f = A.B \Longrightarrow \left(\frac{\sigma_f}{f}\right)^2 = \left(\frac{\sigma_A}{A}\right)^2 + \left(\frac{\sigma_B}{B}\right)^2. \tag{2.18}
$$

• Exponenciação e radiciação seguem as regras anteriores.

#### 2.2.4 Conversão Analógico/Digital

A amostragem de um sinal oferece uma representação de tempo discreto de uma forma de onda contínua onde os pontos são números de valor real, para que sejam transmitidos para um sistema digital devem ser convertidos em n´umeros de valor discreto. Diversos sinais encontrados na área de ciência e tecnologia são contínuos. A Analog to Digital Convertion (ADC) é um processo que permite a iteração entre sinais analógicos com um computador, por exemplo. Porém as características digitais são diferentes de uma amostragem analógica contínua, ela ´e amostrada e quantizada.

Quantização é o processo de atribuição de valores discretos para um sinal cuja amplitude varia entre infinitos valores. Para o caso uniforme todas as regiões de quantização são iguais. Com  $N$  regiões distintas, utiliza-se *bits* de  $log_2(N)$  para representar cada valor quantizado.

Portanto, para uma digitalização de qualidade de um sinal é importante definir a frequência de amostragem, o número de bits e o tipo de filtro analógico anti-alising, necessários para converter um sinal analógico para digital.

#### 2.2.5 Erro de Quantização

Em processamento digital de sinais a quantização é o processo de atribuição de valores discretos para um sinal cuja amplitude varia entre infinitos valores. Na ADC ocorrem perdas, denominadas erros de quantização, que se baseiam na diferença entre o valor real analógico e o valor digital quantizado, veja Figura 2.4<sup>8</sup>. Este erro é devido ao arredondamento ou truncamento dos dados, por vezes pode ser considerado como um sinal adicional aleatório denominado ruído de quantização.

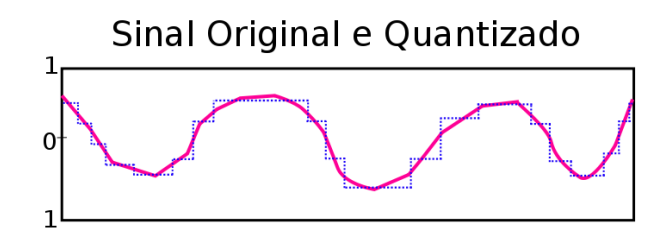

Figura 2.4: Erro de Quantização.

Considerando uma quantização uniforme podem ser utilizadas as seguintes equações:

$$
e(x) = Q(x) - x
$$
  
\n
$$
D = E[e(x)^{2}] = E[Q(x) - x^{2}]
$$
  
\n
$$
SQNR: E[X^{2}]/E[Q(x) - x^{2}],
$$
\n(2.19)

onde  $Q(x)$  é o nível de quantização (valor médio da região de quantização em que x reside e  $D = E[e(x)^2]$  é o mesmo para as regiões de quantização.

O ruído de quantização é não-linear e dependente do sinal. Em um conversor ideal analógico para digital, onde o erro de quantização é uniformemente distribuído entre  $-1/2LSB$  e  $1/2LSB$ , onde LSB é o *bit* menos significativo, o sinal tem uma distribuição uniforme em todos os níveis de quantização. A taxa de quantização sinal-ruído taxa de quantização sinal-ruído (SQNR) pode ser calculada através da seguinte simplificação

 ${}^{8}$ Extraído e adaptado de http://upload.wikimedia.org/wikipedia/commons/2/22/ Quanterr.png, em  $10/02/2010$ .

$$
SQNR = 20 \cdot \log_{10}(2^Q) \approx 6,02 \cdot Q. \tag{2.20}
$$

Quando o sinal de entrada é senoidal, a distribuição do sinal não é uniforme e a equação correspondente é apresentada a seguir

$$
SQNT \approx 1,761 + 6,02.Q.
$$
 (2.21)

#### 2.2.6 Erro Devido à Impedância de Contato

Na TIE as correntes são aplicadas pelos eletrodos em contato com a superfície do corpo e são coletadas voltagens resultantes desta excitação utilizando-se dos mesmos ou de outros eletrodos. A distribuição da corrente no interior do corpo é estimada baseando-se nos dados de corrente e voltagem. Quando as voltagens são medidas nos eletrodos que transportam a corrente, a impedância de contato que existe na interface eletrodo-superfície causa uma queda na voltagem. Em determinadas situações este valor é conhecido, mas na maioria dos casos é necessário obter o valor da impedância de contato para realizar a reconstrução da imagem.

A principal metodologia para correção da impedância de contato baseia-se na utilização de eletrodos quadripolares, onde dois eletrodos são utilizados para injeção de corrente e os dois eletrodos restantes são utilizados para medir a impedância de contato. Para realizar medidas superficiais também pode ser utilizado um par eletrodos vazados, onde cada eletrodo contém um eixo e uma luva, onde a luva é utilizada injetar corrente e o eixo é utilizado para medir o potencial elétrico

Nesta dissertação como as medidas devem ser realizadas em um órgão delicado, o pulm˜ao, pode n˜ao ser poss´ıvel utilizar o sistema quadripolar de eletrodos. Obter os resultados de condutividade de tecidos biológicos sem averiguar o valor da impedância de contato acarretaria em respostas errôneas. Portanto, se não for possível utilizar quatro eletrodos em todas as medições, durante a primeira medição deve ser obtido o valor da impedância de contato com quatro eletrodos, para que as outras medições sejam realizadas com dois eletrodos e o valor seja corrigido em relação à primeira medição.

### 2.3 Fonte de Corrente

Uma fonte de corrente é um circuito eletrônico que fornece uma corrente constante por uma carga. Se a resistência da carga sofrer variações a fonte deve se encarregar de aumentar ou diminuir sua tensão de saída, de modo a manter a mesma corrente percorrendo o circuito. Fontes de corrente possuem forte atuação em casos como no acionamento de diodos emissores de luz, particularmente nos emissores de raio laser, na eletroquímica para efetuar galvanoplastia e anodização e em carregadores de baterias e pilhas recarregáveis.

Segundo (HOROWITZ; HILL, 1994) a fonte de corrente ideal pode ser apresentado através do circuito da Figura 2.5, sem a voltagem de *offset* que normalmente acompanha uma implementação baseada em um transistor. O potencial elétrico na entrada inversora segue o potencial na entrada não-inversora. Para manter  $V_{in}$ na entrada inversora é necessária uma corrente  $I = V_{in}/R$  na saída do amp-op.

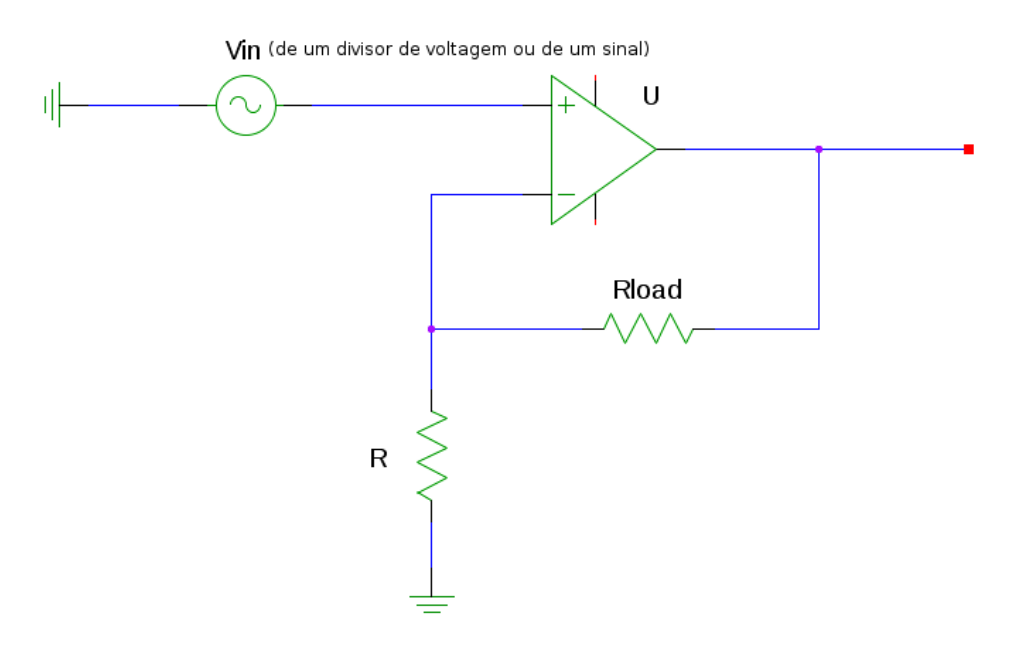

Figura 2.5: Fonte de Corrente. Extraído e adaptado de (HOROWITZ; HILL, 1994).

A maior desvantagem deste circuito é a flutuação na carga (nenhum dos nós do resistor  $R_{load}$  está aterrado). Desta forma não é possível gerar uma onda senoidal em relação ao potencial terra com esta fonte de corrente. Uma solução para este problema está em flutuar a alimentação para que seja possível aterrar um lado da carga, Figura 2.6, de acordo com (HOROWITZ; HILL, 1994).

O circuito apresentado dentro da linha tracejada corresponde `a fonte de corrente apresentada anteriormente, a sua alimentação é apresentada de forma explícita. Os resistores  $R_1$  e  $R_2$  compõem um divisor de voltagem para ajustar

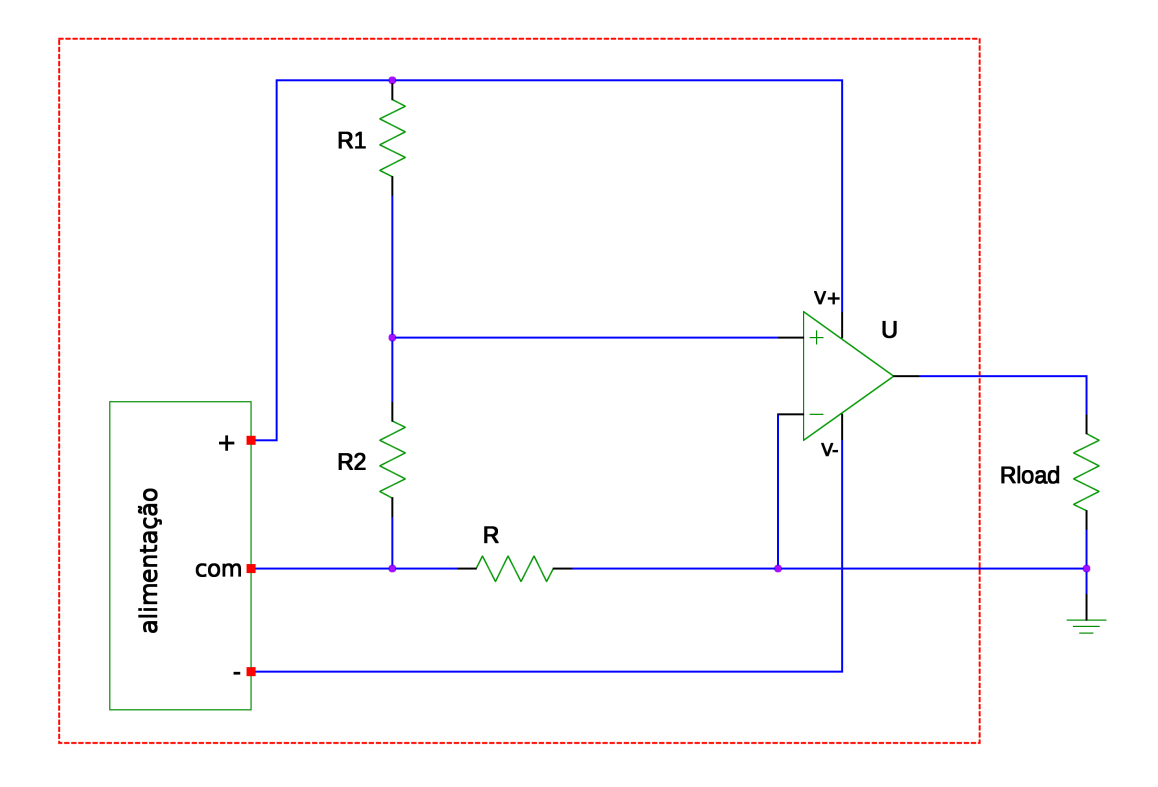

Figura 2.6: Fonte de corrente com carga aterrada e sinal de entrada flutuante. Extraído e adaptado de (HOROWITZ; HILL, 1994).

a corrente. Este circuito é utilizado para gerar correntes em uma carga que retorna `a terra, mas possui a desvantagem do controle de entrada ser flutuante, portanto não é possível programar a corrente de saída com uma voltagem de entrada referenciada ao potencial terra (HOROWITZ; HILL, 1994).

# 2.4 Características da Região Torácica

Nos últimos anos, o progresso no setor de medicina torácica vem ocorrendo de acordo com a melhoria do conhecimento das alterações fisiológicas inerentes à abertura do tórax. O domínio do conhecimento e o entendimento de mecanismos envolvidos auxiliam na realização segura de procedimentos intratorácicos.

Uma barreira que foi transposta nesta área foi o acesso cirúrgico à cavidade torácica, pois o pneumotórax<sup>9</sup> em um ser vivo ventilando espontaneamente torna a sua sobrevivência improvável. Este problema foi resolvido com o desenvolvimento de técnicas de intubação traqueal e da ventilação mecânica com pressão positiva intermitente.

A utilização de curares, o desenvolvimento das técnicas de bloqueio brônquico (Maggill 1934 e Crafoörd 1938) e o desenvolvimento de tubos de dupla luz (Car-

<sup>&</sup>lt;sup>9</sup>Presença de ar no espaço pleural (região existente entre a cavidade torácica e os pulmões).

lens 1949), permitiram grandes avanços na área médica. As técnicas desenvolvidas ganharam indicações específicas nas unidades de tratamento intensivo fora do centro cirúrgico (BENUMOF, 1995). Para a elaboração de um condutivímetro para medições in vivo é importante considerar a movimentação dos pulmões e sua deformação. As características da região torácica, são descritas nos próximos itens.

#### 2.4.1 Deslocamento do Mediastino

Na fase de inspiração, com o tórax aberto, a incursão do diafragma conduz o ar atmosf´erico para dentro da cavidade pleural. Isto leva um colabamento do pulm˜ao afetado. A press˜ao negativa intrapleural do lado intacto provoca uma retração mediastinal para este lado. Durante a expiração ocorre o fenômeno oposto. Estes fatos acarretam um balanço do mediastino, causando uma repercussão hemodinâmica grave pela torção dos vasos da base e liberação dos reflexos vagais conforme a Figura 2.7.

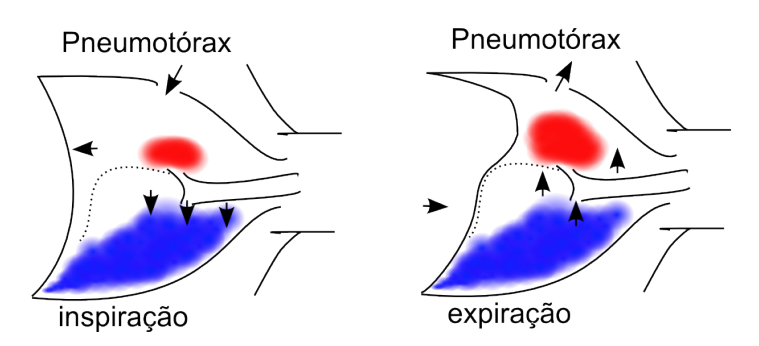

Figura 2.7: Balanço do Mediastino. Extraído e adaptado de (FEREZ, 1996).

#### 2.4.2 Ar Pêndulo

Durante a fase inspiratória, o diafragma se contrai permitindo que o pneumotórax colabe ainda mais o pulmão afetado. Por outro lado o tórax íntegro se expande aspirando ar daquele pulmão. Na fase expiratória, o diafragma se relaxa, o lado íntegro se retrai e ocorre a liberação do ar para o lado lesado. Este fenômeno é denominado *mecanismo do ar pêndulo*, conduz a grave hipercapnia<sup>10</sup>, conforme Figura 2.8.

 $10$ Hipercapnia é o aumento do gás carbônico no sangue arterial que pode ser provocada por uma hipoventilação alveolar.

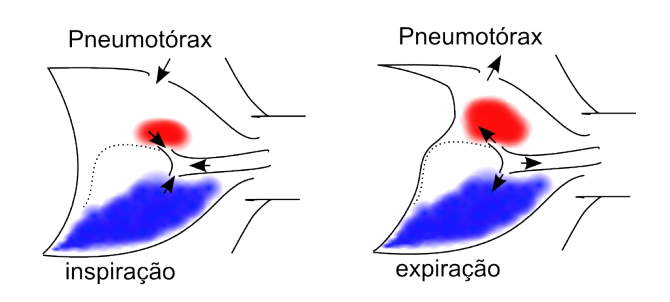

Figura 2.8: Ar Pêndulo. Extraído e adaptado de (FEREZ, 1996).

#### 2.4.3 Fisiologia da Posição em Decúbito Lateral

Diversos fatos especiais na circulação pulmonar, tais como baixa resistência e alta complacência, juntamente com as modificações causadas pelo decúbito lateral na ventilação conduzem a diversos fenômenos apresentados a seguir.

#### 2.4.3.1 Posição de Decúbito Lateral Respirando Espontaneamente.

A força gravitacional faz com que o fluxo sanguíneo pulmonar tenha maior intensidade no pulmão inferior (pulmão dependente) e menor intensidade no pulmão superior (pulmão não-dependente), assim como mostra a Figura 2.9.

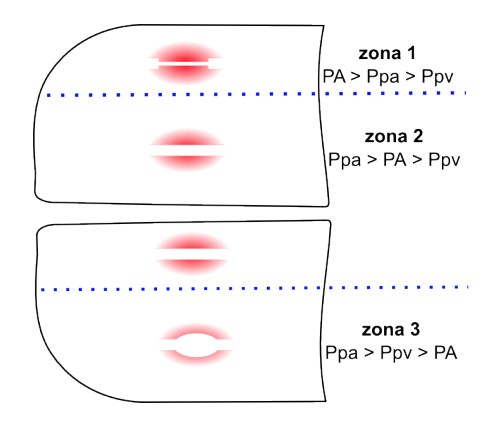

Figura 2.9: Fluxo sanguíneo em decúbito lateral. Extraído e adaptado de (FEREZ, 1996).

Devido a compressões externas parciais do mediastino e do abdome o pulmão dependente trabalha na faixa mediana da curva de complacência pulmonar, adequada à ventilação. Já o pulmão não-dependente, livre de compressões externas,  $\acute{e}$  conduzido a trabalhar na faixa superior da curva de complacência pulmonar, inadequada à ventilação, assim como mostra a Figura 2.10.

Concluindo, o pulmão dependente recebe maior fluxo sanguíneo e é melhor ventilado. O pulmão não dependente recebe menor fluxo e é menos ventilado. Como somatória desses efeitos observa-se pouca variação na relação ventilação/perfusão.

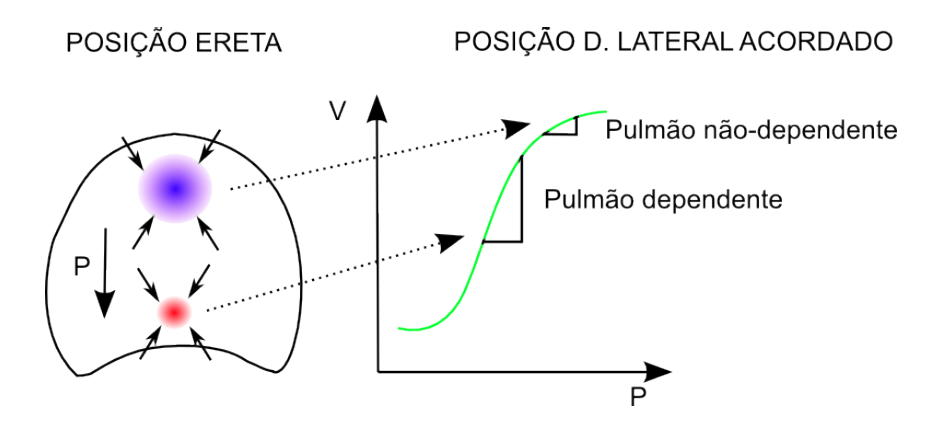

Figura 2.10: Ventilação em decúbito lateral. Extraído e adaptado de (FEREZ, 1996).

#### 2.4.3.2 Posição de Decúbito Lateral Apneico (anestesiado) com Tórax Fechado.

O fluxo sangu´ıneo permanece inalterado em rela¸c˜ao ao quadro anterior pela alta complacência da circulação pulmonar e a influência da força gravitacional. A utilização de bloqueadores neuromusculares fazem com que a pressão do mediastino e das v´ısceras abdominais sejam mais acentuadas sobre o pulm˜ao dependente. As compress˜oes externas levam o pulm˜ao dependente a trabalhar na faixa inferior da curva de complacência pulmonar, inadequada à ventilação. O pulmão não dependente sofre compressões externas parciais do abdome e é levado a trabalhar na faixa mediana da curva de complacência pulmonar, adequada à ventilação.

A somatória dos efeitos induz a alterações importantes da relação entre a ventilação e a perfusão. O pulmão não-dependente, mais ventilado mas menos perfundido, apresenta-se com o efeito de espaço morto<sup>11</sup>. No pulmão dependente mais perfundido, mas menos ventilado, predomina o efeito  $shunt^{12}$ , apresentado na Figura 2.11.

#### 2.4.3.3 Posição de Decúbito Lateral, Apneico (anestesiado), com Tórax Aberto

Para este caso existe grave perigo de hipoxemia<sup>13</sup>. Parcialmente o fluxo sanguíneo consegue ser desviado do pulmão não dependente (colabado) para o pulmão dependente. O efeito da gravidade e a vasoconstricção pulmonar hipóxica contribuem para isto, mas não impedem completamente o fluxo através do pulmão

 $11$ Parte do pulmão que não participa da troca gasosa.

 $12$ Um shunt pulmonar geralmente ocorre quando os alvéolos se enchem de líquido, fazendo com que partes do pulmão não sejam ventiladas embora ainda sejam perfundidas. Shunt intrapulmonar é a principal causa de hipoxemia (oxigênio sanguíneo inadequado) em edema pulmonar e condições como a pneumonia, em que os pulmões tornam-se consolidados.

 $13$ Hipoxemia é a deficiência anormal de concentração de oxigênio no sangue arterial.

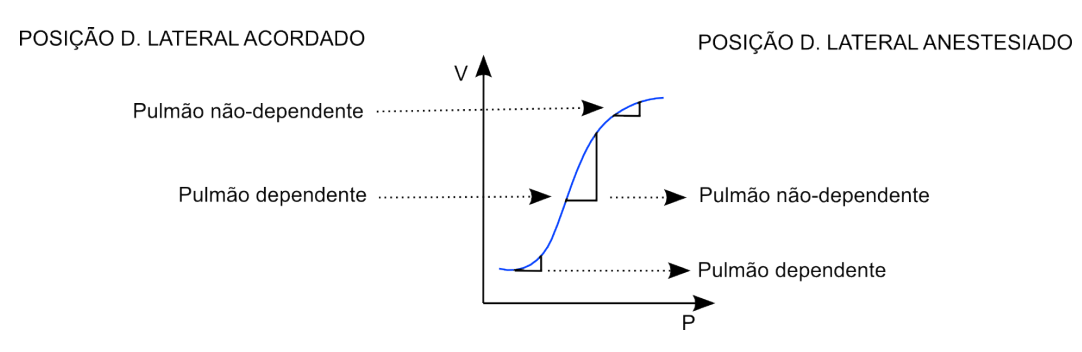

Figura 2.11: Ventilação em decúbito lateral, anestesiado. Extraído e adaptado de (FEREZ, 1996).

colabado. O pulm˜ao n˜ao dependente (colabado) apresenta ainda um pequeno fluxo sanguíneo e, portanto, com efeito *shunt*.

Por outro lado, o pulmão dependente recebe a maior parte do fluxo sanguíneo pulmonar e se encontra na faixa inferior da curva de complacˆencia pulmonar, inadequada à ventilação, o que conduz também a um efeito *shunt* (EISENKRAFT; COHEN; KAPLAN, 1989; PROUGH; MARSHALL, 1989; AITKENHEAD, 1990), ver Figura 2.12.

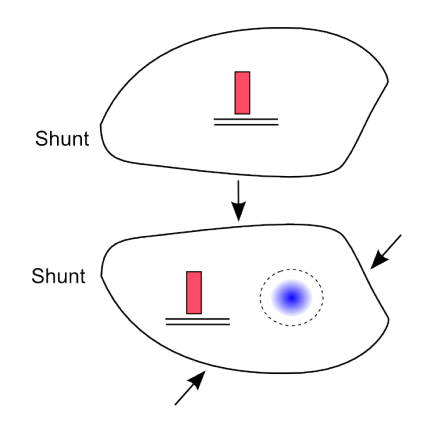

Figura 2.12: Causas de *Shunt* na anestesia monopulmonar. Extraído e adaptado de (FEREZ, 1996).

A adição de Pressão Positiva no Final da Expiração (PPFE) no pulmão dependente, a utilização de uma Pressão Positiva Contínua nas Vias Aéreas (PCVA) e a Ventilação em Jatos de Alta Frequência (VJAF) no pulmão não dependente (colabado) melhoram as trocas gasosas. Estes modelos n˜ao prejudicam o campo operatório e diminuem significativamente o *shunt* pulmonar, conforme a Figura 2.13.

Na ventilação monopulmonar suprimimos a ventilação de um dos pulmões, como j´a foi mencionado. Os objetivos s˜ao v´arios, tanto em anestesiologia como em terapia intensiva. Em anestesiologia o objetivo principal é evitar que o pulmão dependente se contamine com secreções do pulmão não dependente (superior, colabado ou cirúrgico) (BENUMOF, 1995).

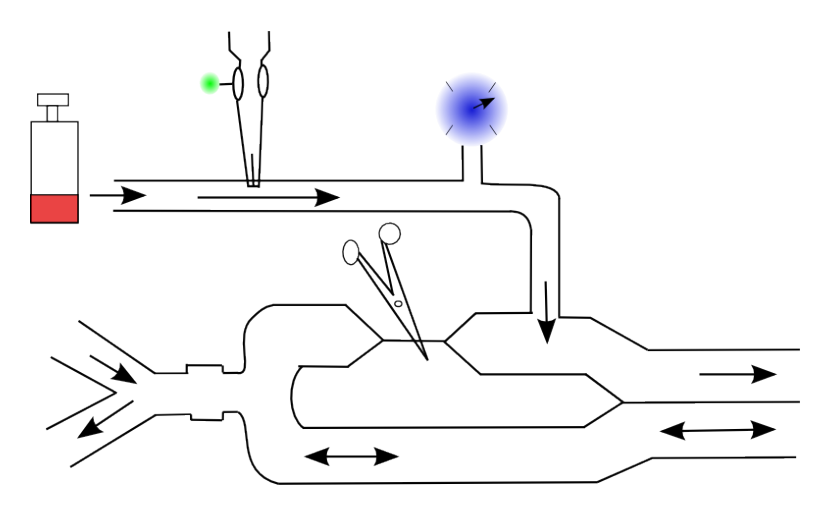

Figura 2.13: Pressão Positiva Contínua nas Vias Aéreas & Pressão Positiva ao Final da Expiração. Extraído e adaptado de (FEREZ, 1996).

# 2.5 A Tomografia por Impedância Elétrica nas Unidades de Tratamento Intensivo

Determinados danos pulmonares podem ocasionar alterações no processo respiratório devido à ocorrência de atelectasia ou pneumotórax, que podem causar inflamações no parênquima. Desta forma, nota-se que uma detecção no estágio inicial, além de evitar o colapso e o sobre distendimento dos alvéolos tem uma importância ínfima para a estratégia de proteger os pulmões, auxiliando na sobrevivência de pacientes.

Esta estratégica é fundamental na UTI, onde é necessário ajustar os parâmetros dos equipamentos de ventilação mecânica (como a pressão e a vazão de ar). As condições do paciente podem sofrer alterações durante o dia ou mesmo após um intervalo de tempo de alguns ciclos respiratórios, desta forma, um ajuste não apropriado da pressão imposta pelo equipamento pode causar inflamação severa ou até a ruptura de tecidos pulmonares, causando eventualmente o pneumotórax (TRIGO; LIMA; AMATO, 2004).

A TIE é um sistema portátil, que permite o ajuste dos parâmetros ventilatórios do paciente. Este tipo de exame baseia-se nas diferenças existentes nas regiões não dependentes e dependentes dos pulmões, criando uma relação de impedância entre estas regiões, podendo assim avaliar o recrutamento alveolar em diferentes regiões.

Atualmente, a tomografia computadorizada por raios X continua sendo o método mais eficaz para detectar anormalidades, porém existem problemas associados a ele

- o transporte do paciente de seu leito ou juntamente com equipamentos de suporte à vida até o aparelho é muito arriscado;
- a tomografia por raio-X não traz a informação dinâmica das condições dos pulmões;

A TIE possui vantagens em relação à tomografia por raios X por ter fácil utilização em leitos de UTI além de não ter a necessidade de introdução de substâncias potencialmente nocivas ao organismo como, por exemplo, ser ausente de radiações.

A resistividade elétrica se difere entre um pulmão aerado e um colabado devido à presença de ar, que possui alta resistividade, contrastando com outros tecidos do corpo humano (BLUM; JR; K, 1988). Foi determinado que a resistividade aumenta enquanto a permitividade relativa diminui com o aumento da quantidade de ar dentro dos pulmões, sendo que a variação da permitividade  $\acute{e}$  mais acentuada que a variação da resistividade. Além disto, foi comprovado que diversas patologias pulmonares alteram a condutividade dos pulm˜oes, como determinados casos de pneumonia e enfisemas, sendo possível utilizar as propriedades elétricas dos tecidos pulmonares como meio de auxílio na elaboração de laudos médicos.

# 2.6 Objetivos

### 2.6.1 A Atuação da Tomografia por Impedância Elétrica na Área Médica

A TIE é baseada na injeção de corrente elétrica a partir de uma fonte, em eletrodos devidamente posicionados sobre a superfície do corpo onde se deseja obter a imagem transversal. Após a injeção de corrente, as voltagens são medidas no contorno e, a partir destes dados, é calculada a variação de condutividade no interior do corpo. A imagem final refere-se à distribuição de condutividade do corpo. Desta forma é possível distinguir diversos tecidos biológicos a partir de medições de impedância elétrica.

A TIE é baseada em propriedades elétricas passivas apresentadas por tecidos biol´ogicos (GABRIEL; GABRIEL; CORTHOUT, 1996; GABRIEL; LAU; GABRIEL, 1996), tais como

• a condutividade elétrica, em função dos portadores de carga elétrica livre;

• a permissividade elétrica, em função das cargas não livres.

O equipamento pode ser dividido em quatro (4) partes

- cinto de eletrodos;
- fonte de corrente;
- medidor de voltagens;
- processador central.

Devido ao grande número de eletrodos que devem ser alocados no objeto a ser visualizado, eles devem estar conectados a um cinto, capaz de guiar o técnico na sua instalação no paciente. Em geral, para a obtenção de cortes transversais do tórax, os equipamentos são construídos com 8, 16 ou 32 eletrodos. Além da quantidade de eletrodos, fatores como: o formato do eletrodo, as propriedades bioqu´ımicas do gel condutor, a blindagem dos condutores e o controle da fuga de corrente também são objetos de pesquisa (LI, 1994; MUNCK; FAES; HEETHAAR, 2000).

As fontes de injeção de corrente devem possuir configurações para permitir a geração de uma grande quantidade de informações independentes sobre o sistema, para obter imagens com qualidade (SOMERSALO; CHENEY, 1992). As configurações de injeção mais usuais para a fonte de corrente são a adjacente e a diametral. Na configuração adjacente as correntes aplicadas são iguais e de sinais opostos e s˜ao injetadas em eletrodos adjacentes e na diametral, os eletrodos de injeção estão localizados em posições diametralmente opostas.

As voltagens são medidas em todos os pares adjacentes de eletrodos, excluindo os pares formados com os eletrodos de injeção. Para um total de  $N$  eletrodos posicionados no paciente, obtém-se  $\frac{N(N-3)}{2}$  e  $\frac{N(N-4)}{2}$  medidas independentes de voltagens, para as configurações adjacente e diametral, respectivamente. Existem outras configurações com múltiplas fontes de correntes, que injetam corrente e medem a voltagem em todos os eletrodos simultaneamente (CHENEY; ISAACSON; NEWELL, 1999).

O resultado das medições é obtido quando a injeção de corrente termina de percorrer todos os pares possíveis de injeção. Em uma configuração com 32 eletrodos com a configuração adjacente o resultado é obtido com 464 medidas independentes. Os maiores desafios desta técnica estão na interferência e na precisão dos medidores de voltagens que afetam a precisão das medições coletadas. A partir da obtenção dos dados, a imagem do interior do objeto pode reconstruída baseada nas informações das condições de contorno.

Em relação às diversas aplicações da TIE na área médica, podem ser citadas

- o estudo da viabilidade da TIE como um dos meios de monitora¸c˜ao em tempo real do tecido orgânico na obtenção de imagens médicas (DAVALOS, 2002; BRIGGS, 2000; CHENEY, 1999);
- a detecção de câncer de mama (CHEREPERIN, 2001);
- a investigação de tumores;
- a localização de focos epilépticos;
- o diagnóstico de refluxo gastresofágico;
- a monitoração do tecido pulmonar (SHINI; RUBINSKY, 2008; RAVI; FRANCIS, 2007; GAONA et al., 2004; FABRIZI et al., 2006; OLSSON et al., 2006).

Um fator importante da utilização da TIE para monitoramento é o tempo de execução do algoritmo. Para obter a marca de 50 quadros por segundo, é necessário que a imagem seja reconstruída a cada 20ms, ou seja, o processo de aquisição até a apresentação do resultado final deve ser realizado por volta de  $20ms$ . Conciliar a precisão e a velocidade envolve etapa de pré-processamento e de utilização de linguagens de baixo nível além da paralelização do código.

#### 2.6.2 Elaboração do Condutivímetro Experimental

A TIE, sob o ponto de vista da engenharia, baseia-se num problema inverso, n˜ao linear e mal condicionado, que pode ser resolvido através de medidas de potencial elétrico em pontos no contorno do domínio (decorrentes de correntes elétricas injetadas no domínio) e informações a priori a respeito do espaço matemático das possíveis soluções. Uma das formas de restringir o espaço solução consiste em utilizar uma descrição estatística do espaço solução. Conhecendo-se a relação entre características elétricas de tecidos biológicos e estados fisiológicos, as estimativas da distribuição de condutividade tornam-se um importante método não-invasivo no auxílio a diagnósticos e na monitoração de tecidos biológicos.

Desta forma, esta dissertação tem como objetivo o desenvolvimento, a montagem de um condutivímetro e uma avaliação de sua incerteza para obter dados de impedância de tecidos biológicos do tórax de suínos, medidos in vivo, necessário para resolver o problema de engenharia da TIE e para avaliar os valores já presentes na literatura, compostos por dados sobre as propriedades dielétricas de tecidos, do corpo humano e de alguns animais, em uma faixa de frequência de  $10Hz$  a  $100GHz$  elaborado por Gabriel e seus colaboradores<sup>14</sup>.

 $14D$ ados obtidos em http://niremf.ifac.cnr.it/tissprop, consultados em  $10/02/2010$ .

# 3 Metodologia

Neste capítulo é apresentada a metodologia desta dissertação, que é parte do desenvolvimento de um atlas anatômico focado na etapa de elaboração de um condutivímetro. São apresentadas as especificações para o suporte e os eletrodos pertencentes ao condutiv´ımetro. Para o tratamento dos resultados mensurados pelo condutivíemtro são apresentados procedimentos de avaliação de incertezas de medida de condutividade.

# 3.1 Contexto Metodológico Desta Pesquisa

O atlas anatômico para aplicações em pneumologia da TIE vem sendo desenvolvido por grupos de pesquisa do Laboratório de Engenharia Ambiental e Engenharia Biomédica do Departamento de Engenharia Mecânica da Escola Politécnica da Universidade de São Paulo (EPUSP), do Laboratório de Pneumologia Experimental (LIM09) da Faculdade de Medicina da Universidade de S˜ao Paulo (USP) e do Departamento de Física Aplicada da Universidade Kuopio na Finlândia. A TIE vem sendo estudada de forma interdisciplinar com pesquisadores nas áreas de engenharia, física, matemática, medicina, fisioterapia e biologia. Dentre os trabalhos publicados pelo grupo destacam-se os seguintes temas

- benefícios da TIE no monitoramento de pacientes em leitos de UTI (AMATO) et al., 1998; LEITE et al., 2008);
- modelagem e métodos numéricos (IKE; LIMA, 2007; HELLMUTH; LIMA; AMATO, 2007);
- estimação de imagens através de algoritmos com busca baseada em Newton-Raphson (MIRANDA, 2002; VALLEJO et al., 2006);
- otimização topológica (LIMA et al., 2007; MELLO et al., 2007);
- $\bullet$  utilização do algoritmo de *back-projection* (NAN; AYA; LIMA, 2007);
- estimação de imagens através algoritmos com busca baseada em Simulated Annealing (HERRERA et al., 2007; HERRERA, 2007);
- estimação de imagens de diferenças de resistividade através da matriz de sensibilidade (MOURA et al., 2005; NAN, 2005);
- estimação de imagens através de observadores de estados variantes dos Filtros de Kalman (TRIGO, 2001; MOLINA, 2002).

#### 3.1.1 Etapas para o Desenvolvimento de um Atlas Anatômico

Para desenvolver um atlas anatômico devem ser medidos valores de impedância elétrica dos principais tecidos biológicos do tórax (pulmão, coração, costelas, tecido adiposo, coluna vertebral, fígado e diafragma). Devem ser realizadas medições a partir de um analisador de impedância e de um condutivímetro, que opera a  $125kHz$  de frequência, em diversos pontos de cada tecido e em diversas direções de passagem de corrente, para avaliar a anisotropia da impedância elétrica destes tecidos biológicos.

Os pontos de medição são baseados na anatomia de cada órgão. Imagina-se um hexaedro inscrito ao mesmo, o seu centro e o centro de cada face determina um conjunto de sete pontos de medida, conforme Figura 3.1.

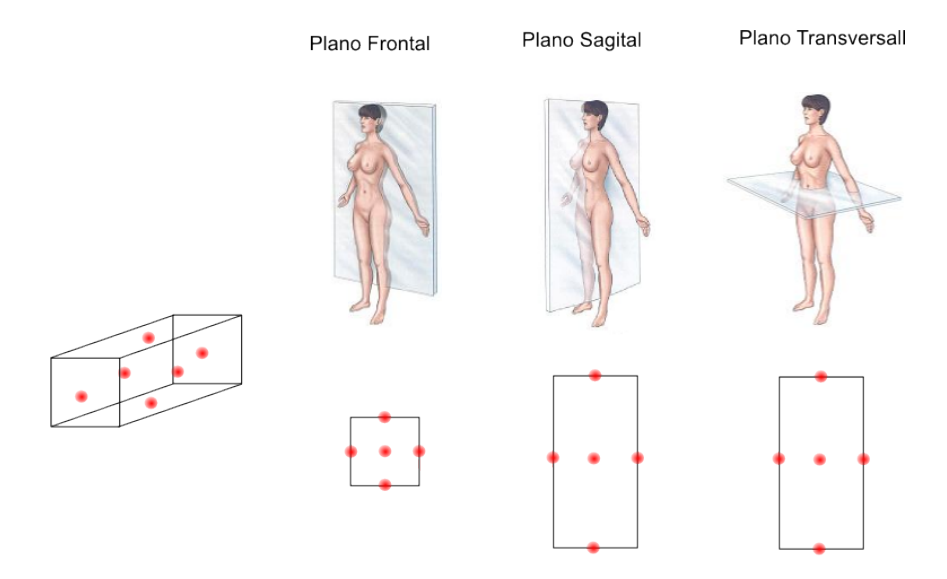

Figura 3.1: Representação das fibras de um tecido biológico muscular posicionado numa escala de coordenadas retangulares. Extra´ıdo e adaptado de (PAULSON; PIDCOCK; MCLEOD, 2004).

Os pontos a serem medidos são internos aos órgãos, portanto é necessária a utilização de um eletrodo (probe) composto por um par de agulhas. Cada ponto deve ser medido em três direções, a fim de permitir a observação da anisotropia

de cada tecido. A IESD influencia a leitura da condutividade, portanto, em cada direção devem ser utilizadas três configurações, a IESD deve ser ajustada em  $2mm$ ,  $5mm$  e  $10mm$ . Desta forma, devem ser realizadas 63 medições em cada ´org˜ao, nove medi¸c˜oes em cada um dos sete pontos vermelhos da Figura 3.1.

Para as medições de condutividade devem ser utilizados seis suínos da raça Pernalan, onde a medição da maior parte dos tecidos biológicos deve ser realizada in vitro, as medições in vivo devem ser realizadas com o suíno na posição supina. Para o caso de órgãos inteiramente retirados, é necessário impedir o vazamento de fluidos inerentes a cada órgão para obter medições de qualidade.

As propriedades elétricas do pulmão dependem da ventilação e da perfusão, tornando-se inviável a utilização de medidas de condutividade e permitividade de experimentos realizados por outros pesquisadores (GABRIEL; LAU; GABRIEL, 1996). Apenas neste órgão serão realizadas medições de condutividade in vivo, de forma que o eletrodo não permita o escape de ar. As condições de ventilação e perfusão devem ser monitoradas e/ou controladas para realizar as medições de condutividade.

O condutivímetro necessita de calibração para relacionar o potencial elétrico medido no eletrodo com o valor da condutividade e permitividade do tecido biológico. As etapas de obtenção e tratamento de dados para o desenvolvimento do atlas anatômico são

- obtenção de valores de condutividade em tecidos de suínos na literatura<sup>1</sup>;
- preparação dos eletrodos, do suporte mecânico dos eletrodos e do circuito elétrico para realizar as medições;
- determinação de fatores que influenciam na qualidade das medidas, precisão, acurácia e repetibilidade;
- elaboração da calibração do condutivímetro com resistores e capacitores;
- realização das medidas de impedância elétrica e temperatura;
- $\bullet$  as medições serão realizadas na faixa de temperatura de 30 $^{\circ}$ C a 40 $^{\circ}$ C, em intervalos de 1<sup>o</sup>C, totalizando 11 temperaturas distintas<sup>2</sup>;
- comparação com os valores relatados na literatura.

 $1$ http://niremf.ifac.cnr.it/tissprop, em  $10/02/2010$ 

 $2\text{As}$  medidas de impedância em tecidos biológicos in vitro e in vivo em suínos deverão ser realizada em outro trabalho do grupo, no pós-doutorado da Dra. Thaís Helena Samed e Sousa.

#### 3.1.1.1 Contexto desta pesquisa: Protocolo dos experimentos com animais

Serão utilizados seis animais, suínos da raça Pernalan, com peso de  $25 - 30kg$ . Os animais são comprados da "Granja RG", que os entrega ao laboratório no dia do experimento, sendo sacrificados ao final do mesmo, respeitando as Leis: Lei Municipal  $N^o$  10.309, de 22 de abril de 1987 e Lei Estadual  $N^o$  11.977, de 25 de agosto de 2005 e obedecendo à comissão de ética para análise de projetos de pesquisa - CAPPesq da Diretoria Cl´ınica do Hospital das Cl´ınicas da Faculdade de Medicina da Universidade de São Paulo, sob o protocolo de pesquisa  $n^o$  003/06.

As medições serão realizadas na Universidade de São Paulo, sob a coordenação da Dra. Tha´ıs Helena Samed e Sousa. Constam as seguintes etapas experimentais

- 1. Sedação do animal;
- 2. Anestesia geral endovenosa;
- 3. Intubação orotraqueal e ventilação mecânica;
- 4. Procedimento cirúrgico de toractomia com esternotomia mediana;
- 5. Acesso aos órgãos para utilização do condutivímetro;
- 6. Isolamento físico dos tecidos ou órgãos (clipagem dos órgãos);
- 7. Medidas experimentais do pulmão, coração, costelas, tecido adiposo, coluna vertebral, fígado e por fim diafragma com o condutivímetro in vivo;
- 8. Sacrifício dos animais com cloreto de potássio 10ml;
- 9. Medidas experimentais do pulmão, coração, costelas, tecido adiposo, coluna vertebral, fígado e por fim diafragma com o condutivímetro in vitro.

Para a verificação do diâmetro dos eletrodos do condutivímetro foram realizadas as seguintes etapas experimentais

- 1. Sedação do animal:
- 2. Anestesia geral endovenosa;
- 3. Intubação orotraqueal e ventilação mecânica;
- 4. Procedimento cirúrgico de toractomia com esternotomia mediana;
- 5. Acesso ao pulmão para a elaboração dos testes dos diâmetros que irão compor os eletrodos do condutivímetro;
- 6. Perfuração do pulmão realizadas com eletrodos de diferentes diâmetros e verificação de vazamento de ar através da utilização de sabão in vivo;
- 7. Sacrifício dos animais com cloreto de potássio 10ml;

As normas técnicas e direitos internacionais de pesquisa em animais (PRINCíPIOS..., 1991) serão realizadas nas intervenções operatórias. O sacrifício dos animais será efetuado com injeção de Cloreto de Potássio (10 mL), serão acondicionados em saco plástico branco leitoso próprio para descarte de materiais infectantes. Posteriormente ser˜ao transportados e depositados no coletor de lixo da Central de Lixos Infectantes da Faculdade de Medicina da USP. Diariamente a Faculdade de Medicina dispõe de serviço de coleta de lixo infectante, incinerado pela empresa coletora responsável.

A realização da etapa de medidas experimentais de tecidos biológicos requer a utilização de um condutivímetro. O seu desenvolvimento condutivímetro com características específicas e o conhecimento de sua incerteza de medição é o objeto desta dissertação.

### 3.2 Especificações do Condutivímetro

O condutivímetro a ser desenvolvido nesta dissertação deverá ser composto por dois eletrodos (bipolar) ou quatro eletrodos (quadripolar), suporte mecânico dos eletrodos, circuito gerador de onda senoidal, fonte de corrente, circuito de medida de potencial elétrico, circuito de conversão de sinal analógico para digital e armazenagem de dados. Com exceção do sistema de armazenagem de dados, todos estes circuítos elétricos introduzem incertezas aos resultados das medições. A distorção do sinal senoidal deve ser da ordem de 1%. A estabilidade da amplitude da corrente gerada pela fonte de corrente, quando a carga varia de 50 a 1000Ω, deve ser de 0,01% ou  $-80$ dB. O circuito de conversão de sinal analógico para digital deve apresentar precisão de  $70dB$ . A frequência do sinal de excitação em corrente deve ser de  $125\pm2kHz$ .

#### 3.2.1 Especificações dos Eletrodos

No condutivímetro experimental será necessária a utilização de eletrodos internos, invasivos onde não é utilizado gel eletrolítico, pois este é substituído pelo

fluido extracelular. Os eletrodos utilizados são constituídos por agulhas isoladas eletricamente com extremidade condutiva. A Figura 3.2 apresenta diversos tipos de eletrodos internos para utilização em eletromiografia, que podem ser utilizados para o condutiv´ımetro por seu pequeno diˆametro n˜ao causar o vazamento de ar interno dos pulm˜oes quando perfurado, segundo testes experimentais realizados pela Dra. Tha´ıs Helena Samed e Sousa, descrito no item 4.2.1.

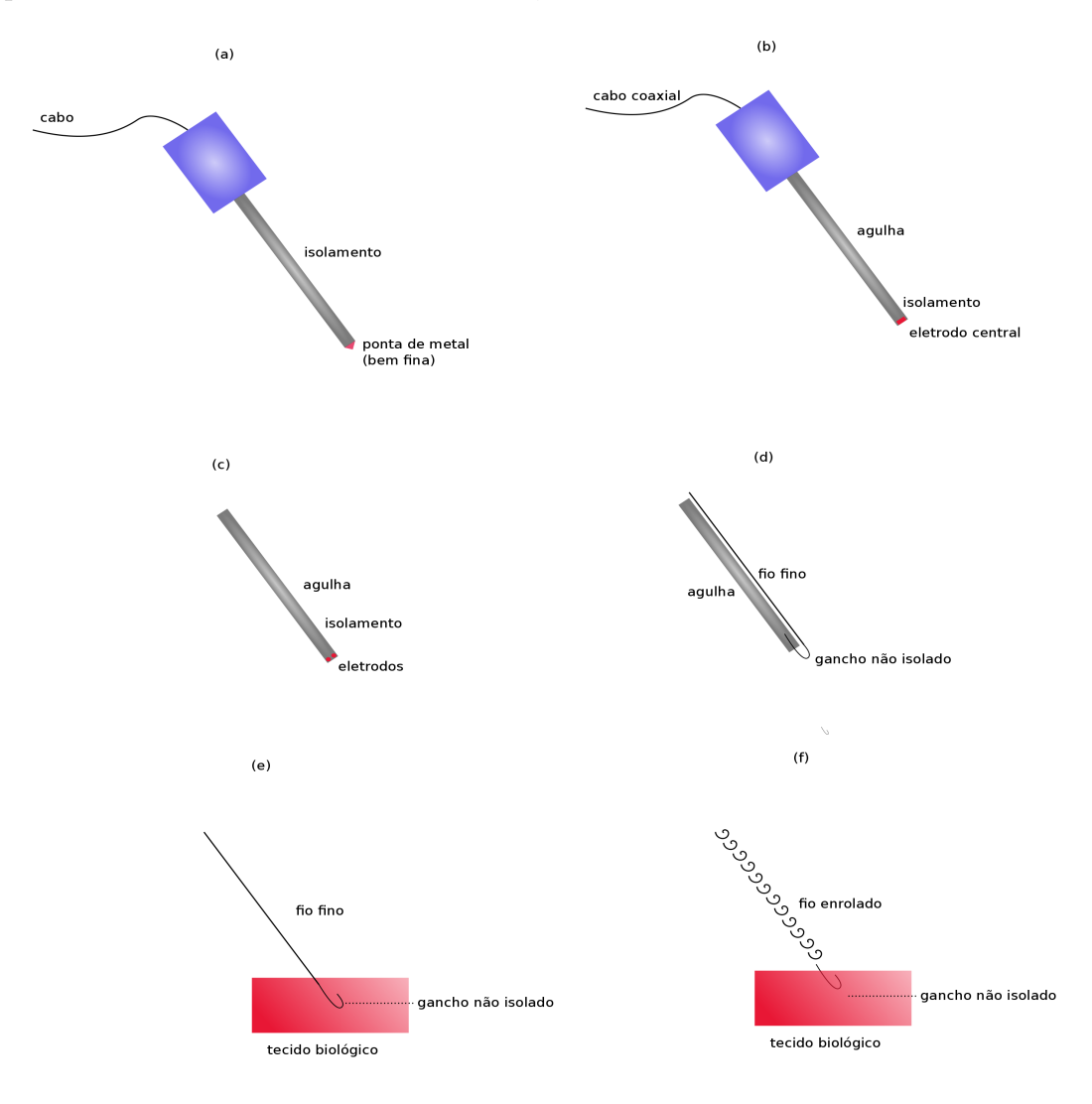

Figura 3.2: Eletrodos utilizados para exames de EMG. (a) Eletrodo percutâneo. (b) Eletrodo percutâneo blindado. (c) Eletrodos múltiplos. (d) Conjunto para introdução de eletrodo de fio. (e) Fio do conjunto da Figura (d). (f) Vers˜ao do eletrodo da figura (e) com vantagens para prender no m´usculo. Extraído e adaptado de (WEBSTER, 1992).

A Tabela 3.1 apresenta algumas propriedades de metais e seu uso na construção de eletrodos. Para o metal utilizado nos eletrodos será adotada a platina, por ser biocompatível, não corrosiva e por apresentar baixa impedância de contato.

A platina é um metal pesado, mole, esbranquiçado, que se assemelha ao estanho, onde também ocorre sob a forma de um pó negro (platinum black) e de uma substância esponjosa (spongy platinum). A platina metálica é insolúvel ex-

| Metal                            | Propriedades                                                                                                    | Utilização                                                   |  |  |  |
|----------------------------------|----------------------------------------------------------------------------------------------------|--------------------------------------------------------------|--|--|--|
| Prata - Cloreto de<br>Prata      | Estabilidade para Corrente Contínua<br>(CC), baixa polarização para CC, não<br>é biocompatível                                       | Superfície<br>da<br>pele.<br>Eletrocardiograma<br>(ECG), EMG |  |  |  |
| Platina                          | Não corrosivo, biocompatível, pola-<br>rizável                                                                                       | Agulhas, implantes                                           |  |  |  |
| Titânio                          | Altamente biocompatível                                                                                                    | Implantes                                                    |  |  |  |
| Aço Inoxidável                   | Mecanicamente forte, não corrosivo, al-<br>tamente polarizável e ruidoso em CC,<br>alloy dependente                                  | Eletroencefalograma<br>(EEG)                                 |  |  |  |
| Chumbo, estanho                  | Pouco ruidoso, macio e moldável                                                                                                    | EEG                                                          |  |  |  |
| Níquel                           | Placas finas e flexíveis, reações alérgicas<br>na pele                                                                               | Superfície da Pele                                           |  |  |  |
| Prata, zinco, ferro,<br>alumínio | Propriedades farmacêuticas ou bacteri-<br>cidas                                                                                      | Terapia CC e iontoforese                                     |  |  |  |
| Carbono                          | Translúcido ao raio-X, moldável e<br>flexível                                                                                        | Superfície da pele ECG,<br>EMG                               |  |  |  |
| Polímeros                        | Encontrado em versão iônica ou mista,<br>casos particulares para contato iônico.<br>Pode fazer parte de um contato ele-<br>trolítico | Superfície da pele                                           |  |  |  |

**Tabela 3.1:** Materiais para Eletrodos Condutores. Extraído e adaptado de (COSTA; BUTTON, 2009).

ceto em ácido nitro clorídrico e fundível apenas em temperaturas muito elevadas, podendo ser usada na fabricação de aparelhos químicos. Platina negra e platina esponjosa têm uma forte afinidade pelo oxigênio e atua como poderosos agentes oxidantes e catalíticos. Juntamente a outros metais nobres e *alloys*, os eletrodos de platina possuem baixa impedância de contato com tecidos biológicos vivos e podem ser utilizados em marcapassos implantados, por exemplo.

A platina e a platina negra podem ser utilizadas para o material do eletrodo, pois obtém o melhor contato entre eletrodo e tecido biológico. No condutivímetro serão utilizados dois ou quatro eletrodos em formato agulha, protegidos externamente para concentrar a polarização na região de interesse. Esta configuração possui vantagens como

- podem ser facilmente fabricados;
- baixo custo;
- apresentam facilidade para atingir o local a ser mensurado;
- $\bullet$  há baixa probabilidade de causarem vazamento de ar no tecido pulmonar.

Este tipo de eletrodo foi utilizado em estudos de atividade nervosa (BLUM; JR; K, 1988) e para mensurar a impedância de tecidos biológicos utilizando quatro eletrodos (sistema quadripolar), com IESD fixa, de forma que a queda de voltagem intra-eletrodos é inversamente proporcional à distância (STEEDIJK et al., 1993). Áreas maiores favorecem a relação sinal/ruído e desfavorecem a resolução espacial da medida.

#### 3.2.2 Especificações do Suporte Mecânico dos Eletrodos

O suporte mecˆanico dos eletrodos deve manter a IESD constante, de acordo com a Figura 3.3. A IESD deverá ser de  $2mm$ , 5mm ou  $10mm$ , maiores distâncias não são praticáveis por conta das dimensões de determinados órgãos, por exemplo regiões específicas do pulmão. O suporte deve permitir o ajuste das distâncias entre eletrodos e garantir que estes permaneçam paralelos. Cada eletrodo deve possuir uma escala, para medir a profundidade da penetração no tecido biológico.

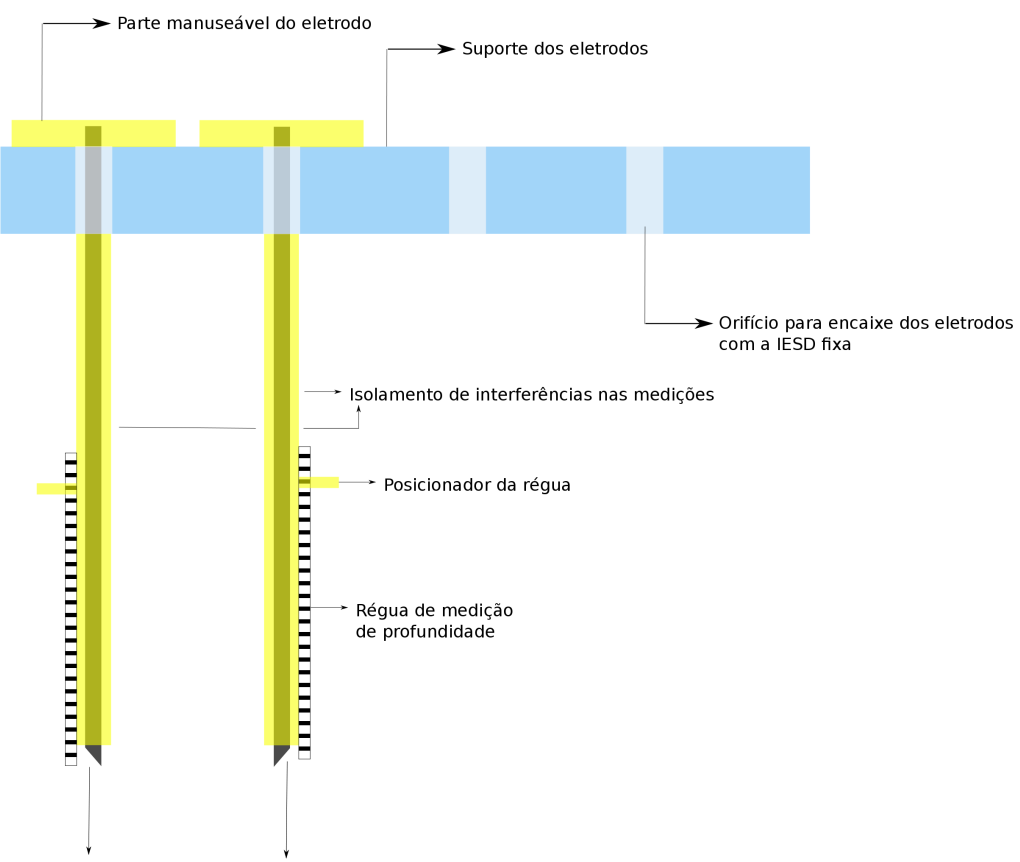

Eletrodos de formato agulha. Feitos de platina com platina negra na extremidade

Figura 3.3: Suporte mecânico dos eletrodos.

# 3.3 Procedimento de Avaliação de Incertezas de Medida

#### 3.3.1 Incertezas Relacionadas à Temperatura da Medida

Como a condutividade de um tecido varia consideravelmente com a temperatura, a medida de impedância deve ser acompanhada juntamente com a leitura de temperatura. O sinal de um sensor de temperatura deve ser capturado simultaneamente com o sinal de potencial el´etrico. Isto requer um canal adicional de conversão de sinal analógico para digital.

#### 3.3.2 Acurácia, Precisão e Repetibilidade

A rigor a acurácia, a precisão e a repetibilidade do condutivímetro e sua metodologia deveriam ser quantificados. Nesta dissertação, apenas uma parcela desta avaliação será realizada. Serão avaliados a acurácia da amplitude da corrente através de simulações numéricas e a distorção harmônica dos sinais senoidais.

A *acurácia* (do inglês *accuracy*) de uma estimativa é uma medida da correlação entre o valor estimado e os valores das fontes de informação, ou seja, mede o quanto a estimativa obtida é relacionada com o valor real do parâmetro. Informa o quanto o valor estimado é próximo do valor real e fornece a confiabilidade da estimativa ou valor obtido. A precisão é o parâmetro que expressa a variação que a medida sofre ao ser repetida  $N$  vezes. Como o termo "repetição" pode ser entendido no contexto de um mesmo ensaio ou em ensaios diferentes (como dias diferentes, por exemplo), sendo possível subdividir os conceitos de precisão em

- precisão intra-ensaio, definida como a variação do resultado das medidas observadas no mesmo ensaio;
- precisão inter-ensaio, definida como a variação do resultado das medidas observadas para a mesma amostra mensurada em diferentes ensaios (dias);
- e precisão inter-laboratórios, definida como a variação observada quando a amostra é medida por diferentes laboratórios.

A precisão inter-ensaio geralmente é pior comparando-se à precisão intraensaio, pois processos de degradação da amostra, variações na temperatura ambiente e variações da luminosidade são fatores que costumam interferir nos resultados. A repetibilidade refere-se à aceitação do resultado de um ensaio, quando efetuado mais de uma vez por um mesmo operador, utilizando, necessariamente, a mesma aparelhagem. Portanto, para checar se os resultados têm repetibilidade, os ensaios devem ser realizados em um mesmo laboratório. Para os resultados serem aceitos, a diferença entre eles deverá ser menor que os limites pré-estabelecidos para cada método.

#### 3.3.3 Incertezas nas Estimativas de Impedância

Uma avaliação dos erros do sistema eletrônico pode ser conduzida através da determinação das fontes de incertezas e de sua composição. Os seguintes componentes do condutivímetro devem ser avaliados

- a fonte de corrente;
- o gerador de ondas senoidais;
- o amplificador do eletrodo ativo;
- o erro de conversão do sinal analógico para digital, também chamado de  $ru'ido de quantização;$
- o erro na medida de temperatura.

A avaliação da fonte de corrente, do amplificador do eletrodo ativo e do gerador de sinal senoidal deve ser realizada através de simulações numéricas. O gerador de sinal senoidal e a fonte de corrente devem ser avaliados experimentalmente em termos da distorção harmônica. O ruído de quantização deve ser estimado através de um modelo teórico.

Considerando a figura 3.4 cada bloco do condutivímetro possui incertezas distintas. O gerador de senoides possui a incerteza denominada  $\alpha$ , a fonte de corrente possui a incerteza denominada  $\beta$ , o tecido biológico possui a incerteza denominada γ e a condutividade possui a incerteza denominada δ. A incerteza  $\delta$  é obtida através da propagação de incertezas dos componentes do sistema de medição do condutivímetro, como apresentado na figura 3.4.

Neste trabalho os sinais e suas componentes de incerteza ser˜ao denotados por

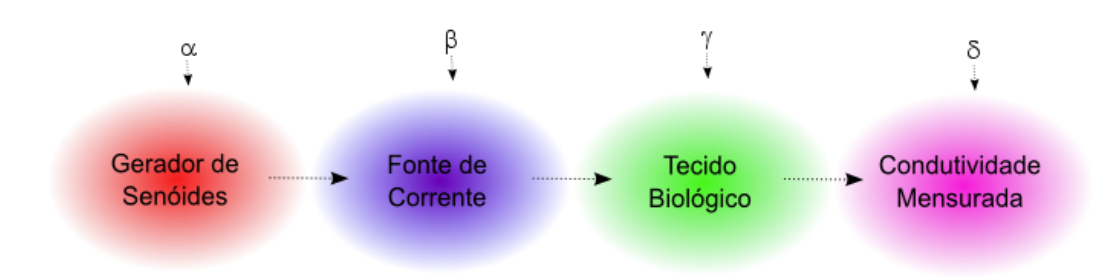

Figura 3.4: Representação da propagação de incertezas na medição do condutivímetro.

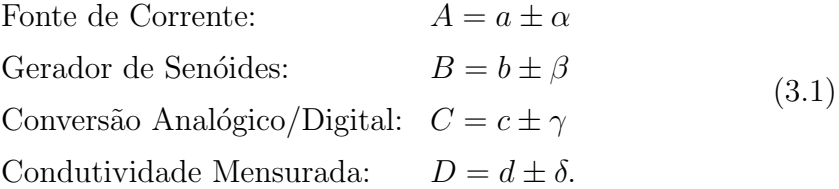

Para o cálculo de propagação de incertezas do condutivímetro pode-se utilizar a equação geral de multiplicação de componentes, apresentada na equação  $2.18\,$ 

$$
\left(\frac{\sigma_D}{D}\right)^2 = \left(\frac{\sigma_A}{A}\right)^2 + \left(\frac{\sigma_B}{B}\right)^2 + \left(\frac{\sigma_C}{C}\right)^2.
$$
\n(3.2)

# 4 Resultados e Discussão

A seguir são descritos os resultados das simulações numéricas, das medidas experimentais (de frequência e distorção do sinal de corrente) e do ruído nas medidas de potencial elétrico. As simulações numéricas foram realizadas para a fonte de corrente e para o eletrodo ativo. As medidas experimentais referem-se apenas `a fonte de corrente. A partir destes resultados procura-se identificar circuitos adequados para o procedimento de medida de impedância necessário para desenvolver um atlas anatômica de TIE.

A impedância de saída da fonte pode ser calculada de duas formas

- a partir do cálculo da variação da corrente na carga;
- aplicando o teorema de Thévenin, onde a entrada da fonte de corrente apresenta-se curto-circuitada e sua saída é conectada a uma fonte de corrente alternada.

Neste trabalho adota-se avaliar a impedância de saída através da variação da corrente quando a carga resistiva é variada. Esta variação de corrente, que deveria ser nula para uma fonte de corrente ideal, será adotada como índice de erro nas simulações numéricas de fontes de corrente.

# 4.1 Simulações Numéricas da Fonte de Corrente

A seguir são apresentadas as simulações numéricas realizadas em linguagem  $Si$ mulated Program with Integrated Circuits Emphasis (SPICE) de três fontes de corrente derivados do circuito proposto por Howland, aqui denominados Howland Original (HO), Howland Modificado 1 (HM1), Howland Modificado 2 (HM2) e Howland Modificado 3 (HM3).

A tolerância de componentes elétricos não foi incluída nas simulações por considerar um sistema quase-ideal, com o intuito de apresentar as diferenças entre os circuitos de forma quase-ideal. O software analisador de circuitos permite simular o efeito da existência de ruído, da interferência de variações de temperatura ou os efeitos provocados por incertezas nos valores dos componentes eletrônicos. Estes efeitos podem ser introduzidos no modelo para obter resultados mais próximos ao real.

#### 4.1.1 Fonte de Corrente tipo Howland

A Figura  $4.1<sup>1</sup>$  apresenta uma fonte de corrente clássica, tipo Howland, este circuito será denominado Howland Original (HO). Este circuito foi aperfeiçoado em diversos trabalhos, para fins específicos, sobre fontes de corrente e que serão apresentados nas próximas seções.

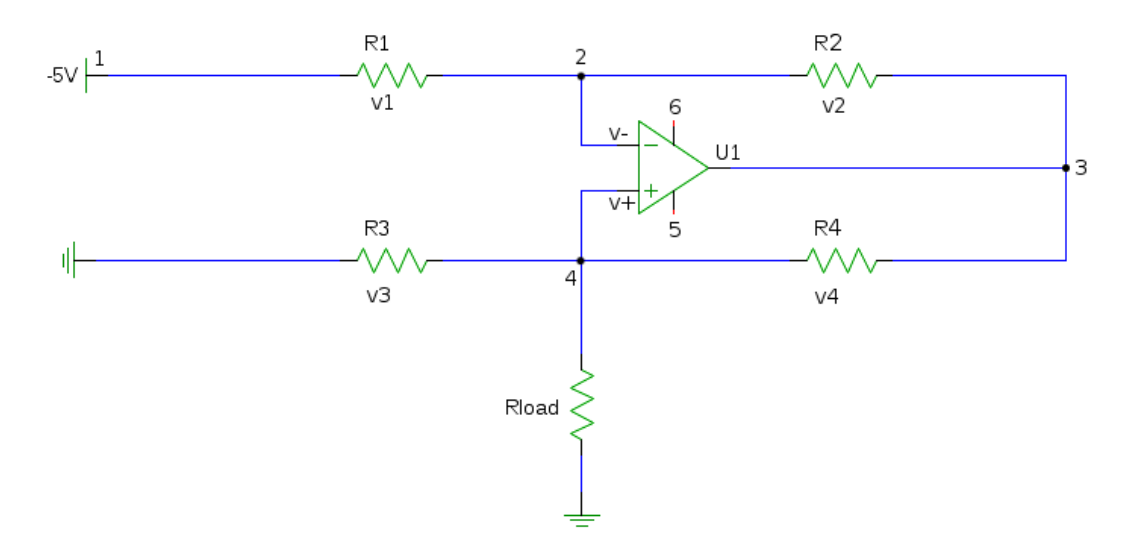

Figura 4.1: Fonte de corrente HO.

Neste circuito o número dos nós que são apresentados na Figura 4.1 é apenas orientativo para acompanhamento das simula¸c˜oes apresentadas no anexo A.2. O amp-op ideal tenta equalizar as tens˜oes nos seus terminais de entrada, portanto  $v_ - = v_ +$ . Denomina-se  $v_x$  à diferença de tensão através da resistência  $R_x$  e denomina-se  $i_x$  à corrente que passa por esta mesma resistência  $R_x$ , onde x pode assumir os valores  $1, 2, 3, 4$  ou *load*. São necessárias algumas restrições para que a corrente de saída seja a mesma independentemente da resistência  $R_{load}$ ,

$$
R_1 = R_2 ,R_3 = R_4.
$$
 (4.1)

Nesta condição deduz-se que

 $1$ Extraído e adaptado de http://www.falstad.com/circuit/e-howland.html, em 10/02/2010.

$$
v_{-} = v_{+}
$$
  
\n
$$
v_{1} = v_{2} = v_{4}
$$
  
\n
$$
i_{1} = i_{2}
$$
  
\n
$$
v_{-} = v_{+} = v_{1} - 5V
$$
  
\n
$$
i_{3} = \frac{v_{+}}{R_{3}} = \frac{v_{1} - 5V}{R_{3}}
$$
  
\n
$$
i_{4} = i_{3} + i_{load}
$$
  
\n
$$
i_{4} = \frac{v_{4}}{R_{4}} = \frac{v_{1}}{R_{3}}
$$
  
\n
$$
\frac{v_{1}}{R_{3}} = \frac{(v_{1} - 5V)}{R_{3}} + i_{load}
$$
  
\n
$$
i_{load} = \frac{5V}{R_{3}}.
$$
  
\n(4.2)

No Anexo A.2 encontra-se o código fonte do circuito HO, em linguagem SPICE, apresentado na Figura 4.1 e os resultados são apresentados pela tabela 4.1.

Tabela 4.1: Resultados das simulações para o circuito HO utilizando o amp-op AD825<sub>-15</sub>V.

| Parâmetros         |                         | Teste 1 |         | Teste 2 |         | Teste 3 |         |
|--------------------|-------------------------|---------|---------|---------|---------|---------|---------|
| $R_1$              | $\left[ \Omega \right]$ | 1000    | 1000    | 1000    | 1000    | 1000    | 1000    |
| $\boldsymbol{R_2}$ | $ \Omega $              | 1000    | 1000    | 1000    | 1000    | 1000    | 1000    |
| $R_{3}$            | $\left[ \Omega \right]$ | 4000    | 4000    | 10000   | 10000   | 5000    | 5000    |
| $R_4$              | $ \Omega $              | 4000    | 4000    | 10000   | 10000   | 5000    | 5000    |
| $\ R_{load}$       | $\lceil \Omega \rceil$  | 50      | 1000    | 50      | 1000    | 50      | 1000    |
| $i_{load}(+)$      | [mA]                    | 1,25    | 1,25    | 0.50    | 0.50    | 1,00    | 1,00    |
| $i_{load}(-)$      | [mA]                    | $-1,25$ | $-1,25$ | $-0.50$ | $-0,50$ | $-1,00$ | $-1,00$ |
| Amplitude          | [mA]                    | 2,50    | 2,50    | 1,00    | 1,00    | 2,00    | 2,00    |
| Erro               | $[\%]$                  |         | 0.02    | 0.01    |         |         | 0.01    |

Os gráficos de saída do circuito apresentado na Figura 4.1 utilizando o amp-op AD825.15V estão representados na Figura 4.2.

Através do código fonte do circuito HO nota-se que o erro do sistema diminui para  $(R_3 = R_4) > (R_1 = R_2)$ , desta forma quanto maior  $R_3 = R_4$  em relação a  $R_1 = R_2$  menor o erro.

#### 4.1.2 Fonte de Corrente Howland Modificado 1

Foram testados três variantes do gerador de sinais proposto por Howland. O primeiro circuito, que será denominado Howland Modificado 1 (HM1) e é representado através da Figura 4.3, de acordo com (CHENG et al., 2008). Este circuito possui uma estrutura simples. Neste circuito o número dos nós que são apresentados na Figura 4.3 é apenas orientativo para acompanhamento das simulações apresentadas no anexo A.2. A estrutura do circuito HM1 foi utilizada a fim de

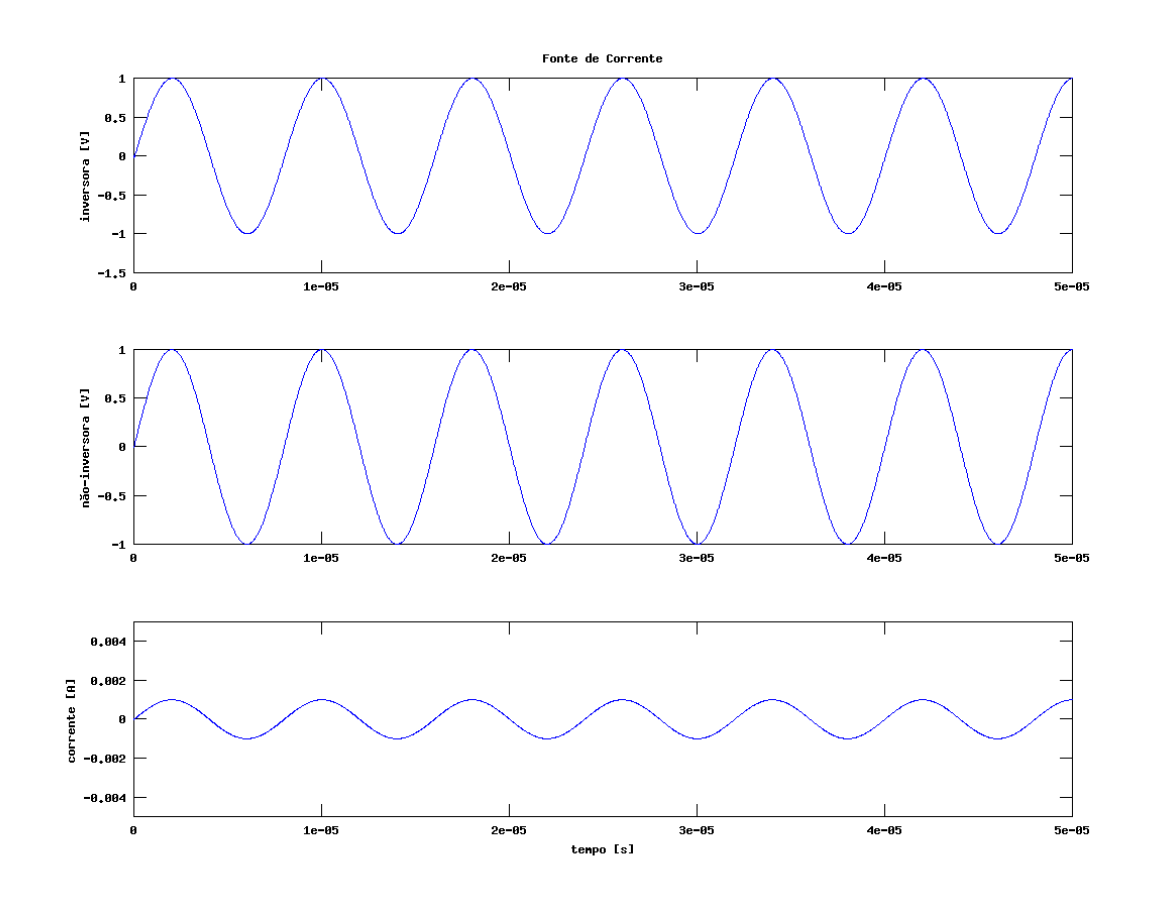

Figura 4.2: Resultados do código fonte para o circuito HO com amp-op AD825 15V .

aumentar o valor da corrente gerada pelo circuito HO.

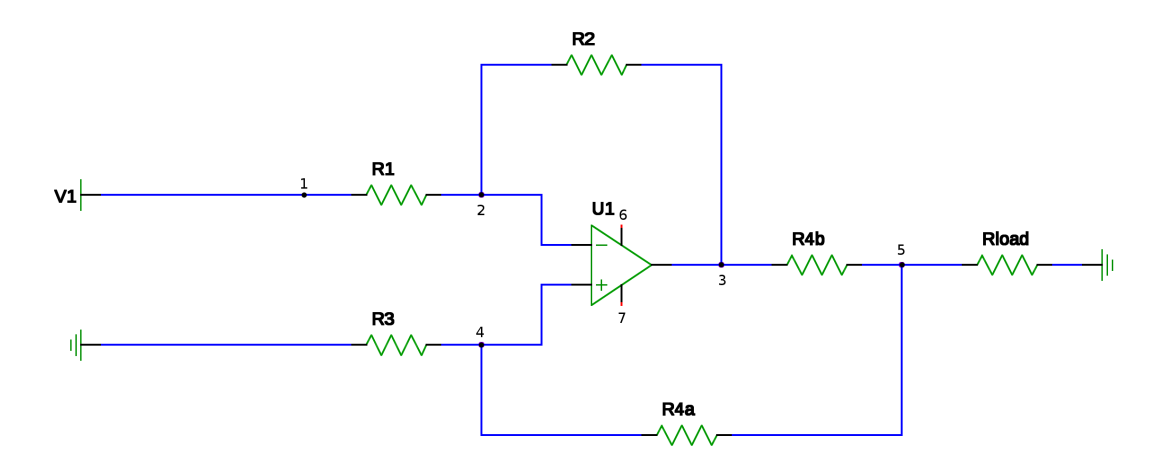

Figura 4.3: Fonte de corrente HM1. Extraído e adaptado de (CHENG et al., 2008).

A corrente de saída  $i_{load}$ do circuito HM1 é dada através de

$$
i_{load} = -\frac{v_1.R_2}{R_{4b}.R_1}.\tag{4.3}
$$

A corrente de saída  $i_{load}$  é determinada através do sinal de voltagem  $v_1$  e através da razão  $R_2/R_1$ , assim como pela resistência de ajuste de corrente  $R_{4b}$ . Desta forma,  $i_{load}$  é independente do valor da resistência da carga  $R_{load}$ . Sua impedância de saída ideal é dada por

$$
R_{out} = \frac{R_1.R_{4b}.(R_3 + R_{4a})}{R_2.R_3 - R_1(R_{4a+R_{4b}})}.\t(4.4)
$$

quando a razão das resistências segue a seguinte condição

$$
R_2.R_3 = R_1(R_{4a} + R_{4b}), \t\t(4.5)
$$

a saída de impedância ideal tende ao infinito, tornando-se uma fonte de corrente de grande performance para aplicações de bioimpedância. No Anexo A.2 é apresentada o código fonte do circuito HM1 em linguagem SPICE. Os resultados do código fonte são apresentados pela tabela 4.2. Os gráficos de saída do circuito apresentado na Figura 4.3 utilizando o amp-op  $AD825.15V$  estão representados pela Figura 4.4.

| Parâmetros         |                         | Teste 1 |         | Teste 2 |         | Teste 3 |         |
|--------------------|-------------------------|---------|---------|---------|---------|---------|---------|
| $R_1$              | $\left[ \Omega \right]$ | 1000    | 1000    | 1000    | 1000    | 100     | 100     |
| $\boldsymbol{R_2}$ | $\left[ \Omega \right]$ | 1000    | 1000    | 1000    | 1000    | 100     | 100     |
| $R_{3}$            | $ \Omega $              | 10000   | 10000   | 50000   | 50000   | 10000   | 10000   |
| $R_{4A}$           | $\left[ \Omega \right]$ | 9000    | 9000    | 49000   | 49000   | 9000    | 9000    |
| $R_{4B}$           | $\left[ \Omega \right]$ | 1000    | 1000    | 1000    | 1000    | 1000    | 1000    |
| $\ R_{load}$       | $ \Omega $              | 50      | 1000    | 50      | 1000    | 50      | 1000    |
| $i_{load}(+)$      | [mA]                    | 5,00    | 4.99    | 5,00    | 4.97    | 5,00    | 4.99    |
| $i_{load}(-)$      | mA                      | $-5.00$ | $-5,00$ | $-5,00$ | $-4.97$ | $-5,00$ | $-5,00$ |
| Amplitude          | mA                      | 10,0    | 9.99    | 9.99    | 9.93    | 10,00   | 9,99    |
| Erro               | $\%$                    |         | 0.07    |         | 0.6     |         | 0,08    |

**Tabela 4.2:** Resultados das simulações para o circuito HM1 utilizando o amp-op  $AD825.15V$ .

#### 4.1.3 Fonte de Corrente Howland Modificado 2

O segundo circuito está representado pela Figura 4.5, aqui denominado de Howland Modificado  $2 \text{ (HM2)}$ , de acordo com (PEASE, 2008). Neste circuito o número dos nós que são apresentados na Figura 4.5 é apenas orientativo para acompanhamento das simulações apresentadas no anexo A.2. Este circuito pode ter um ajuste na resistência  $R_4$  para obter bom *Common-Mode Rejection Ratio* (CMRR) e alta impedância de saída. O ganho é determinado por  $R_5$ , modificando-se a taxa de  $R_1/R_2$  (que tipicamente é 1/1). Desta forma, é possível utilizar valores baixos
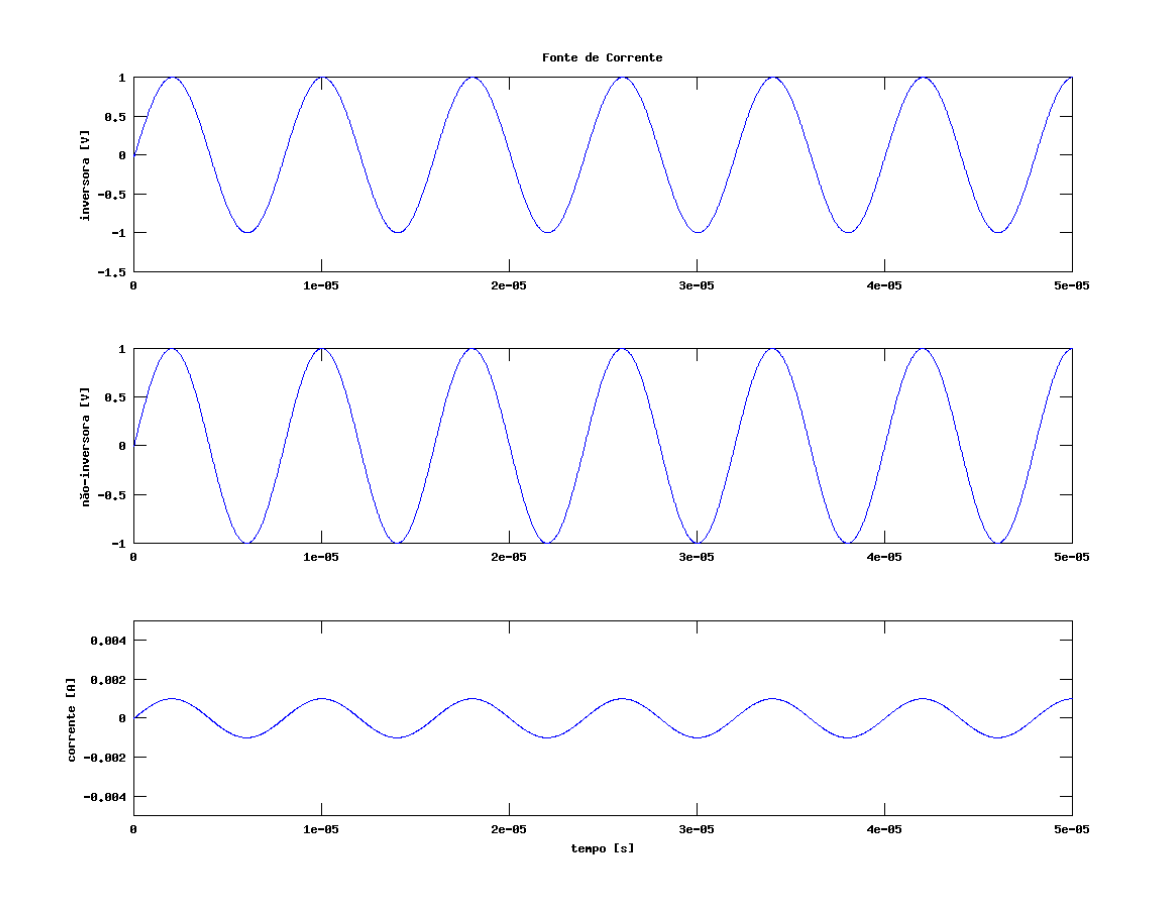

Figura 4.4: Resultados do código fonte para o circuito HM1 com amp-op AD825 15V .

para  $R_5$ , de 100k $\Omega$  a 1 $M\Omega$ .

No circuito HM2 devem ser feitas algumas considerações. A razão das resistências  $R_4/R_3$  deve ser igual a razão  $R_1/R_2$ . A razão das resistências  $R_4/(R_3+$  $R_5$ ) deve ser igual a  $R_1/R_2$ . Portanto  $\frac{R_4}{R_3+R_5} = \frac{R_1}{R_2}$  $\frac{R_1}{R_2}$ . Desta forma tem-se que  $R_1 = R_2$  e  $R_3$  normalmente será igual a  $(R_4 - R_5)$ . Também é possível utilizar  $R_4$  um pouco mais alto para se obter um ajuste no ganho do balanço do sinal de saída.

No Anexo A.2 encontra-se o código fonte do circuito, em linguagem SPICE, apresentado na Figura 4.5 e os resultados do c´odigo fonte s˜ao apresentados pela Tabela 4.3, onde o Teste 1 se refere a um teste com duas fontes de sinais senoidais e o Teste 2 se refere a um teste com uma fonte de sinail senoidal. Os gráficos de saída do circuito  $HM2$  utilizando o amp-op  $ADS25.15V$  estão representados pela Figura 4.6.

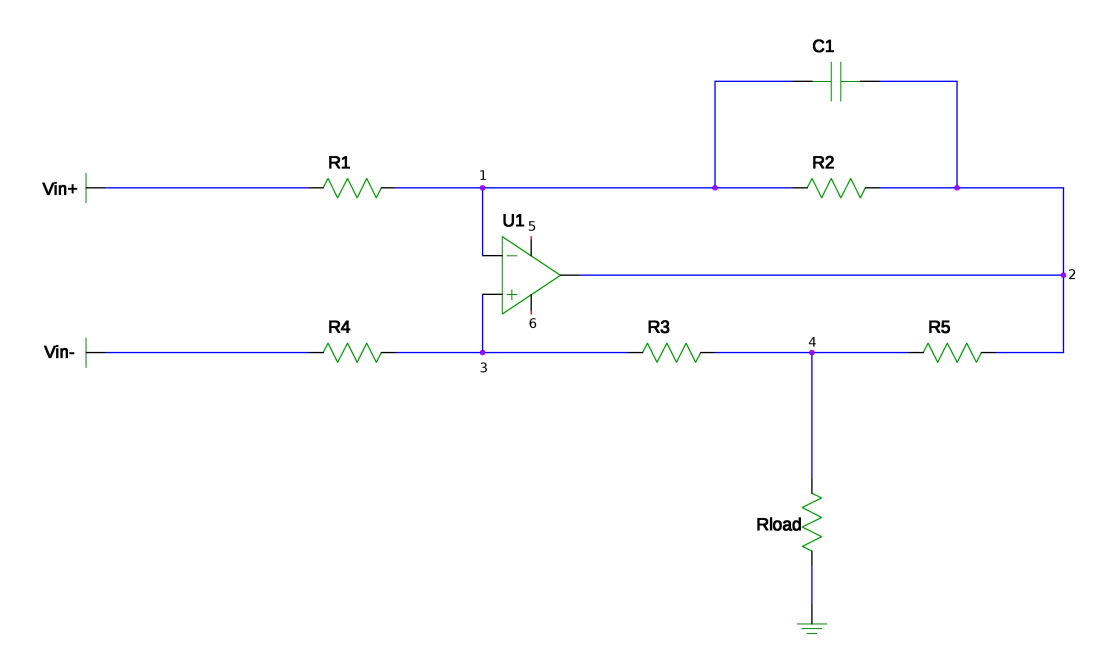

Figura 4.5: Fonte de corrente HM2. Extraído e adaptado de (PEASE, 2008).

Tabela 4.3: Resultados das simulações para o circuito HM2, segundo (CHENG et al., 2008), utilizando o amp-op  $AD825.15V$ .

| Parâmetros    |                         | Teste 1 |         | Teste 2 |         | Teste 3 |         |
|---------------|-------------------------|---------|---------|---------|---------|---------|---------|
| $C_1$         | [pF]                    | 5       | 5       | 5       | 5       | 5       | 5       |
| $R_1$         | $\left[ \Omega \right]$ | 1000    | 1000    | 1000    | 1000    | 100     | 100     |
| $R_{2}$       | $\left[ \Omega \right]$ | 1000    | 1000    | 1000    | 1000    | 100     | 100     |
| $R_{3}$       | $ \Omega $              | 10000   | 10000   | 100000  | 100000  | 10000   | 10000   |
| $R_{4}$       | $\left[ \Omega \right]$ | 5000    | 5000    | 50000   | 50000   | 5000    | 5000    |
| $R_5$         | $\left[ \Omega \right]$ | 5000    | 5000    | 50000   | 50000   | 5000    | 5000    |
| $\ R_{load}$  | $[\Omega]$              | 50      | 1000    | 50      | 1000    | 50      | 1000    |
| $i_{load}(+)$ | [mA]                    | 0.49    | 0,38    | 0.05    | 0.05    | 0.05    | 0.04    |
| $i_{load}(-)$ | [mA]                    | $-0.34$ | $-0.27$ | $-0.03$ | $-0.03$ | $-0.03$ | $-0.03$ |
| Amplitude     | [mA]                    | 3,94    | 3.08    | 0.40    | 0.39    | 3.94    | 3,08    |
| Erro          | $ \% $                  |         | 21,92   |         | 2.77    |         | 21,92   |

#### 4.1.4 Fonte de Corrente Howland Modificado 3

Este circuito envolve uma fonte monopolar projetada para uma corrente senoidal de amplitude de  $2mA$ . A corrente de saída é controlada pela tensão de entrada  $v_{in}$  e pelo resistor  $R_3$  de saída da fonte.

A tensão de entrada é obtida através de um gerador de senoides, um seguidor de tensão é utilizado para que a fonte de corrente e o gerador de senoides sejam isolados. O seguidor de entrada foi mantido por reproduzir mais fielmente a condição experimental. Ao circuito pode ser acoplado um conversor de impedância negativa Conversor de Impedância Negativa (CIN), conforme detalhado no Apêndice B. Neste circuito, denominado de HM3 o número dos nós que são apresentados na Figura A.2 é apenas orientativo para acompanhamento das simulações

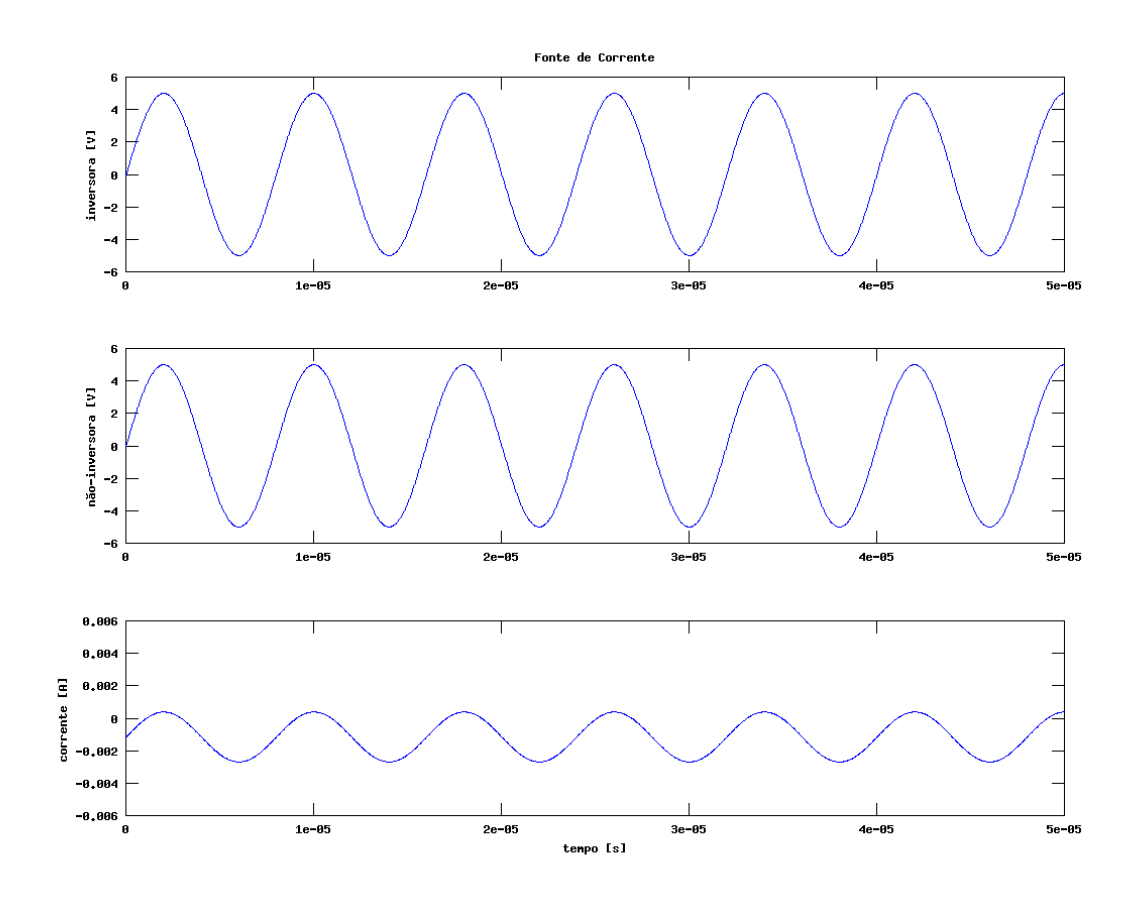

Figura 4.6: Resultados do código fonte para o HM2, com amp-op  $AD825_15V$ .

apresentadas no anexo A.2.

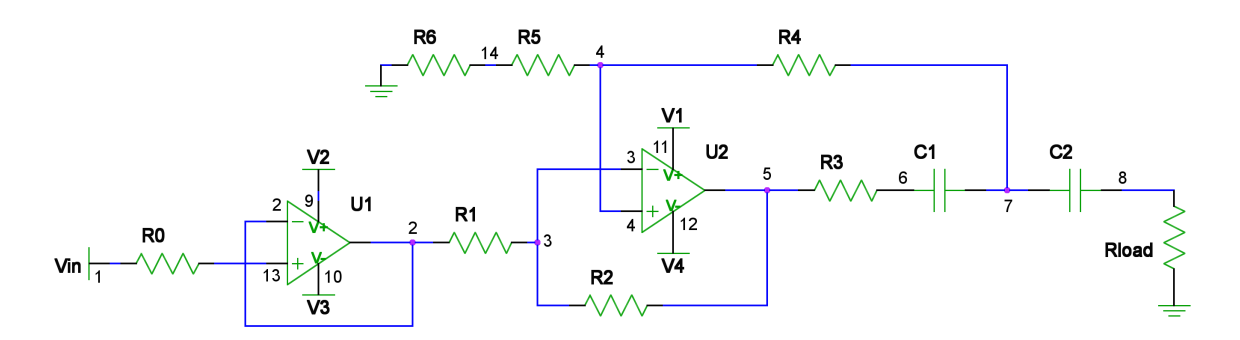

Figura 4.7: Circuito HM3,  $R_{load}$  é a carga,  $C_1$ , capacitor de bloqueio da tensão de *offset* do amp-op e  $V_{in}$  é a tensão senoidal de entrada. Extraído e adaptado de (BERTEMES, 2004).

#### 4.1.4.1 Resultados da Fonte de Corrente Howland Modificado 3

Os resultados obtidos, utilizando linguagem SPICE, da corrente de saída da fonte do circuito HM3 é apresentada na tabela 4.4.

Os gráficos de saída do circuito HM3, apresentado na Figura B.3, utilizando o amp-op  $AD825.15V$  estão representados na Figura 4.8.

| Parâmetros                    | $\rm Teste\,\,1$                                                                                                    |         |         |  |
|-------------------------------|----------------------------------------------------------------------------------------------------|---------|---------|--|
| $C_1$                         |                                                                                                    | 1       | 1       |  |
| $\bm{C_2}$                    | [mF]                                                                                                    | 1       | 1       |  |
| $R_0$                         | [Omega]                                                                                                    | 50000   | 50000   |  |
| $R_1$                         | $\left[ \Omega \right]$                                                                                                    | 47000   | 47000   |  |
| $R_{2}$                       | $\left[ \Omega \right]$                                                                                                    | 47000   | 47000   |  |
| $R_3$                         | $\left[ \Omega \right]$                                                                                                    | 1000    | 1000    |  |
| $R_{\rm\scriptscriptstyle A}$ | $ \Omega $                                                                                                    | 47000   | 47000   |  |
| $R_{5}$                       | $\left[ \Omega \right]$                                                                                                    | 47000   | 47000   |  |
| $R_{6}$                       | [Omega]                                                                                                    | 1020    | 1020    |  |
| $R_{load}$                    | $\lceil \Omega \rceil$                                                                                                    | 50      | 1000    |  |
| $i_{load}(+)$                 | [mA]                                                                                                    | 2,00    | 2,00    |  |
| $i_{load}(-)$                 | $[mA] % \begin{center} \includegraphics[width=8cm]{cd_b}\label{cd_b}% \end{center} \vspace*{-1em} \caption{The figure shows the parameters of the parameter $\mathcal{M}$ in the case of the parameter $\mathcal{M}_1$ and the parameter $\mathcal{M}_2$ are shown in the case of the parameter $\mathcal{M}_1$ and the parameter $\mathcal{M}_2$ are shown in the case of the parameter $\mathcal{M}_1$ and the parameter $\mathcal{M}_2$ are shown in the case of the parameter $\mathcal{M}_1$ and the parameter $\mathcal{M}_2$ are shown in the case of the parameter $\mathcal{M}_1$ and the parameter $\mathcal{M}_2$ are shown in the case of the parameter $\mathcal{M}_1$ and the parameter $\mathcal{M}_2$ are shown in the$ | $-2,00$ | $-2,00$ |  |
| Amplitude                     | [mA]                                                                                                    | 4,00    | 4,00    |  |
| Erro                          | $\% $                                                                                                    | 0.01    |         |  |

Tabela 4.4: Resultados das simulações para o circuito HM3 segundo (BERTEMES, 2004), utilizando o amp-op  $AD825.15V$ .

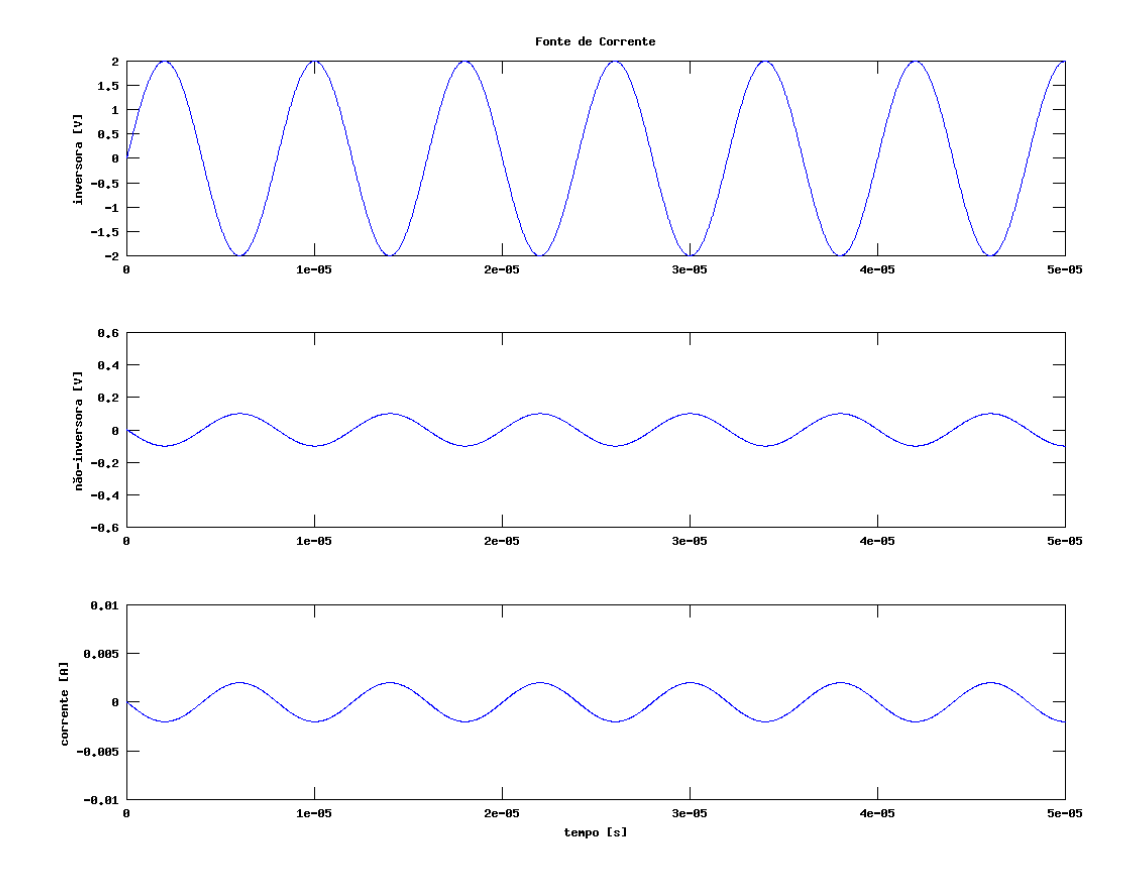

Figura 4.8: Resultados do código fonte para o Howland modificado segundo (BERTEMES, 2004), com amp-op  $AD825.15V$ .

Na TIE multi frequencial deseja-se que a fonte de corrente possua erro de amplitude menor que 1% na faixa de frequência entre  $1kHz$  e  $1MHz$ .

A corrente que chega nos eletrodos é reduzida, parte da corrente escoa para o potencial terra através da capacitância parasita nos cabos. Normalmente na TIE as capacitâncias parasitas entre a fonte de corrente e o paciente variam de  $5pF$  a  $100pF$ , capazes de produzir a diminuição da corrente de saída em até 38% do valor nominal de projeto na frequência de  $1MHz$ . Desta forma, torna-se necessária a utilização de circuitos para a compensação dos efeitos destas capacitâncias, por exemplo, o uso de um Negative Impedance Converter ou a partir de eletrodos ativos.

#### 4.1.5 Discussão dos Resultados de simulações numéricas

O circuito HO apresentou correntes inferiores a  $1mA$ , sendo considerado inadequado. O ajuste da amplitude de corrente e da minimização do erro simultâneos não é adequado. Através do código fonte do circuito HM1 nota-se que este sistema apresenta amplitude de corrente da ordem de grandeza desejada e erro pequeno, porém este circuito não foi utilizado por existir melhor alternativa em relação a ele, o circuito HM3. Através do código fonte do circuito HM2 nota-se que este sistema apresenta *offset* e não tem média nula, aumentando consideravelmente o erro do sistema, sendo assim, este circuito também foi considerado inadequado. Através do resultado obtido a partir do código fonte do circuito HM3 nota-se que utilizando valores segundo (BERTEMES, 2004), o erro é pequeno (por volta de 0,01%) e a ordem de grandeza da corrente de saída do sistema é de  $(1, 0mA)$ , este circuito foi escolhido para realizar os testes de bancada. Sendo assim para elaboração do condutivímetro foi adotado o circuito HM3.

### 4.2 Resultados Experimentais

Nesta seção serão apresentados os resultados experimentais para a determinação do diâmetro dos eletrodos em formato de agulhas e resultados experimentais dos circuitos eletrônicos que compõem o condutivímetro. Estes resultados complementam as simulações numéricas da seção 4.1.

#### 4.2.1 Testes Experimentais para determinar o diâmtro dos eletrodos

Para determinar o diâmetro das agulhas foram realizados testes experimentais seguindo o protocolo descrito no item 3.1.1.1. Foi realizado o teste para perfuração com pin¸ca, apresentado na Figura 4.9, uma agulha, apresentada na Figura 4.10 e um eletrodo utilizado em exames de EMG, apresentado na Figura 4.11. Estas imagens foram obtidas na Faculdade de Medicina da Universidade de São Paulo, sob a coordenação da Dra. Thaís Helena Samed e Sousa.

Estes testes foram realizados com a autorização da Comissão de Ética para Análise de Projetos de Pesquisa - CAPPesq da Diretoria Clínica do Hospital das Clínicas e da Faculdade de Medicina da Universidade de São Paulo, sob o protocolo de pesquisa  $n^{\circ}$  003/06.

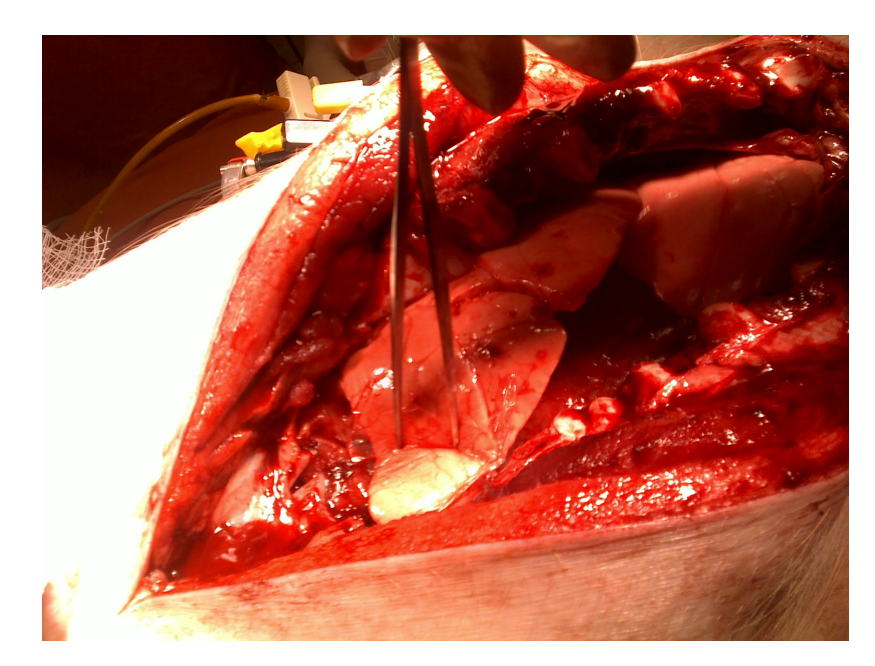

Figura 4.9: Teste de eletrodos: perfuração do pulmão com uma pinça metálica.

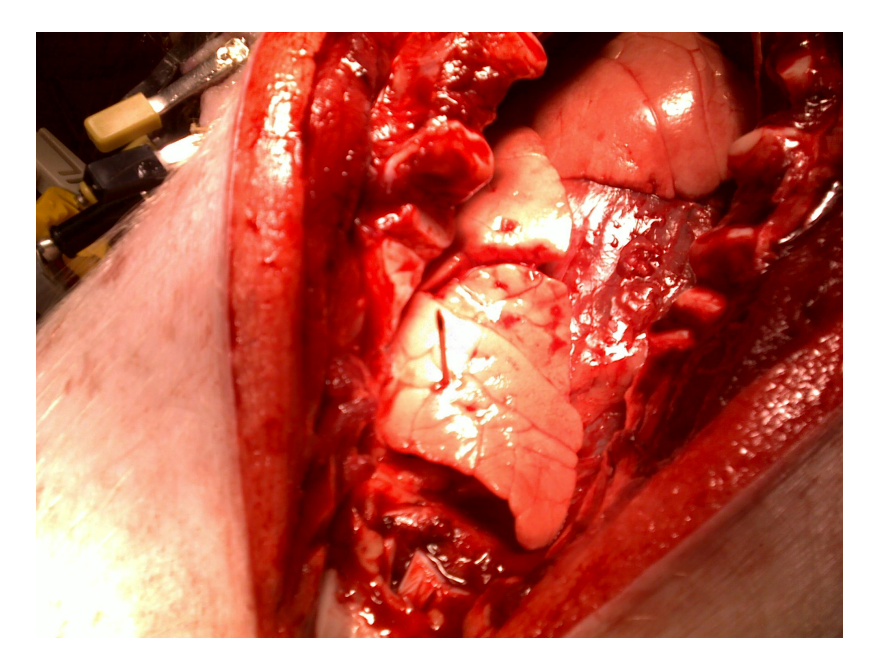

Figura 4.10: Teste de eletrodos: perfuração do pulmão com uma agulha.

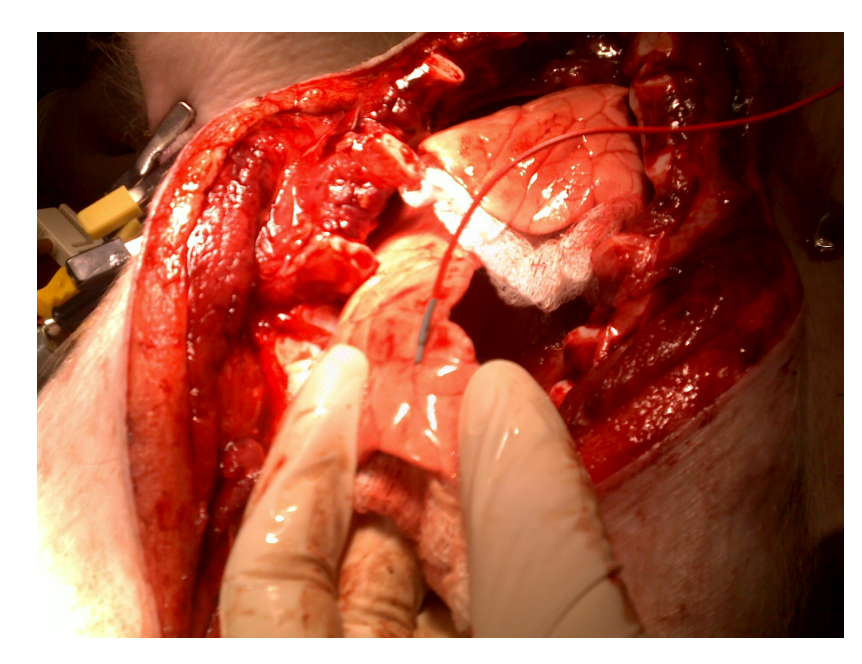

Figura 4.11: Teste de eletrodos: perfuração do pulmão com um eletrodo de EMG.

#### 4.2.2 Descrição da Fonte de Corrente

A partir dos resultados obtidos através das simulações numéricas efetuadas em linguagem SPICE, foi considerado que o melhor circuito para ser implementado é o circuito denominado nesta dissertação por Howland Modificado 3 (BERTEMES,  $2004$ ). A foto da fonte de corrente ligada no gerador de sinal senoidal é apresentada na Figura 4.12.

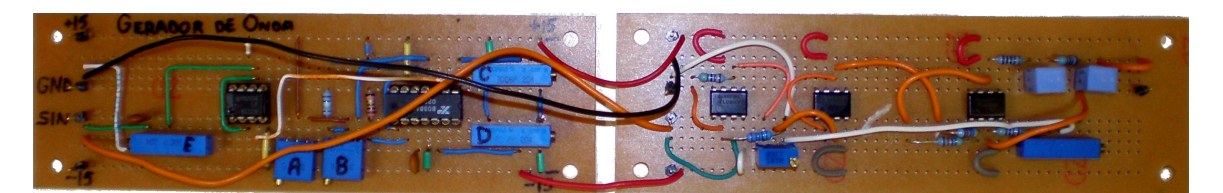

Figura 4.12: Foto da fonte de corrente experimental.

#### 4.2.3 Descrição do Gerador de Sinal Senoidal

Para elaborar o circuito elétrico do gerador de sinais foi utilizado o circuito integrado  $XR\text{-}8038A$ , que utiliza uma tecnologia com diodos Schottky<sup>2</sup> para aprimo-

<sup>&</sup>lt;sup>2</sup>Diodo Schottky é um tipo de diodo que utiliza o efeito Schottky na semicondução. Seu nome é uma homenagem ao físico alemão Walter Schottky. Esse Diodo serve para diminuir a carga "armadilha" no diodo. Um diodo comum ao passar da região direta de condução para a reversa, produz em um curto tempo uma corrente reversa alta, resultante de cargas armadilhas, tendo um efeito importante no uso de diodos através de frequência alta, com a fabricação de um diodo utilizando-se ao invés do material P um metal, Não haverá lacunas que possam armadilhar el´etrons vindos dos outros materiais durante a corrente direta, de forma que na passagem para corrente reversa haverá este aumento de corrente.

rar a sua performance em frequência. Segundo o fabricante<sup>3</sup> o XR-8038A pode gerar senoides sem ajuste com distorção típica menor de 0,7%. A simetria da senoide resultante do circuito apresentado na Figura 4.13 pode ser ajustada com resistores externos. A duração da porção de decaimento da senoide é determinado por

$$
t_2 = \frac{C.|\Delta V|}{2.i_B - i_A} = \frac{C.|\frac{2}{3}.V_{CC} - \frac{1}{3}.V_{CC}|}{\frac{2.VCC}{5R_B} - \frac{VCC}{5R_A}} = \frac{5}{3} \cdot \frac{R_A R_B C}{2R_A - R_B}
$$
(4.6)

e a frequência do sinal senoidal é determinado por

$$
f = \frac{1}{t_1 + t_2} = \frac{1}{\frac{5}{3} \cdot R_A C \left(1 + \frac{R_B}{2R_A - R_B}\right)}.\tag{4.7}
$$

A frequência de oscilação é independente da voltagem de entrada. Para minimizar a distorção da senoide, dois potenciômetros foram conectados de acordo com a Figura 4.13. Esta configuração permite uma distorção da senoide próxima de 0,5% de acordo com o fabricante.

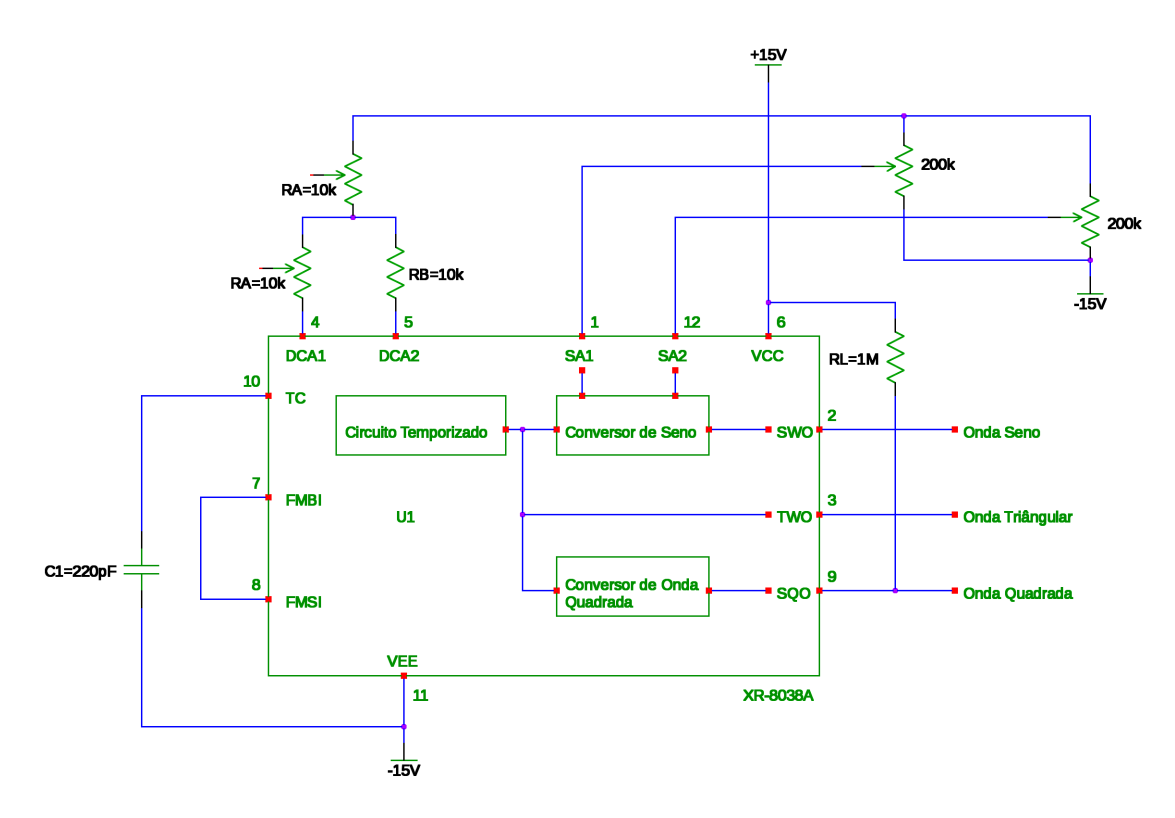

Figura 4.13: Circuito do chip  $XR\text{-}8038A$  do gerador de senoides. Extraído e adaptado do fabricante.

O circuito gerador de senoides implementado ´e apresentado nas Figuras 4.13,

 $3$ Os dados do fabricante foram retirados do sítio http://projektlabor.ee.tu-berlin.de/ projekte/wechselrichter/datenblatt/xr8038a.pdf, em 20/02/2010.

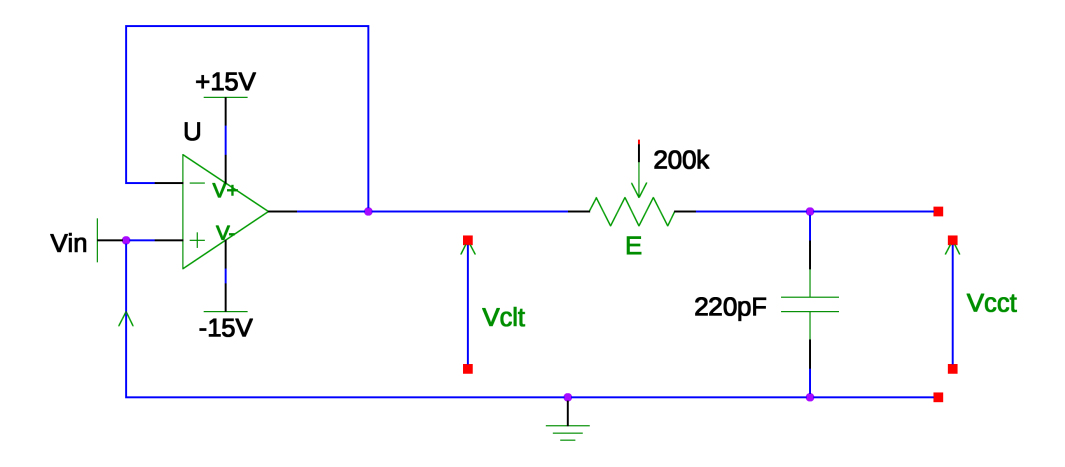

Figura 4.14: Circuito não inversor do gerador de senoides, utilizando amp-op L411.

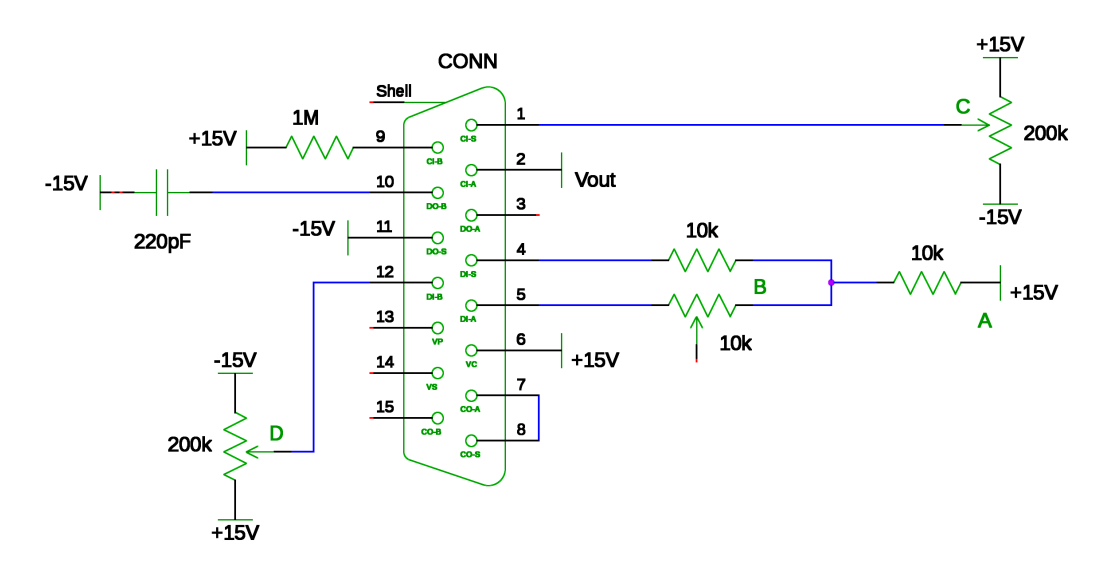

Figura 4.15: Circuito do gerador de senoides.

 $4.14$  e  $4.15$ . Uma foto do circuito gerador de sinal senoidal experimental é apresentada na Figura 4.16.

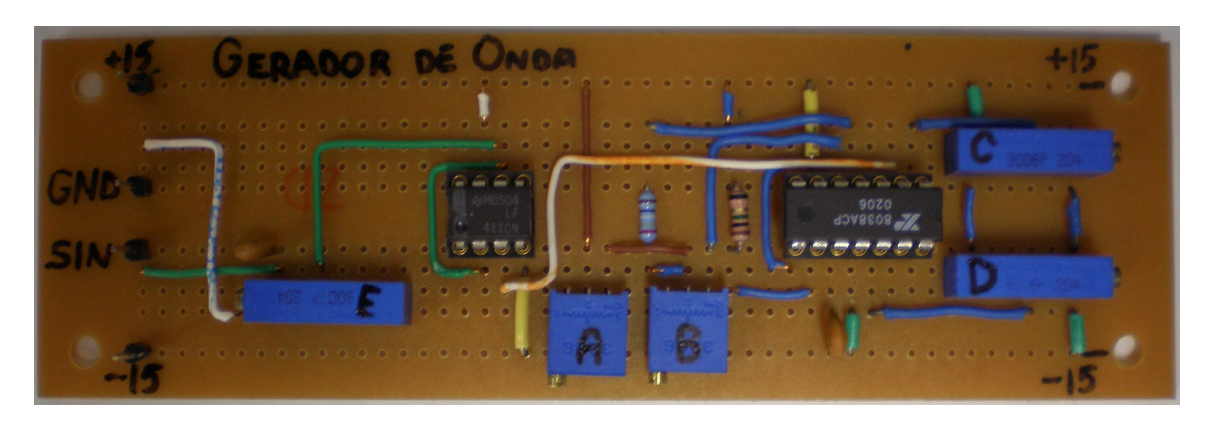

Figura 4.16: Foto do circuito gerador de senoides experimental.

#### 4.2.4 Determinação da Distorção Harmônica Total (THD)

Existem diversas formas de medir a distorção harmônica. Adota-se nesta dissertação a Total Harmonic Distortion (THD), em %, definida por

$$
THD = \frac{\sqrt{V_2^2 + V_3^2 + V_4^2 + \dots + V_n^2}}{V_1},\tag{4.8}
$$

onde  $V_n$  é a amplitude Root Mean Square (RMS) do n-ésimo harmônico e quando  $n = 1$  refere-se ao harmônico fundamental.

E para a obtenção da THD em  $dB$  utiliza-se

$$
THD = 20 \cdot log_{10} \left( \frac{\sqrt{V_2^2 + V_3^2 + V_4^2 + \dots + V_n^2}}{V_1} \right). \tag{4.9}
$$

#### 4.2.4.1 Distorção do Gerador de Sinal Senoidal

O gerador de sinais implementado gerou a senoide representada na Figura 4.17. A frequência do sinal foi avaliada através da FFT do sinal, conforme a Figura 4.18. A Figura 4.19 mostra um detalhe com o pico da FFT do sinal, que ocorreu na frequência de 127,  $5kHz$ . A taxa de amostragem foi de 2,  $125MHz$ .

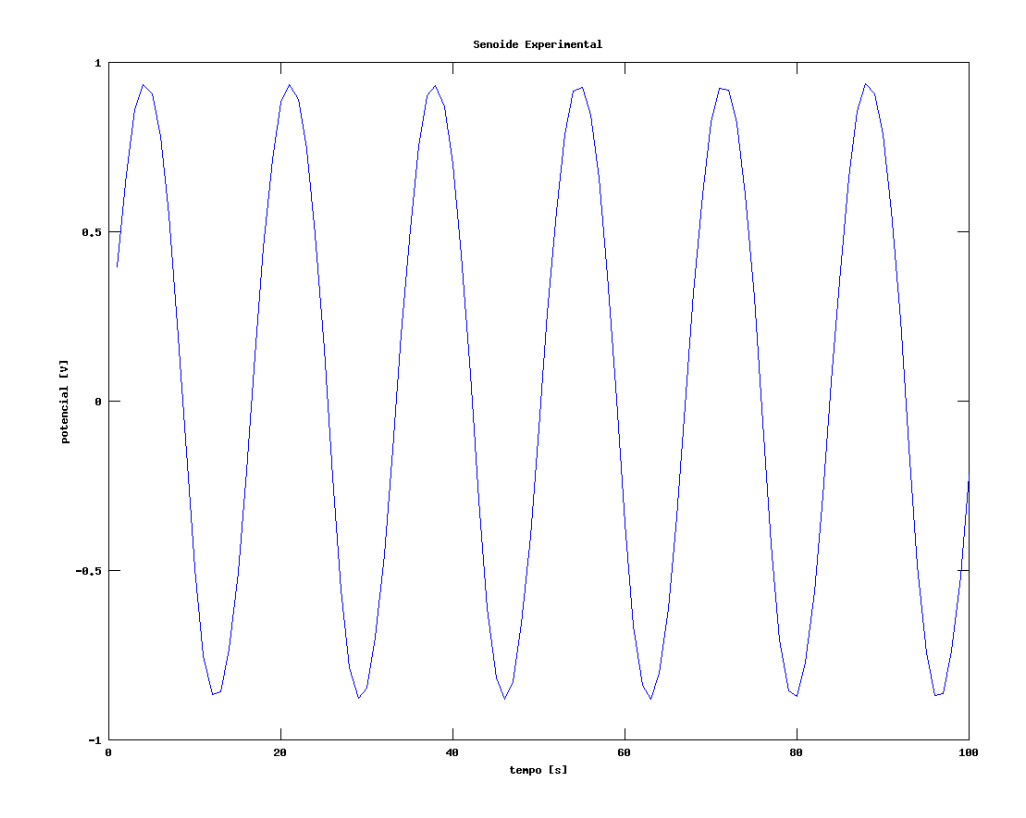

Figura 4.17: Sinal senoidal na saída do circuito gerador de senoide.

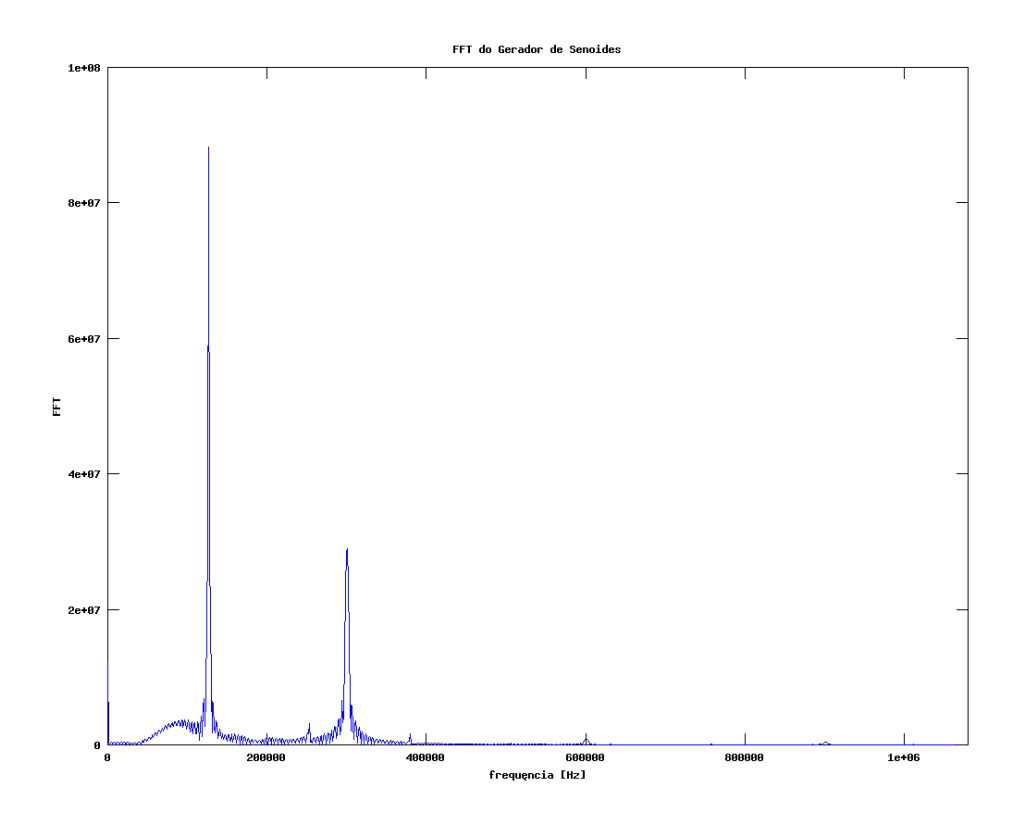

Figura 4.18: FFT do sinal na saída do Gerador de Senoide.

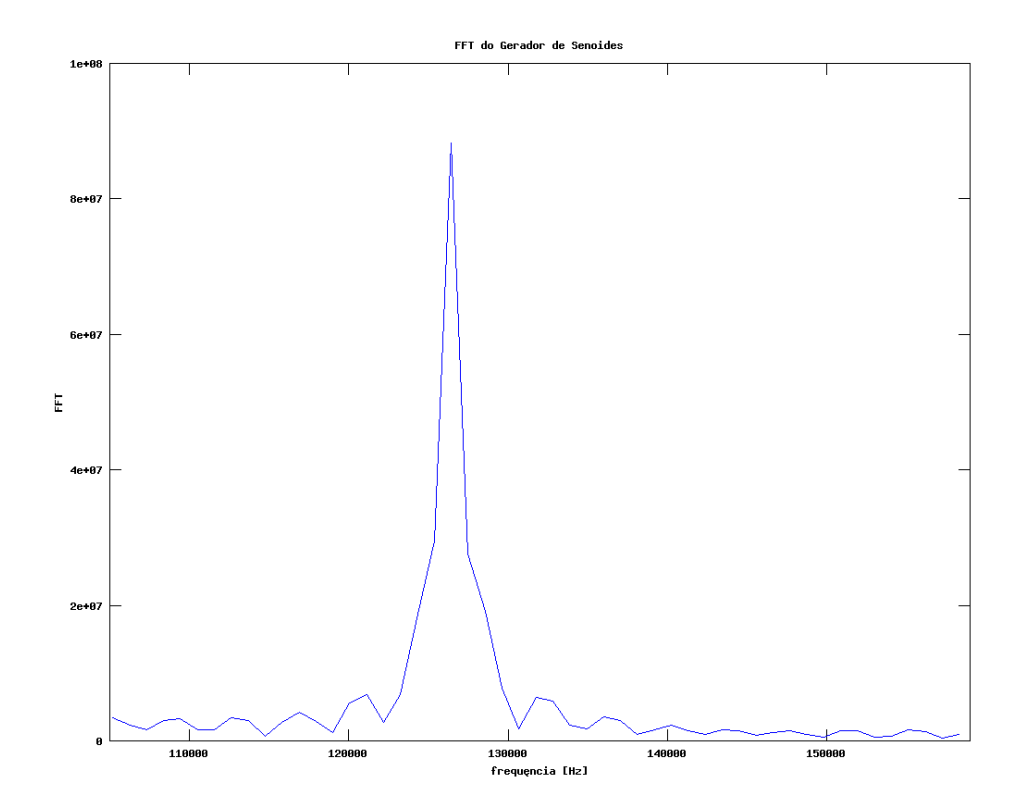

Figura 4.19: Detalhe da FFT comdo gerador de senoides.

 $\cal O$  conhecimento da frequência fundamental é necessário para o cálculo da distorção da senoide. Foi obtido o valor da $THD = 0,06\%$ ou  $THD = -64,2dB$  através do código fonte apresentado no anexo B.

#### 4.2.4.2 Distorção da Fonte de Corrente

A fonte de corrente implementada gerou uma corrente através de um resistor, cujo potencial elétrico nas suas extremidades é apresentado pela Figura 4.20. Para o cálculo da distorção THD, foi obtido o gráfico da FFT do sinal, como mostra a Figura 4.21. Este gráfico contém a informação de frequência fundamental. Foi determinada a região do pico, segundo a Figura 4.22.

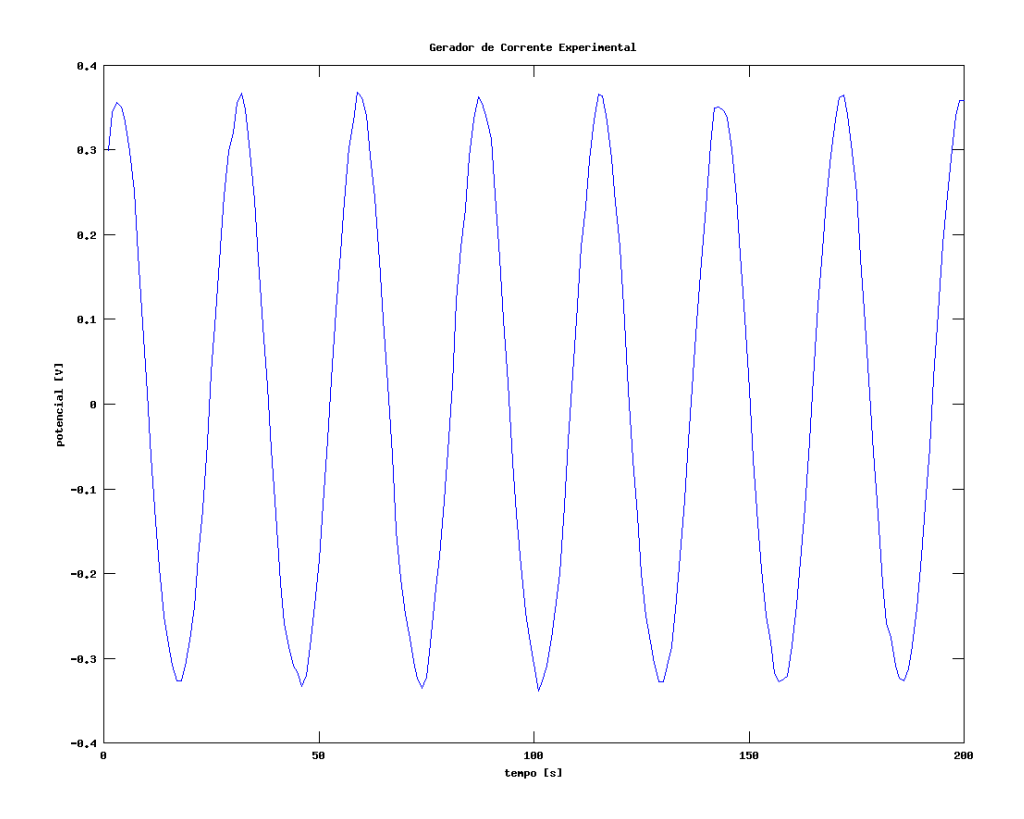

Figura 4.20: Senoide de saída da fonte de corrente experimental.

A frequência do sinal de corrente, calculada através do pico na FFT é apresentada através da equação 4.10

$$
f = \frac{76.\Delta f}{n} = 46387 Hz.
$$
\n(4.10)

A frequência do circuito gerador de sinal senoidal juntamente com a fonte de corrente foi reduzida, pois os amplificadores operacionais utilizados (TL-081), distorcem sinais de frequências acima de  $100kHz$ . O amplificador operacional adequado e que será utilizado no condutivímetro é o  $AD-825$ . Foi obtido o valor da distorção do sinal em corrente foi de  $THD = 0,46\%$  ou  $THD = -46,8dB$ através do código fonte apresentado no anexo B.

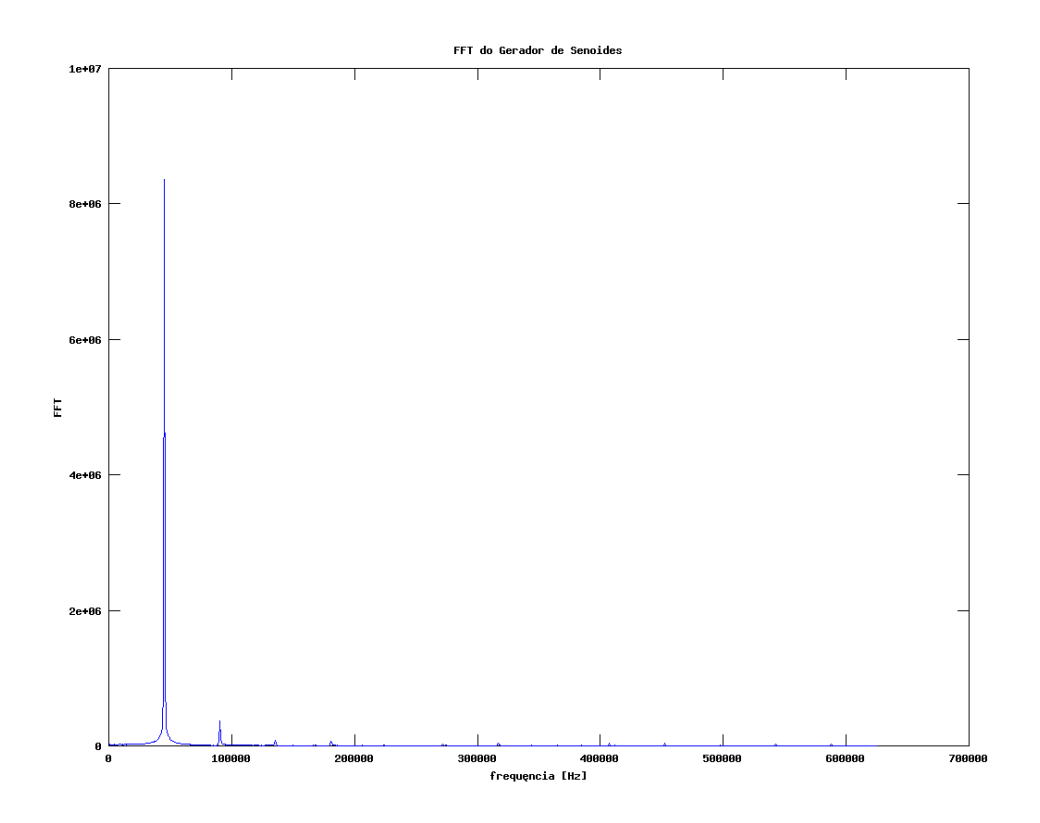

Figura 4.21: FFT da fonte de corrente experimental.

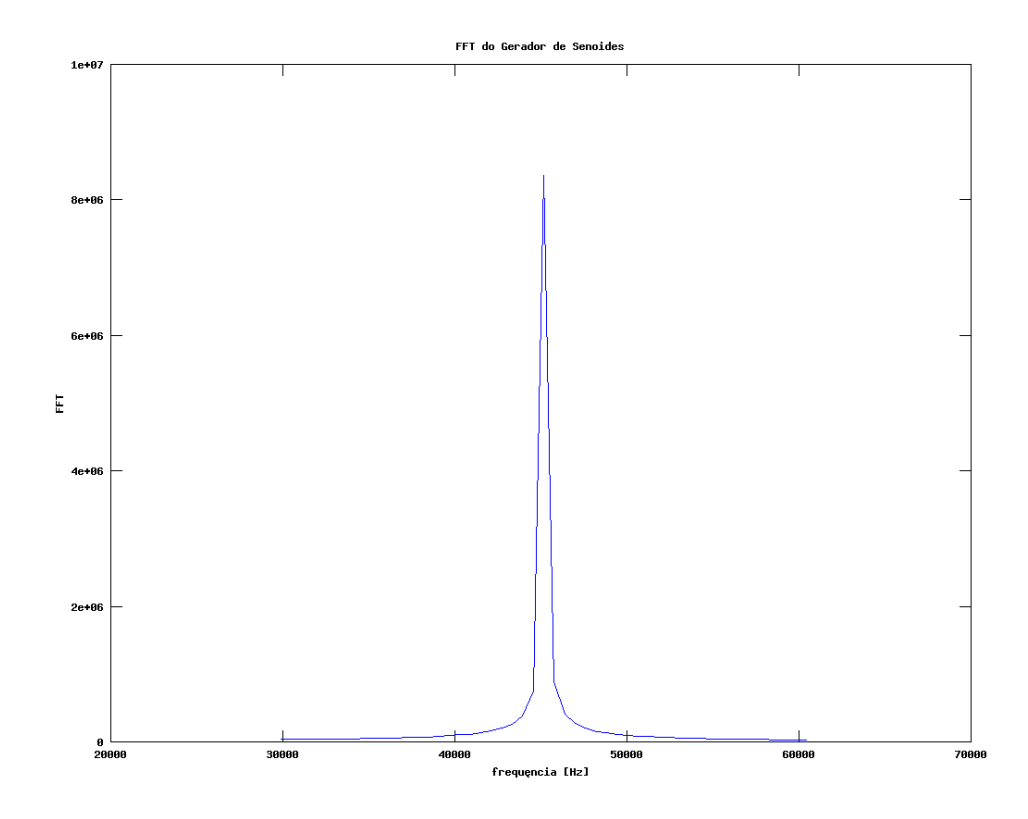

Figura 4.22: Maior pico da FFT da fonte de corrente.

#### 4.2.5 Amplificador Instrumental

O eletrodo ativo possui um amplificador próximo da agulha, a fim de minimizar a interferência de ruído eletromagnético. O sinal a partir do amplificador é trans-

mitido através de uma linha de baixa impedância e torna-se pouco suscetível à interferência eletromagnética. O circuito elétrico do eletrodo ativo, neste caso, um amplificador de instrumentação, pode ser visto na Figura 4.23, seu código fonte em linguagem SPICE é apresentada no Anexo A.1 para  $R_1 = 10k\Omega$ ,  $R_2 = 9k\Omega$ ,  $R_3 = 5k\Omega,$   $R_{ganho} = 2k\Omega,$   $v_1 = +0, 5V$ e $v_2 = -0, 5V.$  O ganho de amplitude é calculado através da equação 4.11.

$$
\frac{V_{out}}{V_2 - V_1} = \left(1 - \frac{2.R_1}{R_{ganho}}\right) \cdot \frac{R_3}{R_2}.\tag{4.11}
$$

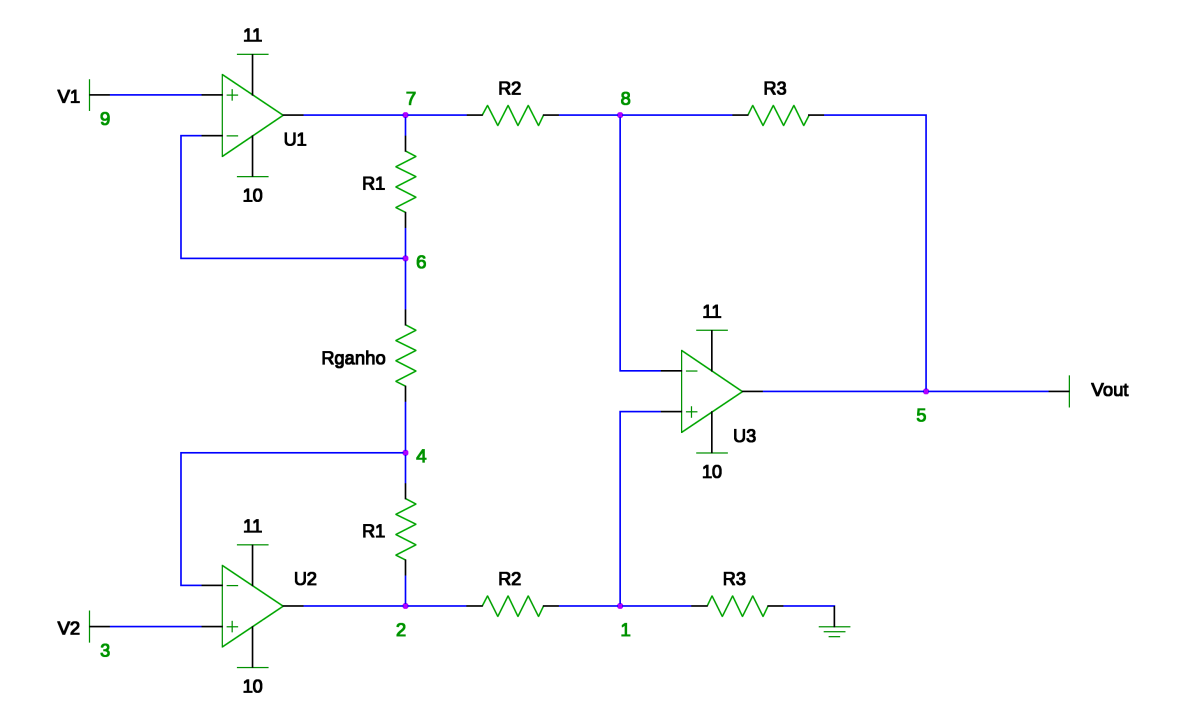

Figura 4.23: Circuito para leitura do potencial elétrico do condutivímetro.

#### 4.2.6 Conversão Analógico-Digital e Armazenamento

Uma interface de aquisição de sinais de 16 bits de precisão e taxa de amostragem superior de  $1,25MHz$  foi empregada para converter os sinais de potencial elétrico provenientes do condutivímetro. Para calcular o erro de quantização foi utilizada a equação 4.12 para uma distribuição não uniforme. Desta forma o erro de quantização é de

$$
SQNT \approx 1,761 + 6,02.Q \Longrightarrow SQNT \approx 1,761 + 6,02.16 = 98,1 dB.
$$
 (4.12)

Um microcomputador foi utilizado para armazenar os dados de condutividade. Estes dados devem variar em função da perfusão de sangue nos tecidos

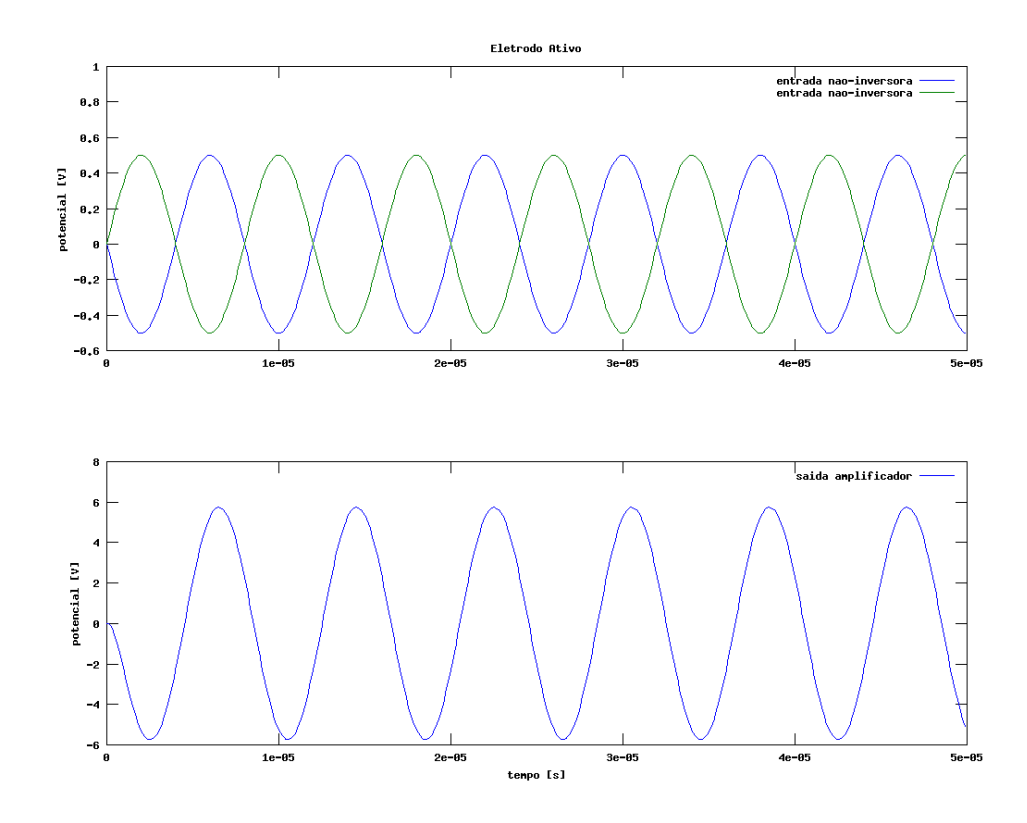

Figura 4.24: Gráfico dos potenciais nas entradas não-inversoras de  $U_1$  e  $U_2$  vs. tempo e gráfico do potencial elétrico na saída do amplificador de instrumentação vs. tempo.

e em função da ventilação no tecido pulmonar. O condutivímetro deve armazenar os dados associados a estas variações para posterior estimativa do efeito da perfusão ou ventilação na condutividade dos tecidos biológicos.

#### 4.2.7 Discussão dos Resultados Experimentais

Para os eletrodos, foi especificado que o diâmetro das agulhas do condutivímetro deve ser similar ao do eletrodo de agulha concêntrica utilizado em EMG, da ordem de 0,65-0,30mm, para que o vazamento de gases do tecido pulmonar seja nulo atrav´es de teste com espuma de detergente. O eletrodo a ser utilizado possui diâmetro de  $0, 40mm$ .

Em relação à distorção do gerador de senoides, de acordo com o fabricante do circuito integrado XR-8038A, a senoide apresentaria valores de aproximadamente  $0, 7\%$ . Embora este valor tenha sido obtido, o sinal contém perturbações de alta frequência que não são adequadas para um condutivímetro (efeito *glitch*). Para este caso sugere-se o uso de um gerador de sinais de tecnologia mais recente como o AD9833.

Para a distorção da fonte de corrente foi obtido o valor  $THD = 0,46\%$  ou  $THD = -46, 8dB$  através do arquivo de entrada apresentado no anexo B. Parte deste resultado devem-se às perturbações de alta frequência do gerador de sinais, ao emprego de um amplificador operacional diferente daquele que foi utilizado nas simulações numéricas e para os quais os capacitores foram ajustados.

Para o amplificador instrumental o potencial nas entradas n˜ao inversoras dos amp-op's  $U_1$  e  $U_2$  estão simétricos e a resposta deste circuito a um sinal senoidal de potencial el´etrico pode ser vista na Figura 4.24. Estes resultados s˜ao adequados para o condutivímetro, pois apresentam baixa distorção e baixo *offset*. Existem no mercado amplificadores de instrumentação integrados em um único C.I. e eles devem ser empregados na implementação do condutivímetro.

Para a conversão analógico-digital e armazenamento utiliza-se de 16bits de precisão e taxa de aquisição de 1,  $25MHz$  e resulta em um pequeno de erro de quantização e foram considerados adequados para o condutivímetro.

Para avaliar a propagação de erros considera-se a condição de precisão da fonte de corrente simulada de −80, 0dB ou 0, 01%, para o gerador de onda senoidal obtido via experimental de −64, 4dB ou 0, 06% e do valor calculado para a conversão do sistema analógico para digital de 98,  $1dB$  ou 0, 001%. Utilizando-se a equação 3.2

$$
(D)^{2} = (0, 01.10^{-2})^{2} + (0, 06.10^{-2})^{2} + (0, 001.10^{-2})^{2}. \qquad (4.13)
$$

desta forma tem-se

$$
D = 6,08.10^{-4}\% \text{ ou } -64,3dB \tag{4.14}
$$

Considerando a precisão da fonte de corrente obtida experimentalmente de  $-46, 2dB$  ou 0, 48%, utilizando-se a equação 3.2

$$
(D)^{2} = (0, 48.10^{-2})^{2} + (0, 06.10^{-2})^{2} + (0, 001.10^{-2})^{2}. \qquad (4.15)
$$

desta forma tem-se

$$
D = 4,84.10^{-3}\% \text{ ou } -46,0dB
$$
\n(4.16)

Considerando o valor de incerteza desejável para o condutivímetro sendo de  $-90dB$  ou 0,003% (este valor propicia a existência de ruído no valor de potencial elétrico), nota-se que os resultados obtidos devem ser aprimorados. As sugestões de melhorias para estes resultados são dadas por:

- Para fins de melhoria no gerador de onda senoidal pode-se utilizar um Circuito Integrado (CI) de tecnologia mais recente, AD9833, ou utilizar um filtro para rejeitar frequências distintas da fundamental;
- Para melhorar o gerador de corrente deve ser utilizado o amplificador operacional AD825 e, adicionalmente, medir o sinal de corrente juntamente com os valores de potencial elétrico, desta forma variações de corrente não  $\quad$ afetam a precisão da medida de impedância.

# 5 Conclusões e Comentários Finais

- $\bullet$  Foi proposto um método para a medida de impedância in vivo de tecidos biológicos para avaliar discrepâncias entre estimativas da impedância elétrica mensuradas *in vivo* e *in vitro*.
	- Considera¸c˜oes anatˆomicas indicaram que as agulhas devem ter IESD inferior a 10mm.
	- $-$  Para minimizar o efeito da impedância de contato recomenda-se a utilização de quatro agulhas, método denominado *quadripolar*. A utilização de quatro agulhas pode causar vazamentos de ar no tecido pulmonar, entretanto, experimentos realizados in vivo no tecido pulmonar mostraram que agulhas de pequeno diâmetro (utilizadas para eletromiografia), não provocam vazamentos, avaliados através da variação do tamanho de bolhas de sab˜ao.
	- $-$  O material mais recomendado para as agulhas  $\acute{e}$  a platina por ser biocompatível, não corrosiva e por apresentar baixa impedância de contato.
	- $-$  O animal deverá estar em posição supina durante as medidas de impedância elétrica.
- Foi simulado, construído e testado o circuito elétrico do condutivímetro que será utilizado para as medidas de impedância elétrica. Os testes revelaram que os circuitos implementados não estão dentro das especificações.
	- $A$  distorção harmônica total do circuito gerador de senoide implementado foi de 0,06%, ou  $-64$ , 4dB. A forma deste sinal senoidal é posteriormente distorcida pela fonte de corrente, apresentando efeito glitch.
	- $A$  distorção harmônica total da fonte de corrente, circuito Howland Modificado 3 (BERTEMES, 2004), implementada foi de 0, 48%, ou −46, 2dB, indicando uma distorção não aceitável, foi utilizado o amplificador

operacional TL-081, não ideal para esta aplicação. Recomenda-se a aquisição do sinal de corrente para que a medida de impedância possa ser realizada com a precisão especificada.

- $-$  De acordo com as simulações numéricas que foram realizadas com um amplificador operacional adequado, o AD825 15V , o circuito da fonte de corrente apresenta variação de amplitude de corrente da ordem de  $0.01\%$ , ou  $-80dB$  quando a carga, a resistência de saída, varia de 50 a 1000Ω, resultado que indica a necessidade de aquisitar o sinal de corrente.
- $A$  utilização do conversor de sinal analógico para digital de 16 bits de precisão introduz um ruído de quantização de 98,  $1dB$ , ou  $0,001\%$ , de acordo com previsões teóricas, o que está dentro das especificações do condutivímetro.
- $-$  O valor da incerteza de medição do condutivímetro experimental está distante do valor desejado, de −90dB, que corresponde a 0, 003%. Para aprimorar este valor propõe-se utilizar um filtro para rejeitar frequências distintas da fundamental, e a aquisição do sinal de corrente juntamente com os valores de potencial elétrico.
- $A$  estratégia para minimizar o ruído eletromagnético introduzido nos cabos que ligam os eletrodos à entrada do conversor de sinal analógico para digital consiste no emprego de eletrodos ativos. Em trabalhos futuros propõe-se quantificar o efeito protetor através do uso de eletrodos ativos, isto é, com amplificadores de sinal ligados diretamente aos eletrodos.
- $A$  estimativa da impedância depende ainda da solução de um problema de estimação de parâmetros que foge ao escopo desta dissertação, mas que vem sendo desenvolvido pelo grupo de pesquisa em que esta dissertação se insere.

## Anexo A - Circuitos simulados em Linguagem SPICE

## A.1 Leitura do Potencial Elétrico no Condutivímetro

Este anexo apresenta o código SPICE do circuito de leitura do potencial elétrico no condutivímetro.

```
# bilbioteca jfet
*>.attach ./jfet.so
*//////////////////////////////////////////////////////////
*LM741 OPERATIONAL AMPLIFIER MACRO-MODEL
*//////////////////////////////////////////////////////////
*
* connections: non-inverting input
* | inverting input
* | | positive power supply
* | | | negative power supply
* | | | | output
* | | | | |
* | | | | |
.SUBCKT LM741 1 2 99 50 28
*
*Features:
*Improved performance over industry standards
*Plug-in replacement for LM709,LM201,MC1439,748
*Input and output overload protection
*
****************INPUT STAGE**************
*
IOS 2 1 20N
*^Input offset current
R1 1 3 250K
R2 3 2 250K
I1 4 50 100U
R3 5 99 517
R4 6 99 517
Q1 5 2 4 QX
```

```
Q2 6 7 4 QX
*Fp2=2.55 MHz
C4 5 6 60.3614P
*
***********COMMON MODE EFFECT***********
*
I2 99 50 1.6MA
*^Quiescent supply current
EOS 7 1 POLY(1) 16 49 1E-3 1
*Input offset voltage.^
R8 99 49 40K
R9 49 50 40K
*
*********OUTPUT VOLTAGE LIMITING********
V2 99 8 1.63
D1 9 8 DX
D2 10 9 DX
V3 10 50 1.63
*
**************SECOND STAGE**************
*
EH 99 98 99 49 1
G1 98 9 5 6 2.1E-3
*Fp1=5 Hz
R5 98 9 95.493MEG
C3 98 9 333.33P
*
***************POLE STAGE***************
*
*Fp=30 MHz
G3 98 15 9 49 1E-6
R12 98 15 1MEG
C5 98 15 5.3052E-15
*
*********COMMON-MODE ZERO STAGE*********
*
*Fpcm=300 Hz
G4 98 16 3 49 3.1623E-8
L2 98 17 530.5M
R13 17 16 1K
*
**************OUTPUT STAGE**************
*
F6 50 99 POLY(1) V6 450U 1
E1 99 23 99 15 1
R16 24 23 25
D5 26 24 DX
V6 26 22 0.65V
R17 23 25 25
D6 25 27 DX
V7 22 27 0.65V
```
\*

```
V5 22 21 0.18V
D4 21 15 DX
V4 20 22 0.18V
D3 15 20 DX
L3 22 28 100P
RL3 22 28 100K
*
***************MODELS USED**************
*
.MODEL DX D(IS=1E-15)
.MODEL QX NPN(BF=625)
*
.ENDS
* ///////////////////////////////////////////////////////////////////
*//////////////////////////////////////////////////////////
*LF411 LOW OFFSET, LOW DRIFT JFET INPUT OP-AMP MACRO-MODEL
*//////////////////////////////////////////////////////////
*
* connections: non-inverting input
* | inverting input
* | | positive power supply
* | | | negative power supply
* | | | | output
* | | | | |
* | | | | |
.SUBCKT LF411/NS 1 2 99 50 28
*
*Features:
*Fast settling time (.01%) = 2uS*High bandwidth = 3MHz
*High slew rate = 10V/uS
*Low offset voltage = .5mV
*Low supply current = 1.8mA
*
****************INPUT STAGE**************
*
IOS 2 1 25.0P
*^Input offset current
CI1 1 0 3P
CI2 2 0 3P
R1 1 3 1E12
R2 3 2 1E12
I1 99 4 1.0M
J1 5 2 4 JX
J2 6 7 4 JX
R3 5 50 650
R4 6 50 650
*Fp2=28 MHZ
C4 5 6 4.372P
```

```
***********COMMON MODE EFFECT***********
*
I2 99 50 800UA
*^Quiescent supply current
EOS 7 1 POLY(1) 16 49 .8E-3 1
*Input offset voltage.^
R8 99 49 80K
R9 49 50 80K
*
*********OUTPUT VOLTAGE LIMITING********
V2 99 8 2.13
D1 9 8 DX
D2 10 9 DX
V3 10 50 2.13
*
**************SECOND STAGE**************
*
EH 99 98 99 49 1
G1 98 9 5 6 20E-3
R5 98 9 10MEG
VA3 9 11 0
*Fp1=18 HZ
C3 98 11 857.516P
*
***************POLE STAGE***************
*
*Fp=30 MHz
G3 98 15 9 49 1E-6
R12 98 15 1MEG
C5 98 15 5.305E-15
*
*********COMMON-MODE ZERO STAGE*********
*
G4 98 16 3 49 1E-8
L2 98 17 144.7M
R13 17 16 1K
*
**************OUTPUT STAGE**************
*
F6 99 50 VA7 1
F5 99 23 VA8 1
D5 21 23 DX
VA7 99 21 0
D6 23 99 DX
E1 99 26 99 15 1
VA8 26 27 0
R16 27 28 50
V5 28 25 0.646V
D4 25 15 DX
V4 24 28 0.646V
D3 15 24 DX
```

```
*
***************MODELS USED**************
*
.MODEL DX D(IS=1E-15)
.MODEL JX PJF(BETA=1.183E-3 VTO=-.65 IS=50E-12)
*
.ENDS
v1 9 0 sin 0.0 0.5 125000
v2 3 0 sin 0.0 -0.5 125000
vpos 10 0 15
vneg 11 0 -15
x1 9 6 10 11 7 LF411/NS
x2 3 4 10 11 2 LF411/NS
x3 1 8 10 11 5 LF411/NS
r1 1 0 5000
r2 2 1 9000
r3 2 4 10000
r4 6 4 2000
r5 6 7 10000
r6 8 7 9000
r7 8 5 5000
.print op iter(0) v(nodes)
.op
*
.print transient v(3) v(9) v(5).transient 0 0.001 0.0000001 > out.sol
.end
```
### A.2 Fonte de Corrente

#### A.2.1 Howland Original

Este anexo apresenta o código SPICE da fonte de corrente HO para o amp-op AD825 15V .

```
#jfet test circuit
*>.attach ./jfet.so
.options nopage nomod
```

```
* AD825 SPICE Macro-model 11/19/99, Rev. B
                                     JCH / ADI Cent Apps
*
* Copyright 1999 by Analog Devices, Inc.
*
* Refer to "README.DOC" file for License Statement. Use of this model
* indicates your acceptance with the terms and provisions in the License
Statement.
*
* THIS MODEL ONLY WORKS FOR POWER SUPPLIES OF +/-15V. FOR POWER SUPPLIES OF
* LOWER VALUE, USE THE AD825_5V PART. PARAMETERS FOR THIS MODEL MATCH THE
* PARAMETERS SPECIFIED UNDER +/-15V CHARACTERIZATION ON THE DATA SHEET.
*
* Node assignments
* non-inverting input
* | inverting input
* | | positive supply
* | | | negative supply
* | | | | output
                 * | | | | |
.SUBCKT AD825_15V 1 2 99 50 30
*
* INPUT STAGE & POLE AT 245 MHZ
*
R3 5 50 725
R4 6 50 725
C2 5 6 0.3E-12
I1 99 4 1.0E-3
J1 5 2 4 JX
J2 6 3 4 JX
Cin1 1 0 3E-12
Cin2 2 0 3E-12
Ios 1 2 20p
Vos 1 3 1mV
*
EREF1 98 97 99 0 0.5
EREF2 97 0 50 0 0.5
*
* GAIN STAGE & POLE AT 5.1 KHZ
*
R5 9 98 6.5E6
C3 9 98 4.6p
G1 98 9 5 6 9.2E-4
V2 99 8 2.3
V3 10 50 2.25
D1 9 8 DX
D2 10 9 DX
*
* POLE AT 200 MHZ
R9 23 98 1E6
C8 23 98 0.8E-15
```

```
G5 98 23 9 98 1E-6
*
* OUTPUT STAGE
*
R15 29 40 16
R16 29 41 16
L1 29 31 6E-12
V6 31 30 0
G7 29 40 99 23 6.25E-2
G8 41 29 23 50 6.25E-2
V4 25 29 0.2
V5 29 26 0.2
D3 23 25 DX
D4 26 23 DX
Vt1 99 40 0
Vt2 41 50 0
*
*SUPPLY CURRENT CORRECTION
*
ISY 99 50 5.5m
Fo1 98 110 V6 1
Do1 110 111 dx
Do2 112 110 dx
Vi1 111 98 0
Vi2 98 112 0
Fsy1 0 99 Vt1 1
Fsy2 99 0 Vi1 1
Fsy3 50 0 Vt2 1
Fsy4 0 50 Vi2 1
*
* MODELS USED
*
.MODEL JX PJF(BETA=1.1E-3 VTO=-2.000 IS=5E-12)
.MODEL DX D(IS=1E-15)
.ENDS
v1 1 0 sin 0.0 -5.0 125000
Vpos 5 0 15.0
Vneg 60 - 15.0x1 4 2 5 6 3 AD825_15V
r1 1 2 1000
r2 2 3 1000
r3 0 4 5000
r4 3 4 5000
rload 4 0 1000
```
.tran 0.00000003 0.0003 .print tran  $v(2)$   $v(4)$   $v(4)/1000$ .save  $v(2)$   $v(4)$   $v(4)$ 

.end

\*analysis

#### A.2.2 Howland Modificado 1

Este anexo apresenta o código SPICE da fonte de corrente HM1, segundo circuito de (CHENG et al., 2008) para o amp-op  $AD825<sub>1</sub>5V$ .

```
#jfet test circuit
*>.attach ./jfet.so
.options nopage nomod
* AD825 SPICE Macro-model 11/19/99, Rev. B
                                        JCH / ADI Cent Apps
*
* Copyright 1999 by Analog Devices, Inc.
*
* Refer to "README.DOC" file for License Statement. Use of this model
* indicates your acceptance with the terms and provisions in the License
Statement.
*
* THIS MODEL ONLY WORKS FOR POWER SUPPLIES OF +/-15V. FOR POWER SUPPLIES OF
* LOWER VALUE, USE THE AD825_5V PART. PARAMETERS FOR THIS MODEL MATCH THE
* PARAMETERS SPECIFIED UNDER +/-15V CHARACTERIZATION ON THE DATA SHEET.
*
* Node assignments
                   non-inverting input
* | inverting input
* | | positive supply
* | | | negative supply
                   || || | output
                   * | | | | |
.SUBCKT AD825_15V 1 2 99 50 30
*
* INPUT STAGE & POLE AT 245 MHZ
*
R3 5 50 725
R4 6 50 725
```

```
C2 5 6 0.3E-12
I1 99 4 1.0E-3
J1 5 2 4 JX
J2 6 3 4 JX
Cin1 1 0 3E-12
Cin2 2 0 3E-12
Ios 1 2 20p
Vos 1 3 1mV *
EREF1 98 97 99 0 0.5
EREF2 97 0 50 0 0.5 *
* GAIN STAGE & POLE AT 5.1 KHZ *
R5 9 98 6.5E6
C3 9 98 4.6p
G1 98 9 5 6 9.2E-4
V2 99 8 2.3
V3 10 50 2.25
D1 9 8 DX
D2 10 9 DX *
* POLE AT 200 MHZ
R9 23 98 1E6
C8 23 98 0.8E-15
G5 98 23 9 98 1E-6 *
* OUTPUT STAGE *
R15 29 40 16
R16 29 41 16
L1 29 31 6E-12
V6 31 30 0
G7 29 40 99 23 6.25E-2
G8 41 29 23 50 6.25E-2
V4 25 29 0.2
V5 29 26 0.2
D3 23 25 DX
D4 26 23 DX
Vt1 99 40 0
Vt2 41 50 0 *
*SUPPLY CURRENT CORRECTION *
ISY 99 50 5.5m
Fo1 98 110 V6 1
Do1 110 111 dx
Do2 112 110 dx
Vi1 111 98 0
Vi2 98 112 0
```

```
Fsy1 0 99 Vt1 1
Fsy2 99 0 Vi1 1
Fsy3 50 0 Vt2 1
Fsy4 0 50 Vi2 1
*
* MODELS USED
*
.MODEL JX PJF(BETA=1.1E-3 VTO=-2.000 IS=5E-12)
.MODEL DX D(IS=1E-15)
.ENDS
v1 1 0 sin 0.0 -5.0 125000
Vpos 7 0 15.0
Vneg 6 0 -15.0x1 4 2 7 6 3 AD825_15V
r1 1 2 100
r2 2 3 100
r3 0 4 10000
r4A 4 5 9000
r4B 3 5 1000
rload 5 0 1000
*analysis
.tran 0.00000003 0.0003
.print tran v(2) v(4) v(5)/1000.save v(2) v(4) v(5).end
```
#### A.2.3 Howland Modificado 2

Este anexo apresenta o código SPICE da fonte de corrente Howland modificado, segundo circuito de (PEASE, 2008) para o amp-op  $AD825_15V$ .

```
#jfet test circuit
*>.attach ./jfet.so
.options nopage nomod
```

```
* AD825 SPICE Macro-model 11/19/99, Rev. B
* JCH / ADI Cent Apps
*
* Copyright 1999 by Analog Devices, Inc.
*
* Refer to "README.DOC" file for License Statement. Use of this model
* indicates your acceptance with the terms and provisions in the License
Statement.
*
* THIS MODEL ONLY WORKS FOR POWER SUPPLIES OF +/-15V. FOR POWER SUPPLIES OF
* LOWER VALUE, USE THE AD825_5V PART. PARAMETERS FOR THIS MODEL MATCH THE
* PARAMETERS SPECIFIED UNDER +/-15V CHARACTERIZATION ON THE DATA SHEET.
*
* Node assignments
* non-inverting input
* | inverting input
* | | positive supply
* | | | negative supply
* | | | | | output
                 * | | | | |
.SUBCKT AD825_15V 1 2 99 50 30
*
* INPUT STAGE & POLE AT 245 MHZ
*
R3 5 50 725
R4 6 50 725
C2 5 6 0.3E-12
I1 99 4 1.0E-3
J1 5 2 4 JX
J2 6 3 4 JX
Cin1 1 0 3E-12
Cin2 2 0 3E-12
Ios 1 2 20p
Vos 1 3 1mV
*
EREF1 98 97 99 0 0.5
EREF2 97 0 50 0 0.5
*
* GAIN STAGE & POLE AT 5.1 KHZ
*
R5 9 98 6.5E6
C3 9 98 4.6p
G1 98 9 5 6 9.2E-4
V2 99 8 2.3
V3 10 50 2.25
D1 9 8 DX
D2 10 9 DX
*
* POLE AT 200 MHZ
R9 23 98 1E6
```

```
C8 23 98 0.8E-15
G5 98 23 9 98 1E-6
*
* OUTPUT STAGE
*
R15 29 40 16
R16 29 41 16
L1 29 31 6E-12
V6 31 30 0
G7 29 40 99 23 6.25E-2
G8 41 29 23 50 6.25E-2
V4 25 29 0.2
V5 29 26 0.2
D3 23 25 DX
D4 26 23 DX
Vt1 99 40 0
Vt2 41 50 0
*
*SUPPLY CURRENT CORRECTION
*
ISY 99 50 5.5m
Fo1 98 110 V6 1
Do1 110 111 dx
Do2 112 110 dx
Vi1 111 98 0
Vi2 98 112 0
Fsy1 0 99 Vt1 1
Fsy2 99 0 Vi1 1
Fsy3 50 0 Vt2 1
Fsy4 0 50 Vi2 1
*
* MODELS USED
*
.MODEL JX PJF(BETA=1.1E-3 VTO=-2.000 IS=5E-12)
.MODEL DX D(IS=1E-15)
.ENDS
*v1 7 0 sin 0.0 -5.0 125000
v2 8 0 sin 0.0 5.0 125000
Vpos 6 0 15.0
Vneg 5 0 -15.0
x1 3 1 6 5 2 AD825_15V
c1 1 2 0.000000000005
r1 1 0 100
```

```
r2 2 1 100
r3 5 4 10000
r4 3 8 5000
r5 4 2 5000
rload 4 0 1000
*analysis
.tran 0.00000003 0.0003
.print tran v(1) v(3) v(4)/1000.save v(1) v(3) v(4).end
```
#### A.2.4 Howland Modificado 3

Este anexo apresenta o código SPICE da fonte de corrente Howland modificado, segundo circuito de (BERTEMES, 2004) para o amp-op  $AD825_15V$ .

```
#jfet test circuit
*>.attach ./jfet.so
.options nopage
* AD825 SPICE Macro-model 11/19/99, Rev. B
                                      JCH / ADI Cent Apps
*
* Copyright 1999 by Analog Devices, Inc.
*
* Refer to "README.DOC" file for License Statement. Use of this model
* indicates your acceptance with the terms and provisions in the License
Statement.
*
* THIS MODEL ONLY WORKS FOR POWER SUPPLIES OF +/-15V. FOR POWER SUPPLIES OF
* LOWER VALUE, USE THE AD825_5V PART. PARAMETERS FOR THIS MODEL MATCH THE
* PARAMETERS SPECIFIED UNDER +/-15V CHARACTERIZATION ON THE DATA SHEET.
*
* Node assignments
* non-inverting input
* | inverting input
* | | positive supply
* | | | negative supply
* | | | | output
```
\* | | | | | .SUBCKT AD825\_15V 1 2 99 50 30 \* \* INPUT STAGE & POLE AT 245 MHZ \* R3 5 50 725 R4 6 50 725 C2 5 6 0.3E-12 I1 99 4 1.0E-3 J1 5 2 4 JX J2 6 3 4 JX Cin1 1 0 3E-12 Cin2 2 0 3E-12 Ios 1 2 20p Vos 1 3 1mV \* EREF1 98 97 99 0 0.5 EREF2 97 0 50 0 0.5 \* \* GAIN STAGE & POLE AT 5.1 KHZ \* R5 9 98 6.5E6 C3 9 98 4.6p G1 98 9 5 6 9.2E-4 V2 99 8 2.3 V3 10 50 2.25 D1 9 8 DX D2 10 9 DX \* \* POLE AT 200 MHZ R9 23 98 1E6 C8 23 98 0.8E-15 G5 98 23 9 98 1E-6 \* \* OUTPUT STAGE \* R15 29 40 16 R16 29 41 16 L1 29 31 6E-12 V6 31 30 0 G7 29 40 99 23 6.25E-2 G8 41 29 23 50 6.25E-2 V4 25 29 0.2 V5 29 26 0.2 D3 23 25 DX D4 26 23 DX Vt1 99 40 0 Vt2 41 50 0 \* \*SUPPLY CURRENT CORRECTION \*

```
ISY 99 50 5.5m
Fo1 98 110 V6 1
Do1 110 111 dx
Do2 112 110 dx
Vi1 111 98 0
Vi2 98 112 0
Fsy1 0 99 Vt1 1
Fsy2 99 0 Vi1 1
Fsy3 50 0 Vt2 1
Fsy4 0 50 Vi2 1
*
* MODELS USED
*
.MODEL JX PJF(BETA=1.1E-3 VTO=-2.000 IS=5E-12)
.MODEL DX D(IS=1E-15)
.ENDS
vin 1 0 sin 0.0 2.0 125000
v1 11 0 -15.0
v2 9 0 -15.0
v3 10 0 15.0
v4 12 0 15.0
x1 13 2 10 9 2 AD825_15V
x2 4 3 12 11 5 AD825_15V
r0 1 13 50
r1 2 3 47000
r2 3 5 47000
r3 5 6 1000
r4 4 7 47000
r5 14 4 47000
r6 0 14 1020
rload 8 0 50
c1 6 7 0.001
c2 7 8 0.001
*analysis
.tran 0.00000003 0.0003
.print tran v(1) v(8) v(8)/50.save v(2) v(8).end
```
## Anexo B - Filtragem de Sinais

## B.1 Gerador de Senoides

Para a obtenção do THD para o gerador de senoides foi utilizado o seguinte código:

```
clear all
load "senoide.dat"
aa=senoide;
[n,m]=size(aa);faa=fft(aa);
f_sampling=17000000/8.0;
dt=1/f_sampling;
for z=1:1000
v_f(z)=(z-1)/(2000*dt);
end
plot(v_f(100:150),abs(faa(100:150)))
plot(abs(faa))
xlabel("frequência [Hz]")
ylabel("FFT")
title("FFT do Gerador de Senoides")
axis([0 0.00005, -6 8])
replot;
print("figure.png")
pause
for i=1:10
faa(i)=0.0;end
for i=1990:2000
 faa(i)=0.0;end
```

```
for i=150:1850
 faa(i)=0.0;end
for i=1:2000
  temp(i)=(i-1)*dt;cc(i)=real(aa(i)/(2^17));
  dd(i)=sin(2*pi*127500*(i-1)*dt);end
soma_sin=0.0;
soma_cos=0.0;
for i=1:2000
   soma_sin=soma_sin+aa(i)*sin(2*pi*127500*(i-1)*dt);
   soma_cos=soma_cos+aa(i)*cos(2*pi*127500*(i-1)*dt);
end
p1=(soma_sin^2+soma_cos^2);
soma_sin=0.0;
soma_cos=0.0;
for i=1:2000
   soma_sin=soma_sin+aa(i)*sin(4*pi*127500*(i-1)*dt);
   soma_cos=soma_cos+aa(i)*cos(4*pi*127500*(i-1)*dt);
end
p2=(soma_sin^2+soma_cos^2);
soma_sin=0.0;
soma_cos=0.0;
for i=1:2000
   soma_sin=soma_sin+aa(i)*sin(8*pi*127500*(i-1)*dt);
   soma_cos=soma_cos+aa(i)*cos(8*pi*127500*(i-1)*dt);
end
p3=(soma_sin^2+soma_cos^2);
thd=((p2^2+p3^2)^(0.5)/p1)*100;
thd1=20*log10((p2^2+p3^2)^(0.5)/p1);
p1
p2
p3
thd
thd1
```
Obtendo-se as respostas:

p1 = 7.6471e+14 p2 = 4.7077e+11 p3 = 1.1081e+10 thd = 0.061579
$thd1 = -64.211$ 

## B.2 Fonte de Corrente

Para a obtenção do THD para a fonte de corrente foi utilizado o seguinte código:

```
clear all
load "fonte.dat"
aa=fonte;
[n,m]=size(aa); %2048faa=fft(aa);
f_sampling=10000000/8.0;
dt=1/f_sampling;
for z=1:1024
v_f(z)=(z-1)/(2048*dt);
end
plot(v_f(50:100),abs(faa(50:100)))
xlabel("frequência [Hz]")
ylabel("FFT")
title("FFT do Gerador de Senoides")
replot;
print("figure.png")
pause
for i=1:10
 faa(i)=0.0;end
for i=2038:2048
 faa(i)=0.0;end
for i=110:1938
 faa(i)=0.0;end
f_sampling=10000000/8.0;
dt=1/f_sampling;
s=76*f_sampling/2048;
for i=1:2048
  temp(i)=(i-1)*dt;cc(i) = real(aa(i)/(2^10));dd(i)=sin(2*pi*s*(i-1)*dt);
```
#### end

```
soma_sin=0.0;
soma_cos=0.0;
for i=1:2048
   soma_sin=soma_sin+aa(i)*sin(2*pi*s*(i-1)*dt);
   soma_cos=soma_cos+aa(i)*cos(2*pi*s*(i-1)*dt);
end
p1=(soma_sin^2+soma_cos^2);
soma_sin=0.0;
soma_cos=0.0;
for i=1:2048
   soma_sin=soma_sin+aa(i)*sin(4*pi*s*(i-1)*dt);
   soma_cos=soma_cos+aa(i)*cos(4*pi*s*(i-1)*dt);
end
p2=(soma_sin^2+soma_cos^2);
soma_sin=0.0;
soma_cos=0.0;
for i=1:2048
   soma_sin=soma_sin+aa(i)*sin(8*pi*s*(i-1)*dt);
   soma_cos=soma_cos+aa(i)*cos(8*pi*s*(i-1)*dt);
end
p3=(soma_sin^2+soma_cos^2);
thd=((p2^2+p3^2)^*(0.5)/p1)*100;thd1=20*log10((p2^2+p3^2)^(0.5)/p1);
p1
p2
p3
thd
thd1
```
Obtendo-se as respostas:

p1 = 1.7229e+11 p2 = 7.8560e+08 p3 = 5.4719e+07 thd = 0.45709 thd1 =  $-46.800$ 

## Referências

AITKENHEAD, A. R. Anesthesia for Thoracic Surgery. Second. [S.l.]: Textbook of Anaesthesia, 1990. (Blackwell Scientific).

AMATO, M. B. P.; BARBAS, C. S.; AL., D. M. M. et. Effect of a protectiveventilation strategy on mortality in the acute respiratory distress syndrome. N Engl J Med, n. 338, p. 347–354, 1998.

AMATO, M. B. P.; BARBAS, C. S.; MEDEIROS, D. M.; MAGALDI, E. B.; SCHETTINO, G. P.; LORENZI, G.; FILHO; KAIRALLA, R. A.; DEHEINZELIN, D.; MUNHOZ, C.; OLIVEIRA, R.; TAKAGAKI, T. Y.; CARVALHO, C. R. R. Effect of a protective-ventilation strategy on mortality in the acute respiratory distress syndrome. New England Journal of Medicine, n. 338(6), p. 347–354, 1998.

AMATO, M. B. P.; BARBAS, C. S. V.; CARVALHO, C. R. R. Protective ventilation for the acute respiratory distress syndrome. N Engl J Med, p. 196–199, 1998.

BARBER; C, D.; BROWN, B. H. Imaging spatial distributions of resistivity using apllied potential tomography. Proc Of Hospital Physicists Association Elec Lett, v. 19, n. 22, p. 933–935, 1983.

BARBER; C, D.; BROWN, B. H. Applied potential tomography. *J Phys E: Sci* Instrum, n. 17, p. 723–733, 1984.

Applied potential tomography. [S.l.]: Annul Conf Sheffield, 1984.

BARBER, D. C.; BROWN, B. H. Progress in electrical impedance tomography. Inverse Problems in Partial Differential Equations, p. 149–162, 1990.

BENEKEN, J. E. W.; THéVENIN, V. Advances in Biomedical Engineering. Fourth. [S.l.: s.n.], 1993. (Medical and Health).

BENUMOF, J. L. Anestesia for Thoracic Surgery. Second. [S.l.]: Philadelfia, 1995. (WB Saunders).

BERNSTEIN, D. P. A new stroke volume equation for thoracic electrical bioimpedance: theory and rationale. Crit Care Med, n. 14, p. 904–909, 1986.

BERTEMES, P. F. Desenvolvimento de um Circuito Adaptativo da Impedância Negativa a ser utilizado na Fonte de Corrente em Tomografia de Impedância Elétrica. 2004.

BEVILACQUA, J.; RAFIKOV, M.; GUEDES, C. Modelagem em Biomatematica. 2003.

BLUM, N. A.; JR, C.; K, K. Multi-microlectrode probe for neurophysiologial experiments. Proceedings of the Fourteenth Annual Northeast Bioengineering Conference, p. 15–18, 1988.

BOLFE, V. J.; RIBAS, S. I.; MONTEBELO, M. I. L.; GUIRRO, R. R. J. Comportamento da impedância elétrica dos tecidos biológicos durante estimulação elétrica transcutânea. Revista Brasileira de Fisioterapia, p. 153–159, 2007.

BORCEA, L. Electrical impedance tomography. Inverse Problems, p. 99–136, 2002.

BRIGGS, N. M. e. a. A real-time volumetric visualization system for electrical impedance tomography. Physiological Measurement, v. 21, p. 27–33, 2000.

BROWN, B. H.; BARBER, D. C.; SEAGAR, A. D. Applied potential tomography: possible clinical applications. Clin Phys Phisol Measurement, n. 6, p. 109–121, 1985.

BROWN, B. H.; BARBER, D. C.; SEAGAR, A. D. Applied potential tomography: possible clinical applications. Clin Phys Mensurement, n. 6, p. 109–121, 1985.

BROWN, B. H.; SEAGER, A. D. Applied potential tomography: data collection problems. Proc Of Hospital Physicists Association Elec Lett, n. 19, p. 79–82, 1985.

BROWN, B. H.; SEAGER, A. D. The sheffield data collection system. Proc IEEE Int Conf On Electric and Magnetic Fields in Medicine and Biology, Clin Phys Physiol Meas, n. 8 Suppl, p. A 91–97, 1987.

CALDERON, A. P. On an inverse boundary value problem. Seminar on Numerical Analysis and its applications to Continuum Physics, p. 65–73, 1980.

CHENEY, M. Electrical impedance tomography. Society for Industrial and Applied Mathematics, n. 1, p. 85–101, 1999.

CHENEY, M.; ISAACSON, D.; NEWELL, J. C. Electrical impedance tomography. SIAM Review, v. 41, n. 1, p. 85–101, 1999.

CHENG, K.-S.; CHEN, C.-Y.; HUANG, M.-W.; CHEN, C.-H. A multi-frequency current source for bioimpedance application. Engineering in Medicine and Biology Society, 2006. EMBS '06. 28th Annual International Conference of the IEEE, p. 5121–5125, 2008.

CHEREPENIN, V.; KARPOV, A.; KORJENEVSKY, A.; KORNIENKO, V.; MAZALETSKAYA, A.; MAZOUROV, D.; MEISTER, D. A 3d electrical impedance tomography (eit) system for breast cancer detection. Physiol. Meas., v. 22, n. 1, p. 9–18, 2001.

CHEREPERIN, V. e. a. A 3d eletrical impedance tomography Electric  $Impedance$   $Tomography$  (EIT) system for breast câncer detection. Physiological Mensurement, v. 22, n. 1, p. 9–18(10), 2001.

COSTA, E. T.; BUTTON, V. L. da S. N. Eletrodos para medição de biopotenciais. Medição e Transdução Grandezas Biomédicas, 2009.

DAVALOS, R. V. e. a. A feasibility study for electrical impedance tomography as a means to monitor tissue electroporation for molecular medicine. IEEE Transactions on Biomedical Engineering, v. 49, n. 4, p. 400–403, 2002.

EDIC, P. M. e. a. A real-time electrical impedance tomograf. IEEE Trans Biomed Eng, n. 42(9), p. 849–859, 1995.

EISENKRAFT, J. B.; COHEN, E.; KAPLAN, J. A. Anesthesia for thoracic surgery. First. [S.l.]: Philadelfia, 1989. (Clinical Anesthesia).

FABRIZI, L.; SPARKES, M.; HORESH, L.; ABASCAL, J. F. P.-J.; MCEWAN, A.; BAYFORD, R. H. Factors limiting the application of electrical impedance tomography for identification of regional conductivity changes using scalp electrodes during epileptic seizures in humans. Physiol Meas, n. 27(6), p. 163–174, 2006.

FEREZ, D. Ventilação monopulmonar. Revista Brasileira Anestesiologia, 1996.

GABRIEL, C.; GABRIEL, S.; CORTHOUT, E. The dielectric properties of biological tissues: I literature survey. Phys Med Biol, n. 41, p. 2231–2249, 1996.

GABRIEL, S.; LAU, R. W.; GABRIEL, C. The dielectric properties of biological tissues: Ii measurements in the frequency range 10 hz to 20 ghz. Phys Med Biol, v. 41, p. 2251–2269, 1996.

GAONA, A.; AGUILLON, P.; MENDOZA, J.; LOPEZ, L.; GONZALES, E. Images reproducibility of an electrical impedance tomography (eit) prototype analysis of the eit sensibility in rats in pathological in vivo conditions. Conf Proc IEEE Eng Med Biol Soc, n. 3, p. 2296–2298, 2004.

GONG, L.; ZHANG, K. A 3-d complex anisotropic electrical impedance tomography algorithm for human brain activity research. Computational Electromagnetics and Its Applications, p. 497–500, 1999.

HANDBOOK of Computer Vision Algorithms in Image Algebra. 2001. CRC Press.

HAYT, J. W. H. Eletromagnetism. [S.l.: s.n.], 1986. (New York: McGraw-Hill).

HELLMUTH, R. A.; LIMA, R. G.; AMATO, M. B. P. Pulmonary alveolus' model including surface tension effects. Proceedings of the 19th International Congress on mechanical Engineering, 2007.

HENDERSON, R. P.; WEBSTER, J. G. An impedance camera for spatially specific measurements of the thorax. IEEE Trans. Biomed. Eng., n. 25, p. 250–254, 1978.

HERRERA, C. N. Algoritmo de tomografia por impedância elétrica baseado no simulated annealing. Dissertação (Mestrado) — Escola Politécnica da Universidade de São Paulo, 2007.

HERRERA, C. N. L.; VALLEJO, M. F. M.; MOURA, F. S.; AYA, J. C. C.; LIMA, R. G. Electrical impedance tomography algorithm based on simulated annealing search method. Proceeedings of the 19th International Congress of mechanical Engineering, 2007.

HOERL, A. E. Application of ridge analysis to regression problems. Chemical Engineering Progress, n. 58, p. 54–59, 1962.

HOROWITZ, P.; HILL, W. The Art Of Electronics. Second. [S.l.]: Cambridge university Press, 1994.

IKE, I. K.; LIMA, R. G. Effects of static condensation on electrical impedance tomography. ABCM Symposium Series in Bioengineering, n. 1, 2007.

IVORRA, A.; AGUILO, J.; MILLAN, J. Design considerations for optimum impedance probes with planar electrodes for bioimpedance measurements. IEEE Transactions On Biomedical Engineering, p. 269–272, 2001.

JOSSINET, J. J. Volumetric field distribution and 2d measurement in impedance imaging. Int Conf Electrical Bioimpedance (ICEBI), p. 83–86, 1983.

KIM, Y.; WEBSTER, J. G. Medical imaging using electrical impedance. Medical applications of microwave imaging, p. 106–117, 1986.

KIM, Y.; WEBSTER, J. G.; TOMPKINS, W. J. Electrical impedance imaging of the thorax. The Journal of microwave power, n. 18, p. 245–247, 1983.

KUBICEK, W. G. Minnesota impedance cardiograph. Critical Care Medicine, p. 1785–1786, 1995.

KUBICEK, W. G.; PATTERSON, R. P.; WITSOE, D. A. Impedance cardiography as a noninvasive method of monitoring cardiac function and other parameters of the cardiovascular system. Ann. N. Y. Acad., p. 170–724, 1970.

LEITE, E. V. C.; GOMES, S.; BERALDO, M. A.; VOLPE, M. S.; SCHETTINO, I. A.; TUCCI, M. R.; BOHM, S. H.; TANAKA, H.; LIMA, R. G.; CARVALHO, C. R. R.; AMATO, M. B. P. Real-time detection of pneumothorax using electrical impedance tomography. Critical Care Medicine, n. 36, p.  $1-10$ , 2008.

LI, J. A method of reducing the error caused by boundary shape and electrode positions in electrical tomography. Physiol. Meas., p. 101–106, 1994.

LIMA, C. R.; MELLO, L. M.; LIMA, R. G.; SILVA, E. N. Electrical impedance tomography through constrained sequential linear programming a topology optimization approach. *Measurement Sciente & Technology*, n. 18, p. 2847–2858, 2007.

LIMA, R. G. Estudo da Obtenção de Imagens de Tomografia de Impedância  $E$ létrica do Pulmão pelo Método de Otimização Topológica. Dissertação (Mestrado) — Escola Politécnica da Universidade de São Paulo, 2006.

MACARDLE, F. J.; SUGGETT, A. J.; BROWN, B. H.; BARBER, D. C. An assessment of dynamic images by applied potential tomography for monitoring pulmonary perfusion. Clin. Physiol. Meas., v. 9, p. 87–91, 1988.

MCADAMS; T, E.; JOSSINET, J. Tissue impedance: a historical overview. Physiol Meas, n. 16, p. A1–A13, 1995.

MELLO, L. M.; LIMA, C. R.; SILVA, E. N.; AMATO, M. B. P. Threedimensional electrical impedance tomography: a topology optimization approach. IEEE Transactions on Biomedical Engineering, 2007.

MIRANDA, D. A. A. Tomografia por impedância elétrica utilizando o método de  $Newton-Raphson$ . Dissertação (Mestrado) — Escola Politécnica da Universidade de São Paulo, 2002.

MOLINA, N. V. Redução de erro numérico no filtro de Kalman estendido aplicado à tomografia por impedância elétrica. Dissertação (Mestrado) — Escola Politécnica da Universidade de São Paulo, 2002.

MOURA, F. S.; AYA, J. C. C.; MIRANDOLA, L. A. S.; NAN, P. C.; SCHWEDER, R. K.; LIMA, R. G. A black-box back projection algorithm for electrical impedance tomography. International Congress of Mechanical Engineering, 2005.

MUNCK, J. C.; FAES, T. J. C.; HEETHAAR, R. M. The boundary element method in the forward and inverse problem of electrical impedance tomography. IEEE Trans. on Biom. Eng., v. 47, n. 6, p. 792–800, 2000.

NAMON, R.; GOLLAN, F. The cardiac electrical impedance pulse. Annals of the New York Academy of Sciences, n. 170, p. 733–746, 2006.

NAN, P. C. Algoritmo de tomografia por impedância elétrica para uso clínico baseado em identificação direta da matriz de sensibilidade. 2005.

NAN, P. C.; AYA, J. C. C.; LIMA, R. G. An implementation of the back-projection algorithm according to santosa and vogelius. ABCM Symposium Series in Bioengineering, 2007.

OLSSON, T.; BROBERG, M.; POPE, K. J.; WALLACE, A.; MACKENZIE, L.; BLOMSTRAND, F. Cell swelling, seizures and spreading depression: an impedance study. Neuroscience, n. 140(6), p. 505–515, 2006.

PAULSON, K. S.; PIDCOCK, M. K.; MCLEOD, C. N. A probe for organ impedance measurement. IEEE Transactions On Biomedical Engineering, n. 51(10), p. 1838–1844, 2004.

PEASE, R. A. A comprehensive study of the howland current pump. National Semiconductor Application Note 1515, 2008.

PRINCTPIOS éticos na experimentação animal. 1991. Congresso brasileiro de Experimentação animal.

PROUGH, D. S.; MARSHALL, B. E. Toracic Anaesthesia. First. [S.l.]: Oxford Blackwell Scientific, 1989. (Blackwell Scientific).

RAGHED, A. O.; GEDDES, L. A.; BOURLAND, J. D.; TACKER, W. A. Tetrapolar electrode system for measuring physiological events by impedance. Med. Biol. Eng. Comput., v. 30, p. 115–117, 1992.

RAVI, K.; FRANCIS, D. L. New technologies to evaluate esophageal function. Rev Med Devices, n. 4(11), p. 829–837, 2007.

RIBEIRO, E. P. Tomografia de impedância por detecção/indução magnética. Projeto de Pesquisa, Departamento de Eletricidade da UFPR, 1997.

ROSELL, J.; COLOMINAS, J.; RIU, P.; PALLAS-ARENY, R.; WEBSTER, J. G. Skin impedance from 1 hz to 1 mhz. IEEE Transactions on Biomedical Engineering, n. 35, p. 649–650, 1988.

ROTH, B. J. Interpretation of skeletal muscle four-electrode impedance measurement using spatial and temporal frequency-dependent conductivities. Med Biol Eng Comput, v. 27, p. 491–495, 1989.

ROTH, B. J.; GUO, W. Q. The effects of spiral anisotropy on the electric potential and the magnetic field at the apex of the heart. Math Biosci, v. 88, p. 191–221, 1988.

RUSH, S. Methods of measuring the resistivities of anisotropic conducting media in situ. J Res Nat Bureau Standards, v. 66C, p. 217–222, 1962.

RUSH, S.; ABILDSKOV, J. A.; MCFEE, R. Resistivity of body tissues at low frequencies. Circ Res, XII, p. 40–50, 1963.

SHINI, M.; RUBINSKY, B. Multiple biopsy probe sampling enabled minimally invasive electrical impedance tomography. Physiol Meas, n. 29, p. 109–126, 2008.

SOMERSALO, E.; CHENEY, M. Existence and uniqueness for electrode models for electric current computed tomography. J. Appl. Math, v. 52, n. 4, p. 1023–1040, 1992.

SRAMEK, B. B. Status report on bomed's thoracic electrical bioimpedance (teb) technology, as implemented in nccom3. BoMed Medical Manufacturing, p. 32, 1987.

SRAMEK, B. B.; ROSE, D. M.; MIYAMOTO, A. Stroke volume equation with a linear base impedance model and its accuracy, as compared to thermodilution and magnetic flowmeter techniques in humans and animals. 6th International Conference on Electrical Bioimpedance, n. 38, 1983.

STEEDIJK, P.; MIR, G.; VELDE, V. D.; BAAN, J. The four-electrode resistivity technique in anisotropic media: theoretical analysis and application on myocardial tissue in vivo. Transactions on Biomedical Engineering, n. 40 (11), p. 1138–1148, 1993.

STEENDIJK, P.; MUR, G.; VELDE, E. T. V. D.; BAAN, J. The four-electrode resistivity technique in anisotropic media: Theoretical analysis and application on myocardial tissue in vivo. IEEE Trans Biomed Eng, v. 40, p. 1138–1147, 1993.

SYLVESTER, J.; UHLMANN, G. A global uniqueness theorem for an inverse boundary value problem. Annals of Mathematics, n. 125, p. 153–169, 1987.

SZCZEPANIK, Z.; RUCKI, Z. Frequency analysis of electrical impedance tomography system. IEEE Trans Instrum Meas, v. 49, n. 4, p. 844–851, 2000.

THOMASSET, A. L. Bio-electrical properties of tissue impedance measurements. Lyon Medical, n. 201, p. 101–118, 1962.

TIKHONOV, A. N.; ARSENIN, V. Y. Solutions of ill- posed problems. V.H. Winston & Sons, 1977.

TRIGO, F. C. Filtro estendido de Kalman aplicado à tomografia por impedância  $e$ létrica. Dissertação (Mestrado) — Escola Politécnica da Universidade de São Paulo, 2001.

TRIGO, F. C.; LIMA, R. G.; AMATO, M. B. P. Electrical impedance tomography using the extended kalman filter. IEEE Transactions on Biomedical Engineering, n. 51(1), p. 72–81, 2004.

VALLEJO, M. F. M.; MOURA, F. S.; HERRERA, C. N. L.; AYA, J. C. C.; LIMA, R. G. An algorithm for real time estimation of electrode position in electrical impedance tomography. Proceeding of the Technology and Medical Sciences International, 2006.

WANG, Y.; SCHIMPF, P. H.; HAYNOR, D. R.; KIM, Y. Geometric effects on resistivity measurements with four-electrode probes in isotropic and anisotropic tissues. IEEE Trans Biomed Eng, v. 45, p. 877–884, 1998.

WEBSTER, J. D.; YORKEY, T. J.; TOMKINS, W. J. Comparing reconstruction algorithms for eit. n. 11, p. 843–852, 1987.

WEBSTER, J. G. Electrical impedance tomography. JMicrowave Power Trans On Biomed Eng, BME-34, 1990.

WEBSTER, J. G. Medical Instrumentation. Third. [S.l.: s.n.], 1992. (Application and Design).

## $Ap\hat{e}ndice A - Amplificadores$ **Operacionais**

Um amplificador operacional é um amplificador diferencial de alto ganho, composto de duas entradas e uma saída simples, amplificadores operacionais reais possuem altos ganhos (em torno de 10<sup>5</sup> e 10<sup>6</sup>), alta impedância de entrada e baixa impedância de saída.

Tipicamente o amplificador operacional ´e utilizado para se obter amplitudes variáveis de tensão (amplitude e polaridade), osciladores, circuitos de filtros e em diversas configurações de circuitos de instrumentação.

As aplicações dos amplificadores operacionais eram inicialmente realizadas na área da computação e instrumentação analógica. No início eram elaborados com componentes discretos (v´alvulas e posteriormente surgiram transistores e resistores pelo aprimoramento tecnológico), que elevava o seu custo. Por volta da metade dos anos sessenta, foi produzido o primeiro CI. Esta unidade era feita com um número relativamente alto de transistores e resistores todos em uma mesma pastilha de silício. Embora suas características fossem muito inferiores (comparadas com os padr˜oes atuais), e seu custo fosse ainda muito alto, seu surgimento inovou o projeto de circuitos eletrônicos. Os engenheiros iniciaram o uso dos amplificadores operacionais em larga escala, o que causou uma queda no seu preço, além da exigência de qualidade. Os fabricantes de semicondutores responderam prontamente e em poucos anos, amplificador operacional de alta qualidade já estavam disponíveis no comércio com preço baixo por um grande número de fornecedores.

Existem no mercado diversos tipos de amplificadores operacionais, todos são representados atrav´es da sua simbologia universal apresentada na Figura A.1, onde as entradas (+) e (−) trabalham da seguinte forma: A saída se torna positiva quando a entrada não-inversora  $(+)$  se torna mais positiva que a entrada inversora (−), e vice-versa. Os s´ımbolos de (+) e (−) dizem a respeito da fase relativa da corrente de saída.

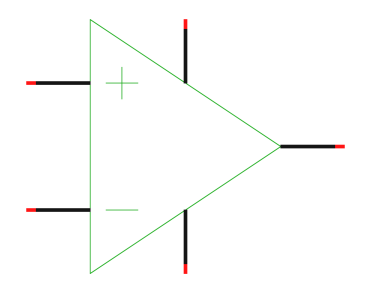

Figura A.1: Simbologia padrão de um amplificador operacional.

### A.1 Amplificador Ideal

O amplificador operacional é considerado como um sensor da diferença entre os sinais de tensão aplicados nos dois terminais de entrada, multiplicando-se esse valor por um dado número A, resulta em uma tensão  $A(v_1 - v_2)$ , que aparece no terminal de saída.

Num amplificador operacional ideal é considerado que nenhuma corrente de entrada seja drenada, ou seja, a corrente do sinal no terminal não-inversor e a corrente do sinal no terminal inversor são iguais a zero. A impedância de entrada do amplificador operacional é supostamente infinita.

O amplificador operacional responde apenas à diferença de sinal  $v_1 - v_2$  e ignora qualquer sinal comum a ambas as entradas. Isto é, se  $v_1 = v_2$ , então a saída será teoricamente zero. A essa propriedade dá-se o nome de rejeição em modo comum, e concluí-se que um amplificador operacional ideal tem uma razão de rejeição em modo comum infinita.

Uma característica dos amplificador operacional é que são dispositivos diretamente acoplados, ou seja, amplifica sinais cujas frequências podem variar de zero ao infinito. Isto permite seu uso em aplicações muito importantes embora deve ser utilizado com restrições.

O amplificador operacional ideal deve ter um valor de ganho A muito alto ou mesmo infinito e o amplificador operacional, na maioria das vezes n˜ao deve ser utilizado na configuração em malha aberta. Geralmente é aplicada uma realimentação para fechar a malha em torno do amplificador operacional, controlando o ganho.

### A.2 Amplificador Real

No amplificador operacional real h´a uma pequena corrente de entrada, a corrente do sinal no terminal n˜ao-inversor e a corrente do sinal no terminal inversor s˜ao ambas próximas a zero. A impedância de entrada do amplificador operacional não é infinita.

O amplificador operacional responde apenas à diferença de sinal  $v_1 - v_2$  e, portanto, ignora qualquer sinal comum a ambas as entradas. Isto é, se  $v_1 = v_2$ , então a saída será teoricamente zero. Mas na realidade, a razão rejeição em modo comum apresenta um parâmetro de qualidade, o CMRR.

Os amplificadores operacionais possuem, teoricamente, seus terminais diretamente acoplados e podem amplificar sinais cujas frequências variam de zero a infinito. Esta vantagem de acoplamento direto pode causar alguns danos pelo fato dos transistores não serem exatamente iguais, mas é possível sanar este parâmetro aplicando-se uma tens˜ao de mesmo valor e polaridade oposta. O amplificador operacional teoricamente possui um ganho  $A$  infinito. Mas como isso é impossível de ser alcançado tem-se um valor bastante elevado, porém finito.

#### A.3 Regras para amplificadores operacionais

A seguir são descritas as principais regras do amplificador operacional com alimentação externa. O ganho de voltagem do amplificador operacional é tal que uma fração de um milivolt entre os terminais de entrada podem causar efeitos na oscilação da saída possibilitando um aumento na sua amplitude compensando a diferença na entrada. Portanto é possível ignorar esta pequena voltagem, definindo a seguinte golden rule

#### I.A saída do amplificador operacional tende que a diferença de voltagens das suas entradas seja igual a zero.

Esta regra não tem o significado de que o amplificador operacional muda a voltagem de suas entradas. Ele apenas analisa os seus terminais de entrada e compensa no seu terminal de saída de modo que a realimentação externa da rede torna o diferencial na entrada igual a zero (quando possível).

Para a próxima regra tem-se que os amplificadores operacionais possuem pequenas correntes nas entradas (0,2nA para o LF411), isto pode ser ignorado, desta forma tem-se a seguinte golden rule

#### II.As entradas do amplificador operacional n˜ao possuem corrente.

Utilizando as golden rules para o circuito apresentado na Figura A.2 pode-se obter a seguinte impedância de entrada:

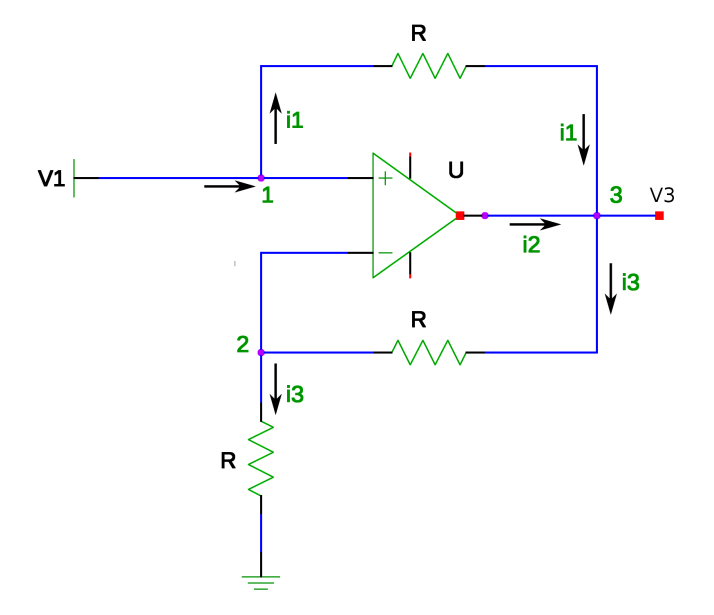

Figura A.2: Amplificador não-inversor. Extraído e adaptado de (HOROWITZ; HILL, 1994).

$$
Z_{in} = \frac{v_1}{i_1} \tag{A.1}
$$

$$
v_1 - v_3 = R_{i1} \tag{A.2}
$$

$$
v_3 - v_2 = R_{i3} \tag{A.3}
$$

$$
v_1 = v_2 \tag{A.4}
$$

$$
v_2 - 0 = Z_{i3} \tag{A.5}
$$

$$
v_3 = (Z + R).\dot{i}_3 \tag{A.6}
$$

$$
v_1 = Z_{i3} \tag{A.7}
$$

Resolvendo as equações acima explicitadas tem-se:

$$
i_3 = i_1 + i_2
$$
  
\n
$$
\frac{v_3}{Z + R} = \frac{v_1}{Z} \implies v_3 = v_1 \cdot \left(\frac{Z + R}{Z}\right)
$$
  
\n
$$
Z_{in} = \frac{v_1.R}{v_1 - v_3} = \frac{v_1.R}{-v_1 \cdot \frac{Z + R}{Z} + v_1} = \frac{R}{\frac{-Z - R + Z}{Z}}
$$
  
\n
$$
Z_{in} = \frac{R.Z}{-R} = -Z
$$
 (A.8)

# Apêndice B - Circuito Conversor de Impedância Negativa

A função de um conversor de impedâncias é alterar o valor nominal aparente de um componente, por exemplo trocar o sinal de uma resistência ou simular a característica tensão e corrente de uma bobina.

A Figura B.1 s˜ao representados dois circuitos que implementam uma resistência negativa.

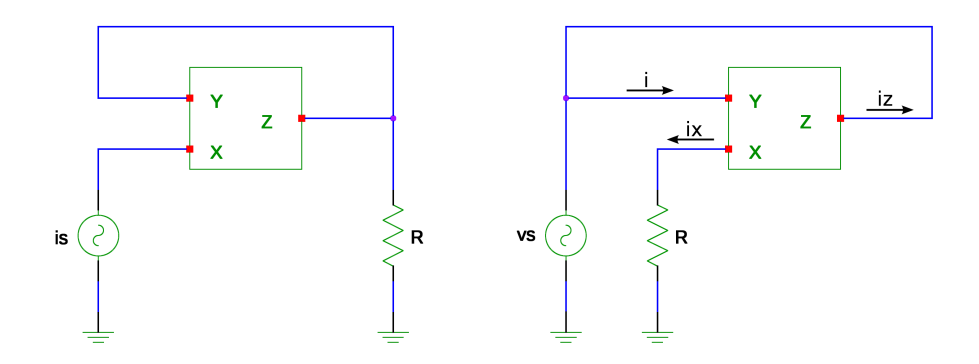

Figura B.1: Resistência Negativa.

No primeiro caso (figura do lado esquerdo), a tensão no porto-X é imposta pelo porto-Y ao valor

$$
v_x = v_y = v_z = i_z.R = -i_s.R,
$$
\n(B.1)

a qual trata-se de uma resistência negativa,

$$
\frac{v_x}{i_s} = -R\tag{B.2}
$$

Assim como a equação anterior, é possível verificar que no caso da figura do lado direito

$$
i = -i_z = -i_x = -\frac{v_x}{R} = -\frac{v_y}{R} = -\frac{v_s}{R},
$$
\n(B.3)

igualdade na qual se inscreve a resistência negativa

$$
\frac{v_s}{i} = -R.\t\t(B.4)
$$

O princípio pode ser utilizado na simulação da tensão característica e a corrente de uma bobina. Considerando o circuito representado na Figura B.2.

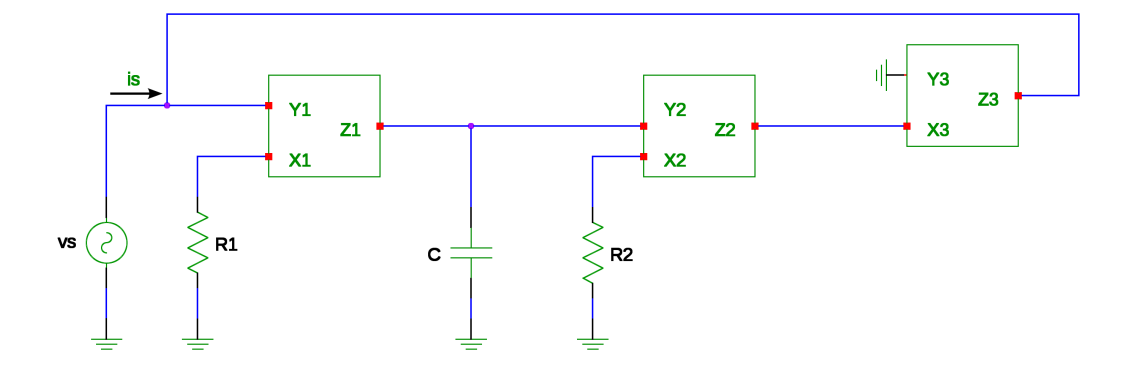

Figura B.2: Tensão característica e corrente de uma bobina.

Uma vez que a impedância de entrada do circuito é dada por

$$
Z = \frac{vs}{is},\tag{B.5}
$$

verifica-se então que

$$
Z = \frac{v_{y1}(s)}{-i_{z3}(s)} = \frac{v_{y1}(s)}{v_{y2}(s)} \cdot R_2,
$$
\n(B.6)

ou ainda

$$
Z = s(C.R_1.R_2). \tag{B.7}
$$

Do ponto de vista funcional, o circuito representado na Figura B.2 é equivalente a uma bobina cujo coeficiente de auto-indução é ${\cal L}=CR_1.R_2,$ tendo um de seus terminais ligado à massa.

No circuito utilizado nesta dissertação para elaborar uma fonte de corrente foi utilizado um CIN (ou NIC), que possui ganho variável e é conectado na saída da fonte de corrente (como indica a Figura B.3). O CIN foi utilizado para realizar compensação de capacitâncias parasitas na saída da fonte de corrente.

A impedância de saída da fonte de corrente é calculada durante a simulação quando uma capacitância parasita  $C_{stray}$  de 200pF é ligada em paralelo com a carga da fonte (= 1kΩ), sem realizar a ligação do circuito CIN. O circuito CIN é conectado à fonte e seu ganho (=  $1+P/R$ , onde  $P = 1k\Omega$  e  $R = 500\Omega$ ) é ajustado de modo que uma capacitância negativa seja gerada, por meio do circuito CIN, de mesmo valor da capacitância parasita a ser cancelada.

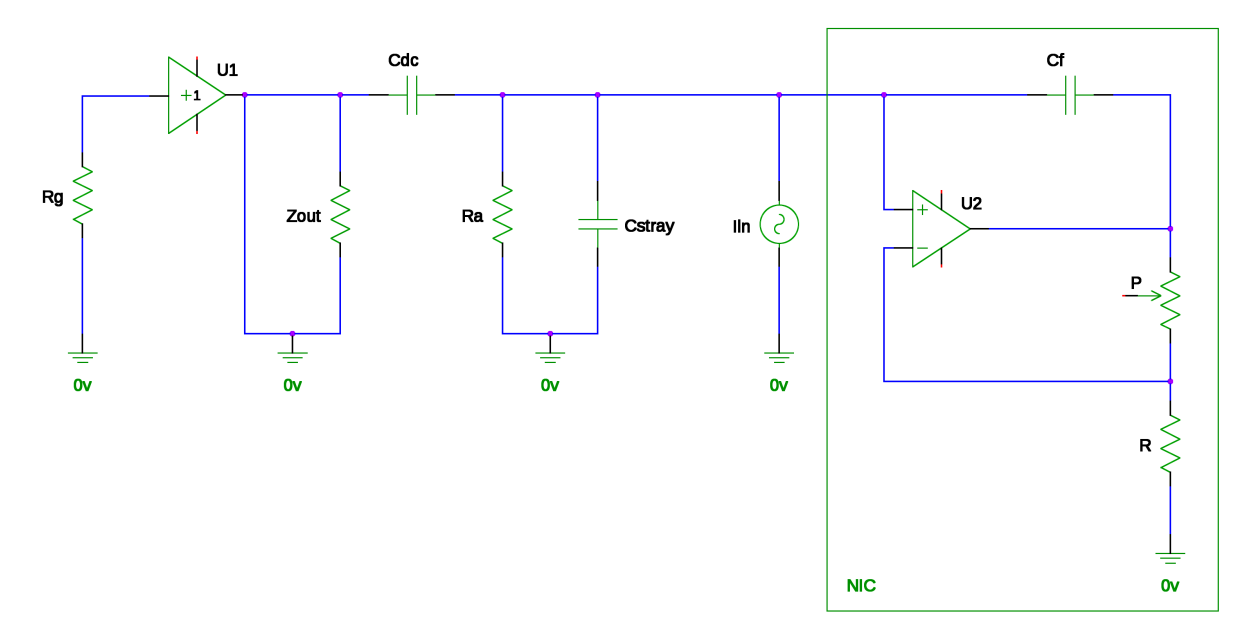

Figura B.3: Fonte de corrente com carga capacitiva com NIC em destaque, P é uma resistência variável e $C_f$  é a capacitância de realimentação positiva que é transformada em negativa pelo ganho do conversor,  $C_f = 270pF$ . Extraído e adaptado de (BERTEMES, 2004).

A impedância de saída da fonte de corrente é calculada a partir do código fonte, quando uma capacitância parasita  $C_{stray}$  de 200pF é ligada em paralelo com a carga da fonte (=  $1k\Omega$ ), sem realizar a ligação do circuito CIN. O circuito CIN é conectado à fonte e seu ganho (=  $1 + P/R$ , onde  $P = 1k\Omega$  e  $R = 500\Omega$ ) é ajustado de modo que uma capacitância negativa seja gerada, por meio do circuito CIN, de mesmo valor da capacitância parasita a ser cancelada.

No trabalho de (BERTEMES, 2004) foi investigado o ganho do circuito CIN no cálculo da impedância de saída da fonte de corrente e a eficiência do circuito CIN quanto ao cancelamento da capacitância parasita  $C_{stray}$  e sua influência na impedância  $Z_{out}$ . A capacitância  $C_{stray}$  foi variada de 90 a 540pF em intervalos de  $90pF$  e o ganho do circuito CIN foi ajustado para cada valor de capacitância  $(C_{neg} = -C_f[P/R], \text{ onde } C_f \in 270pF).$ 

# **Livros Grátis**

( <http://www.livrosgratis.com.br> )

Milhares de Livros para Download:

[Baixar](http://www.livrosgratis.com.br/cat_1/administracao/1) [livros](http://www.livrosgratis.com.br/cat_1/administracao/1) [de](http://www.livrosgratis.com.br/cat_1/administracao/1) [Administração](http://www.livrosgratis.com.br/cat_1/administracao/1) [Baixar](http://www.livrosgratis.com.br/cat_2/agronomia/1) [livros](http://www.livrosgratis.com.br/cat_2/agronomia/1) [de](http://www.livrosgratis.com.br/cat_2/agronomia/1) [Agronomia](http://www.livrosgratis.com.br/cat_2/agronomia/1) [Baixar](http://www.livrosgratis.com.br/cat_3/arquitetura/1) [livros](http://www.livrosgratis.com.br/cat_3/arquitetura/1) [de](http://www.livrosgratis.com.br/cat_3/arquitetura/1) [Arquitetura](http://www.livrosgratis.com.br/cat_3/arquitetura/1) [Baixar](http://www.livrosgratis.com.br/cat_4/artes/1) [livros](http://www.livrosgratis.com.br/cat_4/artes/1) [de](http://www.livrosgratis.com.br/cat_4/artes/1) [Artes](http://www.livrosgratis.com.br/cat_4/artes/1) [Baixar](http://www.livrosgratis.com.br/cat_5/astronomia/1) [livros](http://www.livrosgratis.com.br/cat_5/astronomia/1) [de](http://www.livrosgratis.com.br/cat_5/astronomia/1) [Astronomia](http://www.livrosgratis.com.br/cat_5/astronomia/1) [Baixar](http://www.livrosgratis.com.br/cat_6/biologia_geral/1) [livros](http://www.livrosgratis.com.br/cat_6/biologia_geral/1) [de](http://www.livrosgratis.com.br/cat_6/biologia_geral/1) [Biologia](http://www.livrosgratis.com.br/cat_6/biologia_geral/1) [Geral](http://www.livrosgratis.com.br/cat_6/biologia_geral/1) [Baixar](http://www.livrosgratis.com.br/cat_8/ciencia_da_computacao/1) [livros](http://www.livrosgratis.com.br/cat_8/ciencia_da_computacao/1) [de](http://www.livrosgratis.com.br/cat_8/ciencia_da_computacao/1) [Ciência](http://www.livrosgratis.com.br/cat_8/ciencia_da_computacao/1) [da](http://www.livrosgratis.com.br/cat_8/ciencia_da_computacao/1) [Computação](http://www.livrosgratis.com.br/cat_8/ciencia_da_computacao/1) [Baixar](http://www.livrosgratis.com.br/cat_9/ciencia_da_informacao/1) [livros](http://www.livrosgratis.com.br/cat_9/ciencia_da_informacao/1) [de](http://www.livrosgratis.com.br/cat_9/ciencia_da_informacao/1) [Ciência](http://www.livrosgratis.com.br/cat_9/ciencia_da_informacao/1) [da](http://www.livrosgratis.com.br/cat_9/ciencia_da_informacao/1) [Informação](http://www.livrosgratis.com.br/cat_9/ciencia_da_informacao/1) [Baixar](http://www.livrosgratis.com.br/cat_7/ciencia_politica/1) [livros](http://www.livrosgratis.com.br/cat_7/ciencia_politica/1) [de](http://www.livrosgratis.com.br/cat_7/ciencia_politica/1) [Ciência](http://www.livrosgratis.com.br/cat_7/ciencia_politica/1) [Política](http://www.livrosgratis.com.br/cat_7/ciencia_politica/1) [Baixar](http://www.livrosgratis.com.br/cat_10/ciencias_da_saude/1) [livros](http://www.livrosgratis.com.br/cat_10/ciencias_da_saude/1) [de](http://www.livrosgratis.com.br/cat_10/ciencias_da_saude/1) [Ciências](http://www.livrosgratis.com.br/cat_10/ciencias_da_saude/1) [da](http://www.livrosgratis.com.br/cat_10/ciencias_da_saude/1) [Saúde](http://www.livrosgratis.com.br/cat_10/ciencias_da_saude/1) [Baixar](http://www.livrosgratis.com.br/cat_11/comunicacao/1) [livros](http://www.livrosgratis.com.br/cat_11/comunicacao/1) [de](http://www.livrosgratis.com.br/cat_11/comunicacao/1) [Comunicação](http://www.livrosgratis.com.br/cat_11/comunicacao/1) [Baixar](http://www.livrosgratis.com.br/cat_12/conselho_nacional_de_educacao_-_cne/1) [livros](http://www.livrosgratis.com.br/cat_12/conselho_nacional_de_educacao_-_cne/1) [do](http://www.livrosgratis.com.br/cat_12/conselho_nacional_de_educacao_-_cne/1) [Conselho](http://www.livrosgratis.com.br/cat_12/conselho_nacional_de_educacao_-_cne/1) [Nacional](http://www.livrosgratis.com.br/cat_12/conselho_nacional_de_educacao_-_cne/1) [de](http://www.livrosgratis.com.br/cat_12/conselho_nacional_de_educacao_-_cne/1) [Educação - CNE](http://www.livrosgratis.com.br/cat_12/conselho_nacional_de_educacao_-_cne/1) [Baixar](http://www.livrosgratis.com.br/cat_13/defesa_civil/1) [livros](http://www.livrosgratis.com.br/cat_13/defesa_civil/1) [de](http://www.livrosgratis.com.br/cat_13/defesa_civil/1) [Defesa](http://www.livrosgratis.com.br/cat_13/defesa_civil/1) [civil](http://www.livrosgratis.com.br/cat_13/defesa_civil/1) [Baixar](http://www.livrosgratis.com.br/cat_14/direito/1) [livros](http://www.livrosgratis.com.br/cat_14/direito/1) [de](http://www.livrosgratis.com.br/cat_14/direito/1) [Direito](http://www.livrosgratis.com.br/cat_14/direito/1) [Baixar](http://www.livrosgratis.com.br/cat_15/direitos_humanos/1) [livros](http://www.livrosgratis.com.br/cat_15/direitos_humanos/1) [de](http://www.livrosgratis.com.br/cat_15/direitos_humanos/1) [Direitos](http://www.livrosgratis.com.br/cat_15/direitos_humanos/1) [humanos](http://www.livrosgratis.com.br/cat_15/direitos_humanos/1) [Baixar](http://www.livrosgratis.com.br/cat_16/economia/1) [livros](http://www.livrosgratis.com.br/cat_16/economia/1) [de](http://www.livrosgratis.com.br/cat_16/economia/1) [Economia](http://www.livrosgratis.com.br/cat_16/economia/1) [Baixar](http://www.livrosgratis.com.br/cat_17/economia_domestica/1) [livros](http://www.livrosgratis.com.br/cat_17/economia_domestica/1) [de](http://www.livrosgratis.com.br/cat_17/economia_domestica/1) [Economia](http://www.livrosgratis.com.br/cat_17/economia_domestica/1) [Doméstica](http://www.livrosgratis.com.br/cat_17/economia_domestica/1) [Baixar](http://www.livrosgratis.com.br/cat_18/educacao/1) [livros](http://www.livrosgratis.com.br/cat_18/educacao/1) [de](http://www.livrosgratis.com.br/cat_18/educacao/1) [Educação](http://www.livrosgratis.com.br/cat_18/educacao/1) [Baixar](http://www.livrosgratis.com.br/cat_19/educacao_-_transito/1) [livros](http://www.livrosgratis.com.br/cat_19/educacao_-_transito/1) [de](http://www.livrosgratis.com.br/cat_19/educacao_-_transito/1) [Educação - Trânsito](http://www.livrosgratis.com.br/cat_19/educacao_-_transito/1) [Baixar](http://www.livrosgratis.com.br/cat_20/educacao_fisica/1) [livros](http://www.livrosgratis.com.br/cat_20/educacao_fisica/1) [de](http://www.livrosgratis.com.br/cat_20/educacao_fisica/1) [Educação](http://www.livrosgratis.com.br/cat_20/educacao_fisica/1) [Física](http://www.livrosgratis.com.br/cat_20/educacao_fisica/1) [Baixar](http://www.livrosgratis.com.br/cat_21/engenharia_aeroespacial/1) [livros](http://www.livrosgratis.com.br/cat_21/engenharia_aeroespacial/1) [de](http://www.livrosgratis.com.br/cat_21/engenharia_aeroespacial/1) [Engenharia](http://www.livrosgratis.com.br/cat_21/engenharia_aeroespacial/1) [Aeroespacial](http://www.livrosgratis.com.br/cat_21/engenharia_aeroespacial/1) [Baixar](http://www.livrosgratis.com.br/cat_22/farmacia/1) [livros](http://www.livrosgratis.com.br/cat_22/farmacia/1) [de](http://www.livrosgratis.com.br/cat_22/farmacia/1) [Farmácia](http://www.livrosgratis.com.br/cat_22/farmacia/1) [Baixar](http://www.livrosgratis.com.br/cat_23/filosofia/1) [livros](http://www.livrosgratis.com.br/cat_23/filosofia/1) [de](http://www.livrosgratis.com.br/cat_23/filosofia/1) [Filosofia](http://www.livrosgratis.com.br/cat_23/filosofia/1) [Baixar](http://www.livrosgratis.com.br/cat_24/fisica/1) [livros](http://www.livrosgratis.com.br/cat_24/fisica/1) [de](http://www.livrosgratis.com.br/cat_24/fisica/1) [Física](http://www.livrosgratis.com.br/cat_24/fisica/1) [Baixar](http://www.livrosgratis.com.br/cat_25/geociencias/1) [livros](http://www.livrosgratis.com.br/cat_25/geociencias/1) [de](http://www.livrosgratis.com.br/cat_25/geociencias/1) [Geociências](http://www.livrosgratis.com.br/cat_25/geociencias/1) [Baixar](http://www.livrosgratis.com.br/cat_26/geografia/1) [livros](http://www.livrosgratis.com.br/cat_26/geografia/1) [de](http://www.livrosgratis.com.br/cat_26/geografia/1) [Geografia](http://www.livrosgratis.com.br/cat_26/geografia/1) [Baixar](http://www.livrosgratis.com.br/cat_27/historia/1) [livros](http://www.livrosgratis.com.br/cat_27/historia/1) [de](http://www.livrosgratis.com.br/cat_27/historia/1) [História](http://www.livrosgratis.com.br/cat_27/historia/1) [Baixar](http://www.livrosgratis.com.br/cat_31/linguas/1) [livros](http://www.livrosgratis.com.br/cat_31/linguas/1) [de](http://www.livrosgratis.com.br/cat_31/linguas/1) [Línguas](http://www.livrosgratis.com.br/cat_31/linguas/1)

[Baixar](http://www.livrosgratis.com.br/cat_28/literatura/1) [livros](http://www.livrosgratis.com.br/cat_28/literatura/1) [de](http://www.livrosgratis.com.br/cat_28/literatura/1) [Literatura](http://www.livrosgratis.com.br/cat_28/literatura/1) [Baixar](http://www.livrosgratis.com.br/cat_30/literatura_de_cordel/1) [livros](http://www.livrosgratis.com.br/cat_30/literatura_de_cordel/1) [de](http://www.livrosgratis.com.br/cat_30/literatura_de_cordel/1) [Literatura](http://www.livrosgratis.com.br/cat_30/literatura_de_cordel/1) [de](http://www.livrosgratis.com.br/cat_30/literatura_de_cordel/1) [Cordel](http://www.livrosgratis.com.br/cat_30/literatura_de_cordel/1) [Baixar](http://www.livrosgratis.com.br/cat_29/literatura_infantil/1) [livros](http://www.livrosgratis.com.br/cat_29/literatura_infantil/1) [de](http://www.livrosgratis.com.br/cat_29/literatura_infantil/1) [Literatura](http://www.livrosgratis.com.br/cat_29/literatura_infantil/1) [Infantil](http://www.livrosgratis.com.br/cat_29/literatura_infantil/1) [Baixar](http://www.livrosgratis.com.br/cat_32/matematica/1) [livros](http://www.livrosgratis.com.br/cat_32/matematica/1) [de](http://www.livrosgratis.com.br/cat_32/matematica/1) [Matemática](http://www.livrosgratis.com.br/cat_32/matematica/1) [Baixar](http://www.livrosgratis.com.br/cat_33/medicina/1) [livros](http://www.livrosgratis.com.br/cat_33/medicina/1) [de](http://www.livrosgratis.com.br/cat_33/medicina/1) [Medicina](http://www.livrosgratis.com.br/cat_33/medicina/1) [Baixar](http://www.livrosgratis.com.br/cat_34/medicina_veterinaria/1) [livros](http://www.livrosgratis.com.br/cat_34/medicina_veterinaria/1) [de](http://www.livrosgratis.com.br/cat_34/medicina_veterinaria/1) [Medicina](http://www.livrosgratis.com.br/cat_34/medicina_veterinaria/1) [Veterinária](http://www.livrosgratis.com.br/cat_34/medicina_veterinaria/1) [Baixar](http://www.livrosgratis.com.br/cat_35/meio_ambiente/1) [livros](http://www.livrosgratis.com.br/cat_35/meio_ambiente/1) [de](http://www.livrosgratis.com.br/cat_35/meio_ambiente/1) [Meio](http://www.livrosgratis.com.br/cat_35/meio_ambiente/1) [Ambiente](http://www.livrosgratis.com.br/cat_35/meio_ambiente/1) [Baixar](http://www.livrosgratis.com.br/cat_36/meteorologia/1) [livros](http://www.livrosgratis.com.br/cat_36/meteorologia/1) [de](http://www.livrosgratis.com.br/cat_36/meteorologia/1) [Meteorologia](http://www.livrosgratis.com.br/cat_36/meteorologia/1) [Baixar](http://www.livrosgratis.com.br/cat_45/monografias_e_tcc/1) [Monografias](http://www.livrosgratis.com.br/cat_45/monografias_e_tcc/1) [e](http://www.livrosgratis.com.br/cat_45/monografias_e_tcc/1) [TCC](http://www.livrosgratis.com.br/cat_45/monografias_e_tcc/1) [Baixar](http://www.livrosgratis.com.br/cat_37/multidisciplinar/1) [livros](http://www.livrosgratis.com.br/cat_37/multidisciplinar/1) [Multidisciplinar](http://www.livrosgratis.com.br/cat_37/multidisciplinar/1) [Baixar](http://www.livrosgratis.com.br/cat_38/musica/1) [livros](http://www.livrosgratis.com.br/cat_38/musica/1) [de](http://www.livrosgratis.com.br/cat_38/musica/1) [Música](http://www.livrosgratis.com.br/cat_38/musica/1) [Baixar](http://www.livrosgratis.com.br/cat_39/psicologia/1) [livros](http://www.livrosgratis.com.br/cat_39/psicologia/1) [de](http://www.livrosgratis.com.br/cat_39/psicologia/1) [Psicologia](http://www.livrosgratis.com.br/cat_39/psicologia/1) [Baixar](http://www.livrosgratis.com.br/cat_40/quimica/1) [livros](http://www.livrosgratis.com.br/cat_40/quimica/1) [de](http://www.livrosgratis.com.br/cat_40/quimica/1) [Química](http://www.livrosgratis.com.br/cat_40/quimica/1) [Baixar](http://www.livrosgratis.com.br/cat_41/saude_coletiva/1) [livros](http://www.livrosgratis.com.br/cat_41/saude_coletiva/1) [de](http://www.livrosgratis.com.br/cat_41/saude_coletiva/1) [Saúde](http://www.livrosgratis.com.br/cat_41/saude_coletiva/1) [Coletiva](http://www.livrosgratis.com.br/cat_41/saude_coletiva/1) [Baixar](http://www.livrosgratis.com.br/cat_42/servico_social/1) [livros](http://www.livrosgratis.com.br/cat_42/servico_social/1) [de](http://www.livrosgratis.com.br/cat_42/servico_social/1) [Serviço](http://www.livrosgratis.com.br/cat_42/servico_social/1) [Social](http://www.livrosgratis.com.br/cat_42/servico_social/1) [Baixar](http://www.livrosgratis.com.br/cat_43/sociologia/1) [livros](http://www.livrosgratis.com.br/cat_43/sociologia/1) [de](http://www.livrosgratis.com.br/cat_43/sociologia/1) [Sociologia](http://www.livrosgratis.com.br/cat_43/sociologia/1) [Baixar](http://www.livrosgratis.com.br/cat_44/teologia/1) [livros](http://www.livrosgratis.com.br/cat_44/teologia/1) [de](http://www.livrosgratis.com.br/cat_44/teologia/1) [Teologia](http://www.livrosgratis.com.br/cat_44/teologia/1) [Baixar](http://www.livrosgratis.com.br/cat_46/trabalho/1) [livros](http://www.livrosgratis.com.br/cat_46/trabalho/1) [de](http://www.livrosgratis.com.br/cat_46/trabalho/1) [Trabalho](http://www.livrosgratis.com.br/cat_46/trabalho/1) [Baixar](http://www.livrosgratis.com.br/cat_47/turismo/1) [livros](http://www.livrosgratis.com.br/cat_47/turismo/1) [de](http://www.livrosgratis.com.br/cat_47/turismo/1) [Turismo](http://www.livrosgratis.com.br/cat_47/turismo/1)